www.dspace.com

# **MAGAZIN dSPACE**

2/2014

Tetra Pak – Virtuelle Verpackungsanlage

PSA – Mit AUTOSAR voran

BMW Motorrad – Elektronische Kurvenhaftung

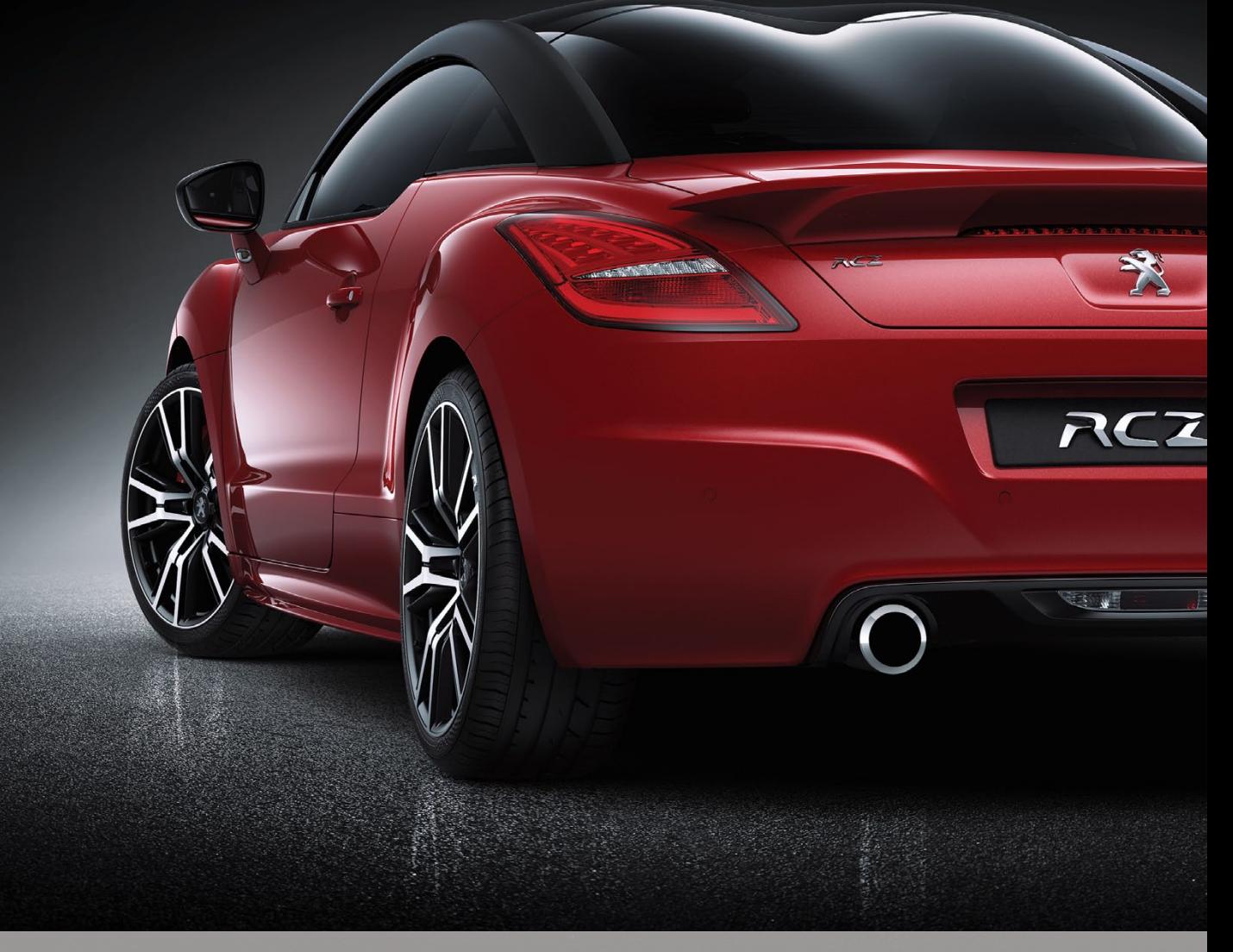

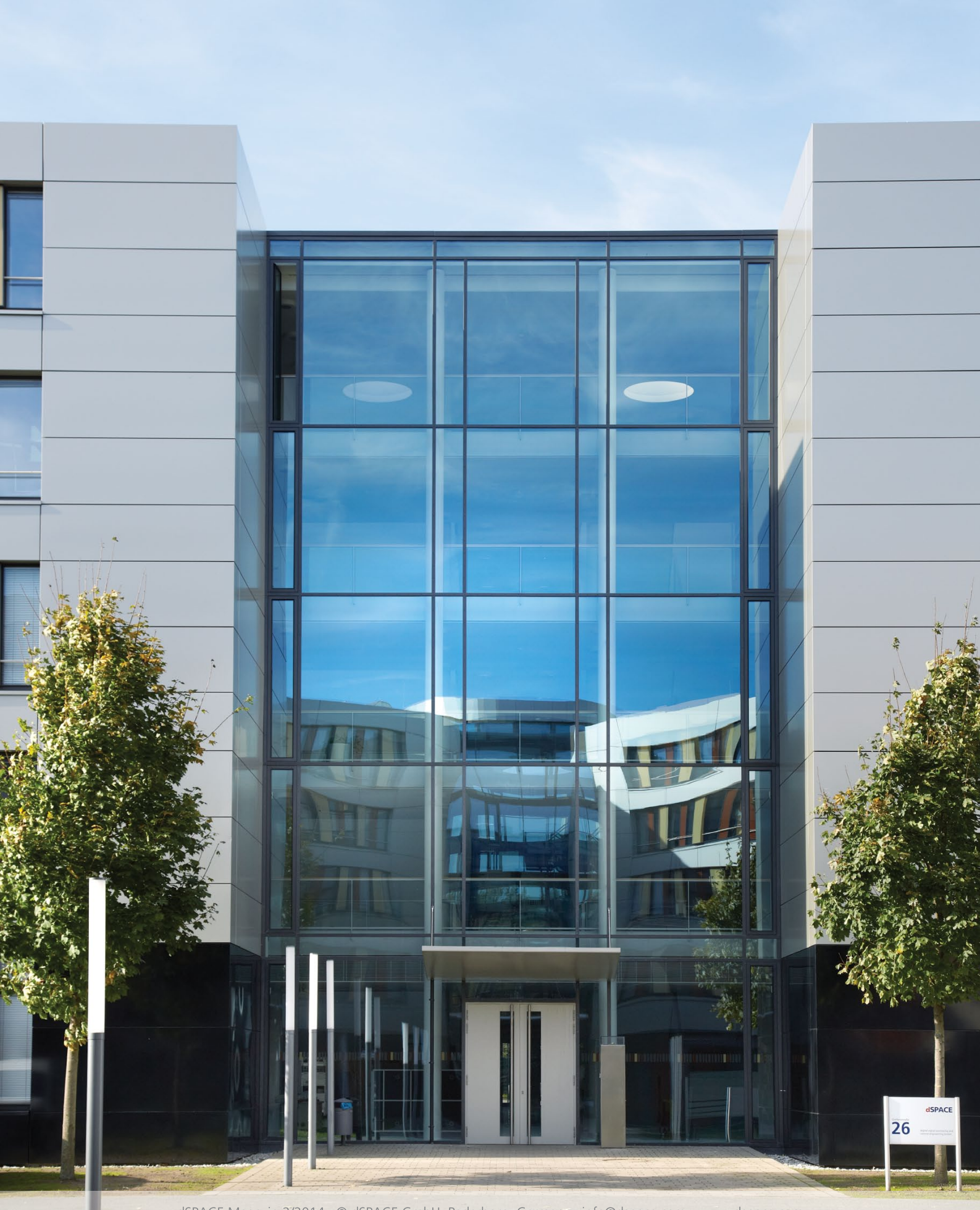

dSPACE Magazin 2/2014 · @ dSPACE GmbH, Paderborn, Germany · info@dspace.com · www.dspace.com

EDITORIAL | SEITE 3

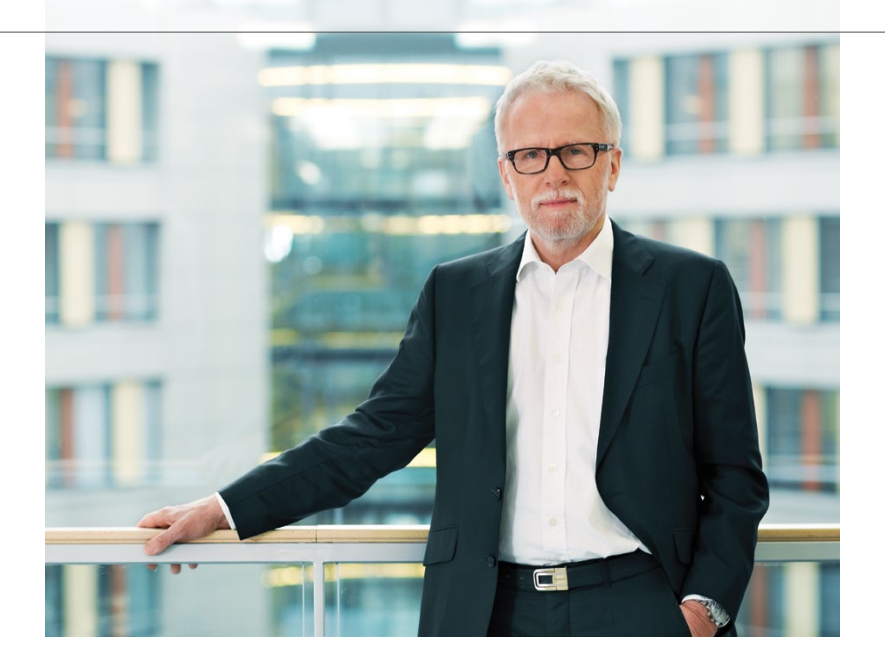

Seit der weltweiten Wirtschaftskrise, insbesondere in der Automobilindustrie 2008/2009, gab es ein unerwartet schnelles Wiederaufholen der Entwicklungsaktivitäten. Natürlich führte das zu gutem Geschäftswachstum bei Unternehmen wie dSPACE.

Dass durch die Krise Nachholbedarf entsteht, war klar. Dass unsere Kunden im Durchschnitt gar nicht genügend Entwicklungsressourcen hatten, um die vielen wiederaufgenommenen und neuen Projekte wirklich umzusetzen, war auch vorhersehbar. Letzteres war schön für die Entwicklungsdienstleister, die gerne die Gelegenheit zum Einspringen nutzten, aber auch selbst schon an Ressourcenanschläge gerieten. Die Anbieter von Tools waren deshalb gut beraten, für 2013 von verhaltenem Wachstum oder Nullwachstum auszugehen, und sie erlebten dies dann meistens auch tatsächlich. Das hat sich in diesem

Jahr wieder gedreht. Nun wird wieder verstärkt investiert. Die Kurven zeigen deutlich nach oben.

Auch wenn zurzeit einige große Automobilhersteller wieder viel vom Sparen sprechen, es bleibt zu hoffen, dass sie wissen, wo sie es sich leisten können. An der Verbesserung der Entwicklungseffizienz und am Komplexitätsmanagement zu sparen, wäre bestimmt keine gute Idee.

Die Automobilindustrie fordert dSPACE stark, aber regelmäßige Editorial-Leser mit gutem Erinnerungsvermögen wissen, wie wichtig mir auch die nicht-automotiven Anwendungen sind. Nachdem in der letzten Ausgabe die Hardwarein-the-Loop (HIL)-Simulation für Gastronomiegeräte vorgestellt wurde, u.a. für Softdrink-Spender, ist es dieses Mal ein Beispiel aus der Verpackungsindustrie.

Dass die Entwickler von Anlagensteuerungen von modernen Methoden profitieren können, ist schon lange bekannt. Anwendungen gab es bisher dennoch selten. Der Aufwand für den Schritt von "Wir testen das mal in echt beim Kunden, aufbauen müssen wir die Anlage dort sowieso" bis zur Einführung der HIL-Simulation darf tatsächlich nicht unterschätzt werden. Aber er lohnt sich. Denn sobald die Anlage beim Kunden steht, ist sie unter Beobachtung und jeder Tag, an dem sie nicht funktionsfähig in Betrieb geht oder noch Störungen aufweist, ist ein sehr teurer Tag. Wir sind gespannt, ob nach den Herstellern von Softdrink- und Milchabfüllanlagen jetzt auch Bier- und Weinabfüller nachziehen und auf dSPACE setzen. Wir kommen testen.

Dr. Herbert Hanselmann Geschäftsführer

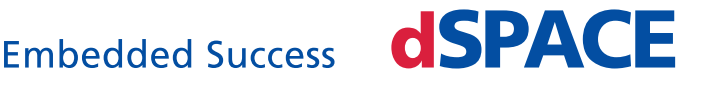

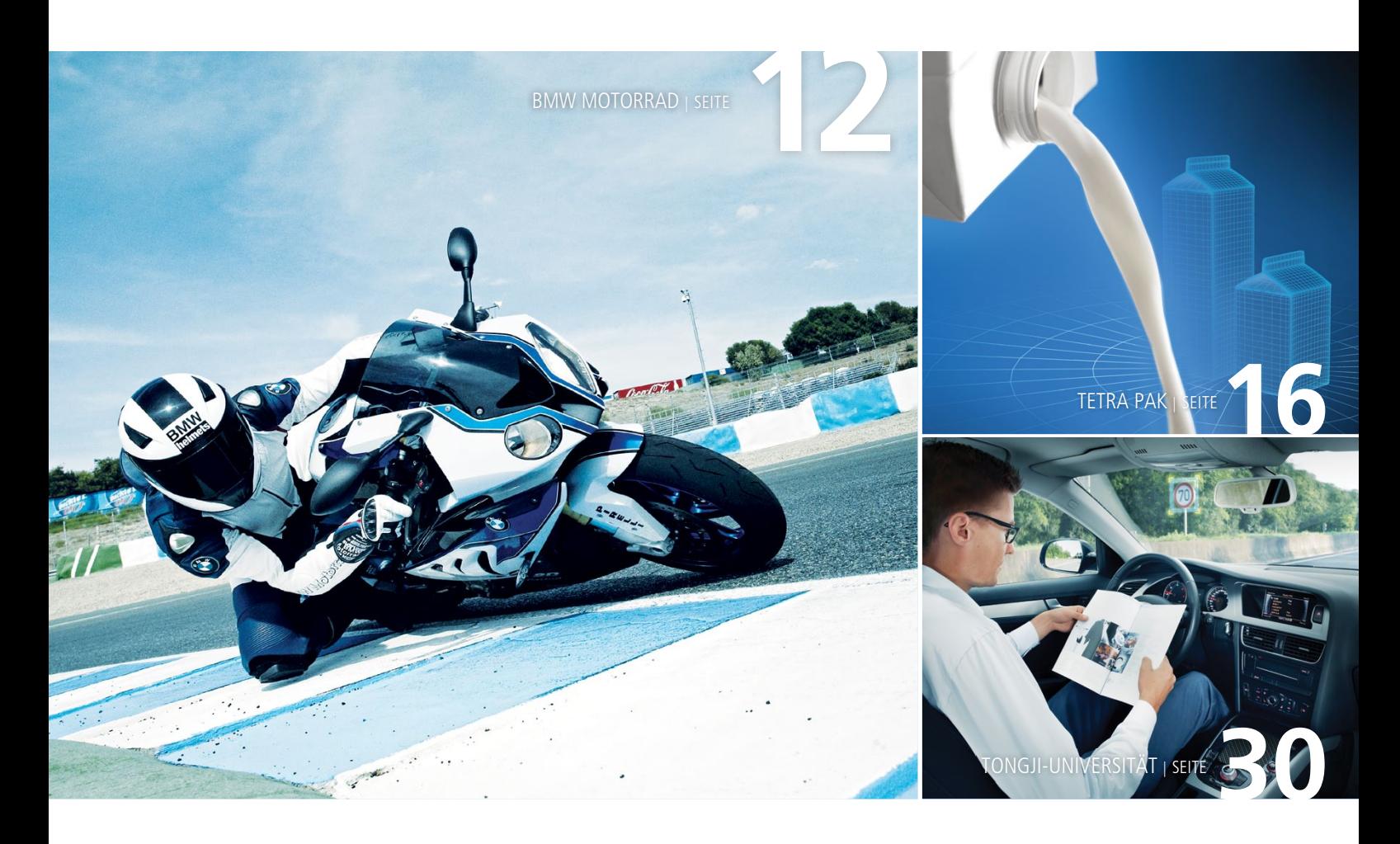

#### IMPRESSUM

dSPACE MAGAZIN wird periodisch herausgegeben von:

dSPACE GmbH · Rathenaustraße 26 33102 Paderborn · Deutschland Tel.: +49 5251 1638-0 Fax: +49 5251 16198-0 dspace-magazin@dspace.de www.dspace.com

V.i.S.d.P.: Bernd Schäfers-Maiwald Projektleitung: André Klein

Fachredaktion: Thorsten Bödeker, Ralf Lieberwirth, Sonja Lillwitz, Thomas Pöhlmann, Julia Reinbach, Dr. Gerhard Reiß Redaktionelle Mitarbeit an dieser Ausgabe: Michael Beine, Dr. Ulrich Eisemann, Gregor Hordys, Doreen Krob, Andre Rolfsmeier, Thomas Sander, Joachim Stroop, Dr. Ingo Stürmer

Lektorat und Übersetzung: Robert Bevington, Stefanie Bock, Anna-Lena Huthmacher, Dr. Michelle Kloppenburg, Christine Smith

Gestaltung und Layout: Jens Rackow, Sabine Stephan

Druck: Media-Print Group GmbH, Paderborn

#### © 2014 dSPACE GmbH

Alle Rechte vorbehalten. Vollständige oder teilweise Vervielfältigung dieser Veröffentlichung ist nur mit schriftlicher Genehmigung und unter Angabe der Quelle gestattet. Die Produkte von dSPACE unterliegen fortwährenden Änderungen. Daher behält sich dSPACE das Recht vor, Spezifikationen der Produkte in dieser Publikation jederzeit ohne vor herige Ankündigung zu ändern. dSPACE ist ein eingetragenes Warenzeichen der dSPACE GmbH in den Vereinigten Staaten und/ oder in anderen Ländern. Eine Liste weiterer ein getragener Warenzeichen fi nden Sie unter www.dspace.com/go/warenzeichen. Andere Markennamen und Produktnamen sind Warenzeichen oder eingetragene Warenzeichen der ent-sprechenden Unternehmen oder Organisationen.

dSPACE Magazin 2/2014 · © dSPACE GmbH, Paderborn, Germany · info@dspace.com · www.dspace.com

# Inhalt

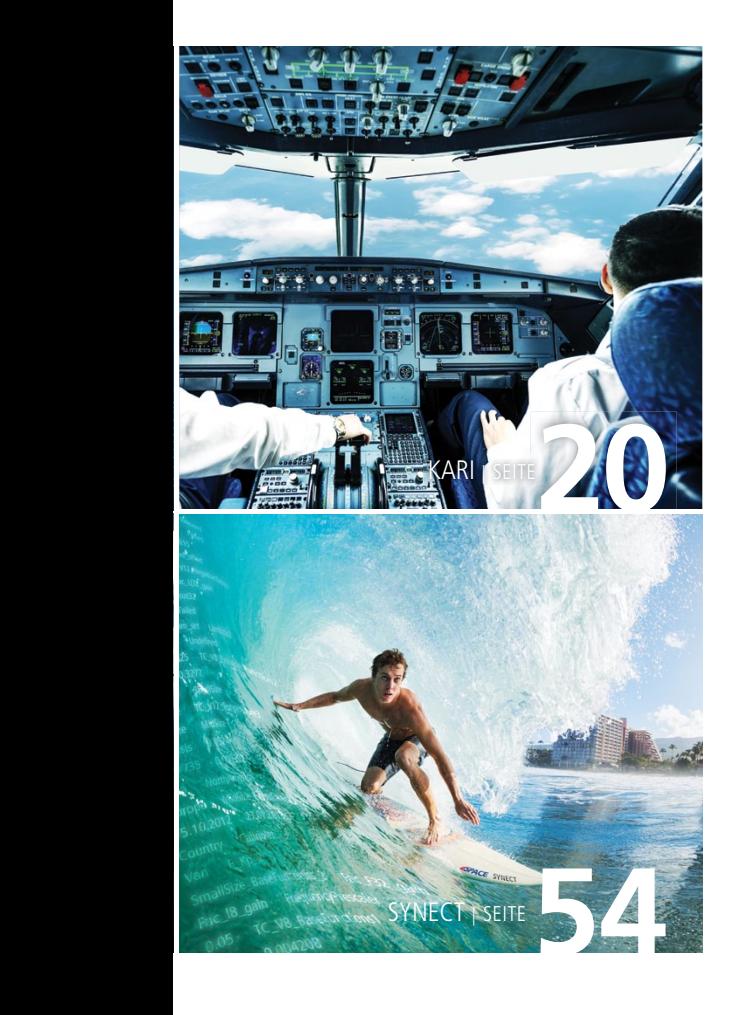

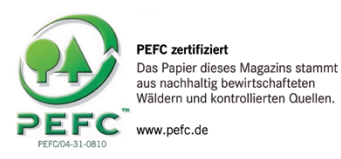

#### Climate Partner<sup>o</sup> klimaneutral

Druck | ID: 53446-1408-1004

3 EDITORIAL von Dr. Herbert Hanselmann, Geschäftsführer

#### Kundenanwendungen

- 6 PSA AUTOSAR implementiert Seriensoftware-Entwicklung mit TargetLink und SystemDesk
- 12 BMW MOTORRAD Maximale Schräglage Entwicklung und Erprobung von Fahrdynamikreglern am Motorrad
- 16 TETRA PAK Milch virtuell abfüllen Simulationsumgebung zum Testen von Anlagensteuerungssoftware
- 20 KOREA AEROSPACE RESEARCH INSTITUTE Mit Pilot oder ohne Entwicklung eines optional bemannten Fluggeräts
- 24 EB AUTOMOTIVE Software vom laufenden Band Industrialisierte Integration und Validierung von TargetLink-Modellen für die Serienproduktion
- 30 TONGJI-UNIVERSITÄT Selbst ist das Auto Entwicklung eines autonomen Fahrzeugs
- 34 UNIVERSITÄT VALENCIENNES

 Hybrid optimiert Wie ein Steuergerät durch optimierte Algorithmen Sprit spart

38 JTEKT

#### Sicher gelenkt Testsystem zur Absicherung von Steuer-

geräten elektrischer Lenksysteme auf **Leistungsebene** 

#### Produkte

- 44 WERKZEUGKETTE FÜR ADAS-ENTWICKLUNG Sicher ankommen Euro-NCAP-Tests auf Basis virtueller Testfahrten
- 48 TARGETLINK MES-TOOLS Die Lösung des Komplexitäts-Puzzles Komplexität und Konsistenz umfangreicher

Modelle bei der verteilten Entwicklung beherrschen

54 SYNECT Die Datenwelle meistern Effizientes Datenmanagement

#### **Business**

 58 AUTOSAR-STANDARD Erfolgreich in Serie Die AUTOSAR-Erfolgsgeschichte und die AUTOSAR-Unterstützung in der dSPACE Werkzeugkette

62 KURZ NOTIERT

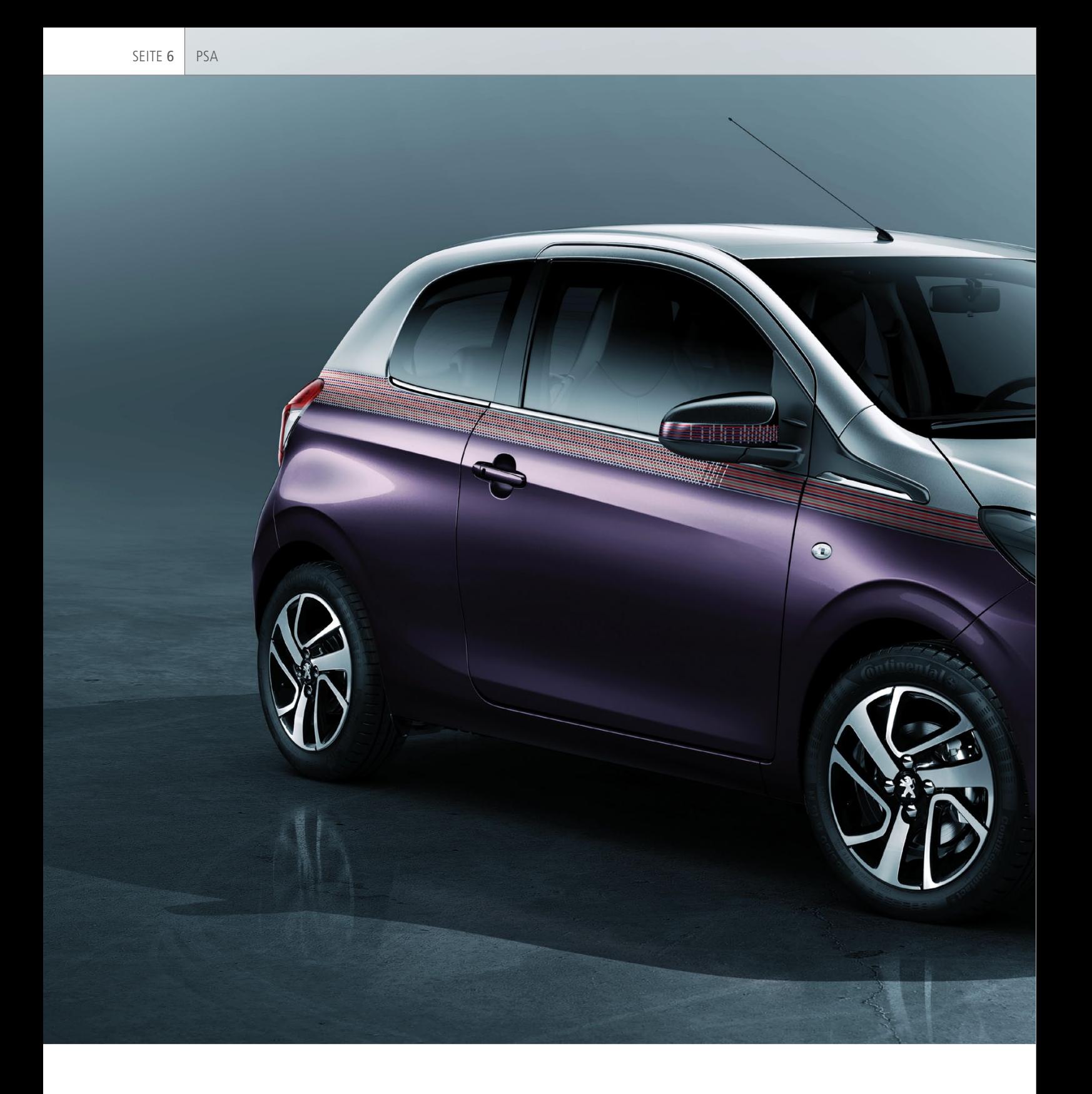

Um die Zusammenarbeit mit Steuergerätelieferanten zu optimieren, hat sich PSA entschlossen, seinen Entwicklungsprozess für Antriebsstrang-Steuergeräte AUTOSAR-konform zu gestalten. Dafür wurde eine effiziente modellbasierte Werkzeugkette installiert, die elementare Prozessschritte von der Architektur bis zur Implementierung durchgängig unterstützt. Mehrere AUTOSAR-konforme Serienprojekte wurden damit erfolgreich abgeschlossen.

# AUTOSAR implementiert

Seriensoftware-Entwicklung mit TargetLink und SystemDesk

dSPACE Magazin 2/2014 · © dSPACE GmbH, Paderborn, Germany · info@dspace.com · www.dspace.com

108

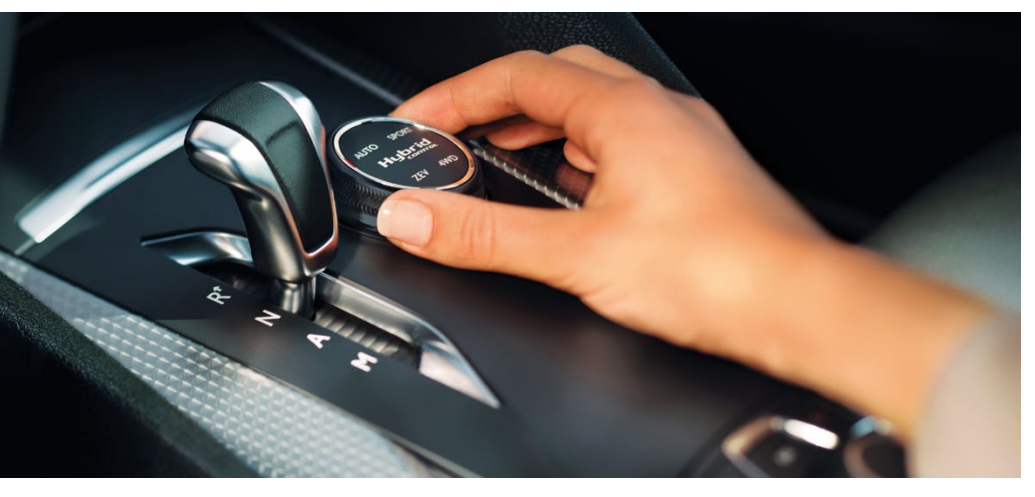

*Die Software der PSA-Motorsteuergeräte unterstützt Funktionen für Verbrennungsmotoren, Hybrid-Controller und Getriebeanwendungen.*

#### **Etablierte modellbasierte Werkzeugkette basierend auf TargetLink/Simulink**

Der Seriencode-Generator dSPACE TargetLink® wird seit 2007 für die Seriensoftware-Entwicklung im Bereich Antriebsstrang eingesetzt, sei es für Verbrennungsmotoren, Hybrid- Controller oder Getriebeanwendungen. Die Gründe für den Einsatz der automatischen Serien-

prozesses zusammen mit höherer Software-Qualität. Mit dem Aufkommen des AUTOSAR-Standards hat sich für PSA die Möglichkeit ergeben, die Zusammenarbeit mit Zulieferern auf eine neue, AUTOSARkonforme Basis zu stellen und so zu vereinfachen. Dies war die Hauptmotivation, die Toolkette für die AUTOSAR-konforme Entwicklung zu erweitern und statt proprietärer For-

#### *1. Simulink/TargetLink-Modelle*

Die Anforderungen werden in Form von Modellen beschrieben, die PSA intern entwickelt und einem Team zur Software-Implementierung übergibt. In diesem Fall dient das Modell als ausführbare Spezifikation des algorithmischen Verhaltens, das durch Anreicherung um Software-Eigenschaften mit TargetLink in Software umgesetzt wird.

*2. Textuell beschriebene Anforderungen*

Die Anforderungen können auch klassisch textuell spezifiziert sein, etwa in IBM® Rational® DOORS®. In diesem Fall übernehmen die Implementierungsspezialisten sowohl die eigentliche Funktions-/ Algorithmenentwicklung mit TargetLink als auch die Software-Implementierung aus den entstandenen Modellen.

#### **AUTOSAR-konformer Entwicklungsprozess**

Die Architektur der Anwendungssoftware der Steuergeräte wird AUTOSAR-konform mit SystemDesk

## "Seit 2007 entwickeln wir Software für Motormanagementsysteme modellbasiert mit TargetLink. Die Software ermöglicht einen effizienten Ent wick lungsprozess und bietet Funktionen, die wir zur Generierung von AUTOSAR-kompatiblem Code benötigen." *Nabile Khoury, PSA*

code-Generierung waren klassische Aspekte wie "Time-to-Market", der Umgang mit der zunehmenden Komplexität der automotiven Software und die Tatsache, dass andere Abteilungen PSA-Modelle als ausführbare Spezifikationen bzw. Anforderungen anliefern, die von einem Implementierungsteam in Seriensoftware umgesetzt werden. Hausintere Benchmarks mit der ersten eingesetzten TargetLink-Version 2.2.1 bestätigten die erwarteten Vorteile: Beschleunigung des Entwicklungs-

mate auf standardisierte AUTOSAR-XML (ARXML)-Austauschformate zu setzen. Hierzu wird nicht nur das TargetLink-AUTOSAR-Modul eingesetzt, sondern insbesondere das Architekturwerkzeug dSPACE SystemDesk®.

#### **Von der Anforderung zur Implementierung**

Die Software-Anforderungen sind Ausgangspunkt und Basis der Entwicklung. Sie können abhängig vom Projekt auf zwei definierten Wegen eingespeist werden.

beschrieben. Bei PSA besteht die Software-Architektur für Motorsteuergeräte aus 70 AUTOSAR-Anwendungskomponenten mit ca. 3000 Schnittstellen und 300 Runnables. Alle AUTOSAR-Spezifikationen inklusive der zur Generierung einer Runtime Environment (RTE) notwendigen Anteile liegen vollständig in SystemDesk vor. Diese Daten werden dort entweder manuell erstellt oder in Form von existierenden Schnittstellen oder Runnable-Spezifikationen aus dem Automotive Data Dictionary (ADD) von Visual IT bzw. existierenden Modellen importiert.

Für die funktionale Entwicklung einer Software-Komponente werden zunächst deren AUTOSAR-Eigenschaften aus SystemDesk exportiert (AUTOSAR-ARXML-Dateien) und ins TargetLink Data Dictionary übernommen. Der TargetLink-Anwender generiert daraus ein AUTOSAR-Rahmen modell und fügt die zu entwickelnde algorithmische Funktiona lität in das Rahmenmodell ein (Top-Down-Ansatz). Derzeit wird der AUTOSAR-Standard in der Version 3.1.2 eingesetzt, und es werden alle PSA-Komponenten vollständig mit TargetLink umgesetzt.

#### **Modellentwurf und automatische Code-Generierung**

Der Entwurf der TargetLink-Modelle zur Implementierung der einzelnen AUTOSAR-Software-Komponenten orientiert sich an diesen Vorgaben:

- Die Modelle müssen kompatibel zur Software-Architektur in System-Desk sein. Diese Anforderung wird praktisch automatisch durch den AUTOSAR-konformen Workflow bzw. die eingesetzte AUTO-SAR-Rahmenmodell-Generierung erfüllt.
- Die Modelle müssen die Software-

Anforderungen umsetzen. Im Falle von als Modell angelieferten Spezifikationen ist das für die funktionalen Anforderungen unmittelbar gegeben, wobei Modelle gegebenenfalls von Simulink nach Target-Link konvertiert werden. Im Falle von textuellen Anforderungen wird das Modell gegen die Anforderungen validiert, was unter anderem durch Offline-Simulationen geschieht.

Die einzelnen TargetLink-Modelle zur Umsetzung der Funktionalität einzelner Komponenten variieren in der Größe teils deutlich, wobei die größten SWC-Modelle bis zu 6000 rechnende Blöcke beinhalten. Für den Reglerentwurf wird neben Target Link-Blöcken auch eine PSAeigene Bibliothek für wiederkehrende Funktionalitäten wie Zähler, Filter etc. eingesetzt, wobei teilweise von den TargetLink-Skalierungsinvarianz-Features Gebrauch gemacht wird. Um eine hohe Modellqualität sicherzustellen, werden Modellierungsrichtlinien dieser Herausgeber genutzt: MathWorks®, dSPACE sowie PSA.

Abhängig vom Projekt, der jeweiligen Komplexität und der geforderten Genauigkeit wird entweder Fließkomma- oder Festkomma-Code erzeugt.

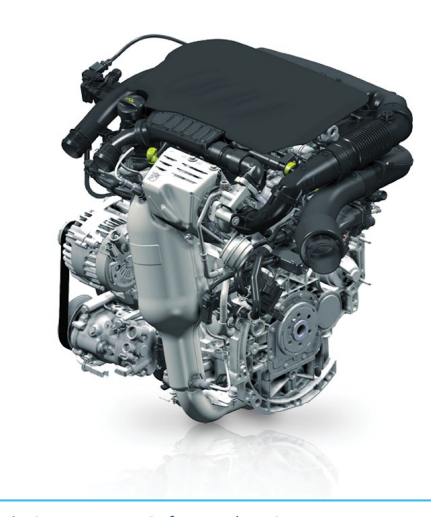

*Die Steuergeräte-Software der PSA-Motoren wird mit TargetLink und SystemDesk entwickelt.*

#### **Testaktivitäten für Komponenten und Integrationen**

Da PSA die vollständige Verantwortung für die eigene Software trägt, erfolgt der Test der einzelnen Software-Komponenten in Form von Software-in-the-Loop (SIL)- und Processor-in-the-Loop (PIL)-Simulationen in TargetLink, unterstützt durch BTC EmbeddedTester®:

#### *Automatische Testvektor-Generierung und Back-to-Back-Test mit BTC EmbeddedTester* Mit Hilfe der automatischen Test-

vektor-Generierung des EmbeddedTesters und sogenannten

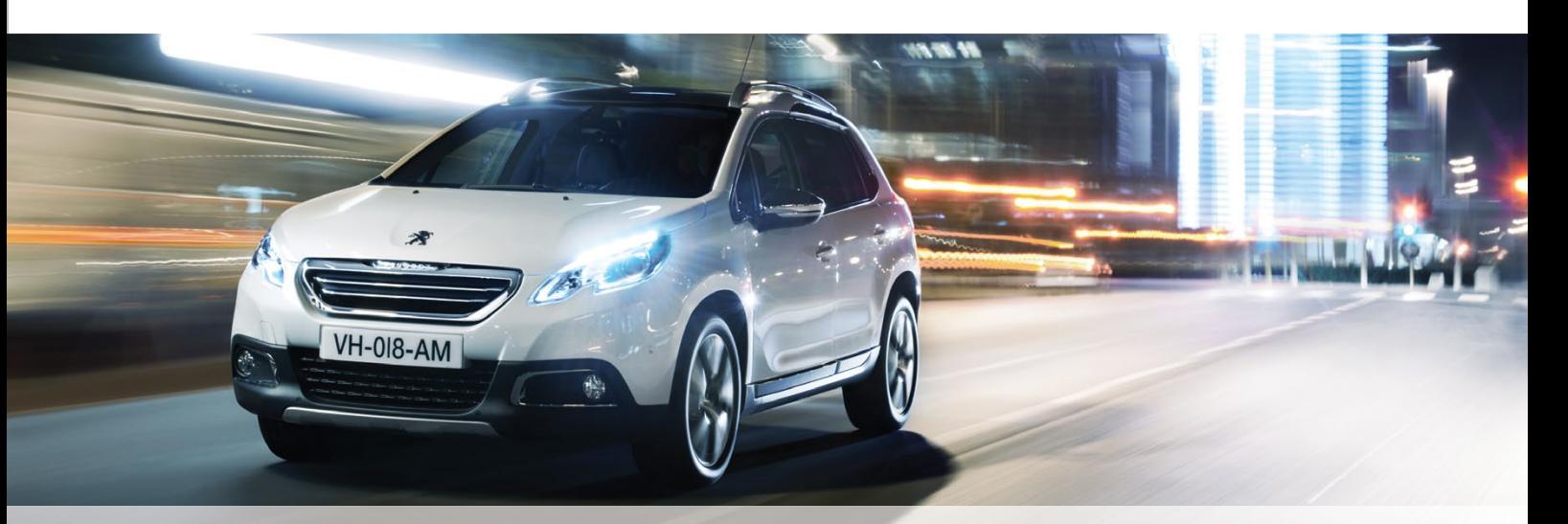

dSPACE Magazin 2/2014 · © dSPACE GmbH, Paderborn, Germany · info@dspace.com · www.dspace.com

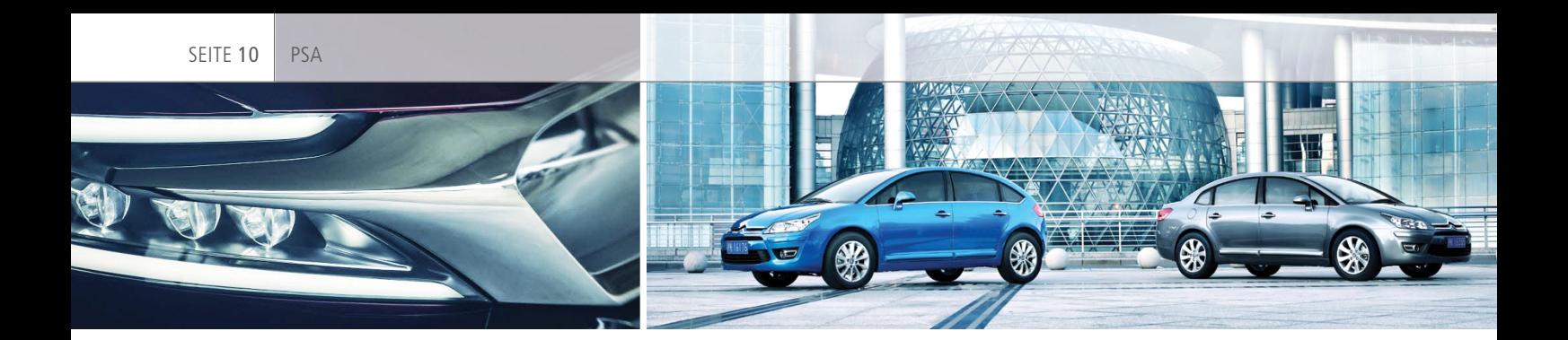

"Mit SystemDesk können wir die Software-Architektur unseres Motormanagementsystems nach AUTOSAR-Anforderungen effizient entwerfen. Die integrierte Umgebung ermöglicht uns zudem zu verifizieren, dass unsere Anwendungen in AUTOSAR-Plattformen integriert werden können."

#### *Zhao Zuo, PSA*

Back-to-Back-Tests werden MIL/ SIL/PIL-Simulationsresultate automatisiert verglichen. Dies ist insbesondere im Falle von angelieferten Reglermodellen sehr hilfreich, um automatisiert die hinreichende Verhaltensgleichheit von Reglermodell und Software-Implementierung mit TargetLink nachzuweisen. Dabei belegen Modified-Condition/Decision-Coverage (MC/DC)-Messungen die hinreichende Abdeckung des Codes.

**PIL-Tests für das Profiling der be***nötigten Steuergeräteressourcen*  Mit Hilfe der TargetLink-PIL-Simulation wird ein Ressourcen-Profil erstellt, um Abschätzungen über

die Auslastung der Speicherbereiche (RAM/ROM/Stack) zur Laufzeit zu ermitteln.

 *Funktionale Tests mit weiteren Testdaten*

Weitere Testfälle werden auf Basis von funktionalen Anforderungen manuell entwickelt oder aufgezeichneten Fahrzeugdaten entnommen. Diese Tests werden mit EmbeddedTester und einem In-House-Testtool durchgeführt.

Neben dem Komponententest finden auch Software-Integrationen zu Testzwecken bei PSA statt. Hierbei wird aus SystemDesk eine RTE für die gesamte Software-Architektur des Steuergeräts generiert und probeweise zusammen mit den Target-Link-Komponenten integriert (Prä-Integration). Dieser Schritt stellt sicher, dass später bei der eigentlichen Integration beim Zulieferer keine Probleme entstehen.

#### **Rollenverteilung zwischen OEM und Zulieferer**

Die Aufgabenverteilung und der Austausch von Artefakten zwischen PSA und den Zulieferern stellten sich folgendermaßen dar:

Die Verantwortung für die Software-Architektur des Steuergeräts liegt bei PSA und wird in Form von AUTOSAR-ARXML-Spezifi kationen an den Zulieferer übergeben.

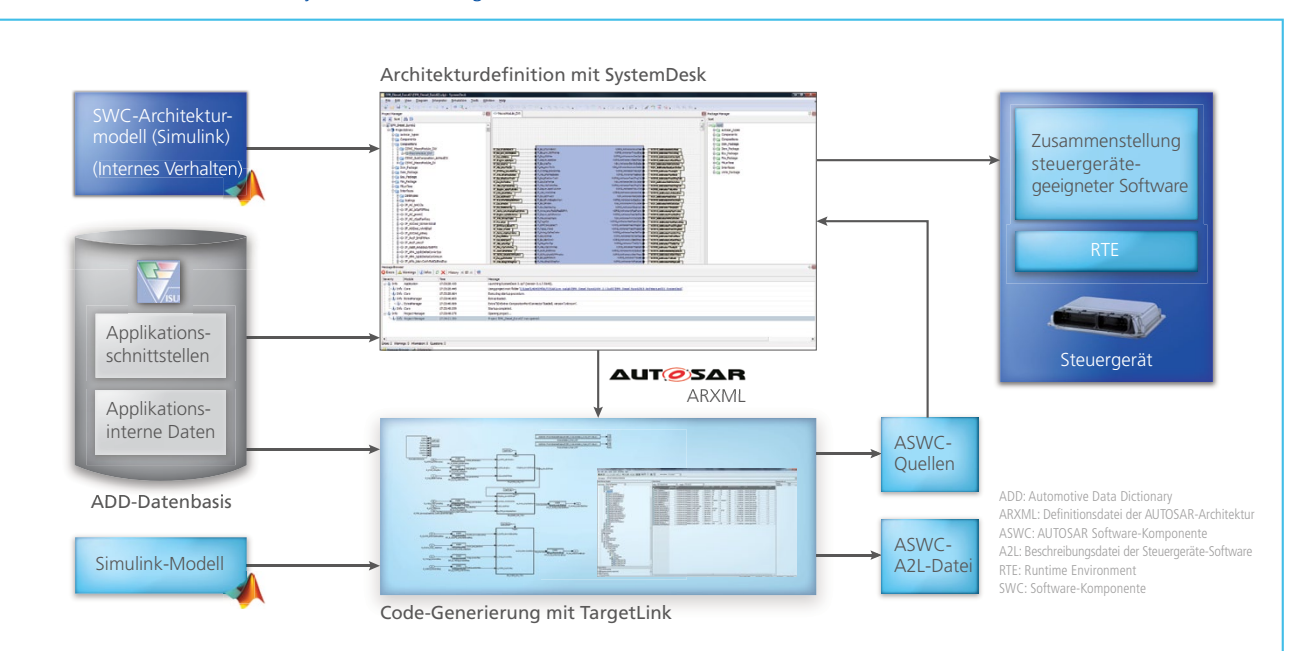

*AUTOSAR-Workfl ow mit SystemDesk und TargetLink*

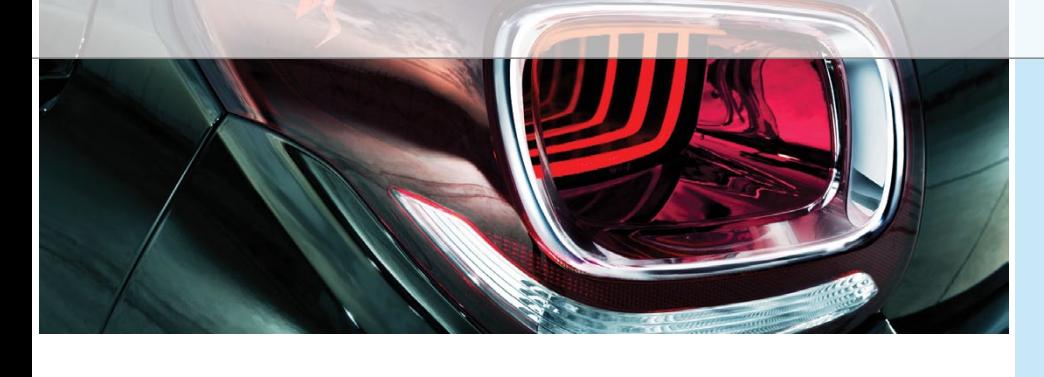

- **PSA liefert den überwiegenden** Teil der Anwendungssoftware für die Steuergeräte, wobei die einzelnen Software-Komponenten wie dargestellt bei PSA ausgiebig getestet werden.
- Ein Teil der Anwendungskomponenten wird auch durch Subunternehmer entwickelt ("Software als Produkt") und PSA direkt zur Verfügung gestellt.
- Zwecks IP-Schutz wird der generierte Source-Code gezielt durch Code-Obfuscator unleserlich gemacht. Infolgedessen muss kein Object-Code ausgetauscht werden, weshalb der Steuergeräte-Lieferant die Wahlfreiheit hinsichtlich Compiler und Compiler-Optionen hat.
- Der Steuergeräte-Lieferant steuert selbst noch kleinere Anteile der Anwendungssoftware bei und integriert diese zusammen mit den von PSA gelieferten Komponenten durch RTE-Generierung zusammen mit der Basis-Software auf dem Steuergerät, das dann an PSA geliefert wird.

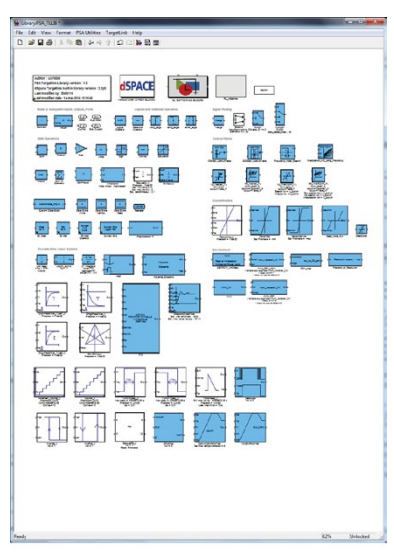

*PSA-Blockbibliothek für wiederkehrende Funktionalitäten wie Filter, Zähler etc.*

#### **Erfahrungen aus dem Einsatz der dSPACE AUTOSAR-Werkzeugkette**

Seit dem kombinierten Einsatz von TargetLink und SystemDesk wurde mittlerweile Software für 10 Motorsteuergeräte, 1 Getriebesteuergerät und 2 Hybrid-Steuergeräte entwickelt und erfolgreich in Serie gebracht. Der von PSA gelieferte Software-Anteil variiert zwischen 60% und 95% der Anwendungssoftware. Die Software wird vollständig mit TargetLink und SystemDesk entwickelt. Das heißt, modellbasiertes Design und Seriencode-Generierung sind voll etabliert. Für ein Motorsteuergerät produziert PSA beispielsweise ca. 1 Megabyte Code, der von ca. 50 Entwicklern erstellt wurde. Aktuelle Projekte befassen sich insbesondere mit der Umsetzung der aus der Euro-6.2- Norm resultierenden Anforderungen. Sie werden mit TargetLink 3.2 und SystemDesk 3.1 basierend auf der AUTOSAR-Version 3.1.2 umgesetzt.

#### **Fazit und Ausblick**

Die eingeführte AUTOSAR-konforme Werkzeugkette aus SystemDesk und TargetLink hat sich in mehreren Serienprojekten bewährt. SystemDesk unterstützt den komfortablen, effizienten Entwurf umfangreicher Software-Architekturen. Der starke Fokus auf Software-Implementierungsaufgaben sowie die gute Integration mit MATLAB/ Simulink und EmbeddedTester sind unverzichtbare Stärken von TargetLink. Aufgrund der Anwenderfreundlichkeit des Werkzeugs, der effizienten, wohldokumentierten Automatisierungs-APIs sowie PSA-spezifischen Erweiterungen können auch neue Anwender in kürzester Zeit produktiv arbeiten. Für die Zukunft ist eine Migration auf AUTOSAR 4 sowie TargetLink 3.5 und SystemDesk 4.1 geplant.

*Nabile Khoury, Zhao Zuo, PSA Peugeot Citroën*

#### Zusammenfassung

Der französische Automobilhersteller PSA Peugeot Citroën entwickelt die Software für Antriebsstrangsteuergräte über alle Modellreihen AUTOSAR-konform. Der überwiegende Anteil der Applikationssoftware wird vom Unternehmen selbst erstellt. PSA nutzt dazu eine Werkzeugkette, bestehend aus der Architektursoftware SystemDesk, der modellbasierten Entwicklungsumgebung MATLAB®/Simulink® und dem Seriencode-Generator TargetLink. Die entwickelten Funktionen werden zunächst bei PSA auf einem Steuergerät implementiert und ausführlich getestet. Anschließend integriert der Steuergeräte-Lieferant die getesteten PSA-Software-Komponenten sowie eigene Anteile der Anwendungssoftware zusammen mit der Basis-Software auf dem Seriensteuergerät. Standardisierte Austausch formate, klar strukturierte Komponenten und die durchgängige Werkzeugkette schaffen die erforderliche Effizienz im Entwicklungsprozess.

#### *Nabile Khoury*

*Nabile Khoury ist Spezialist für modellbasierten Entwurf bei PSA Peugeot Citroën, in La Garenne-Colombes, Frankreich.*

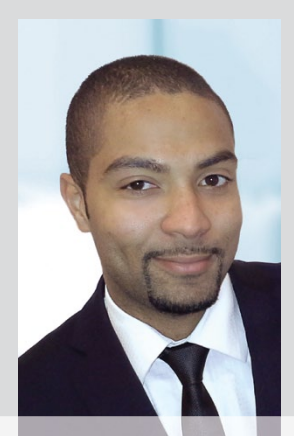

#### *Zhao Zuo*

*Zhao Zuo ist AUTOSAR Software-Architektin bei PSA Peugeot Citroën, in La Garenne-Colombes, Frankreich.*

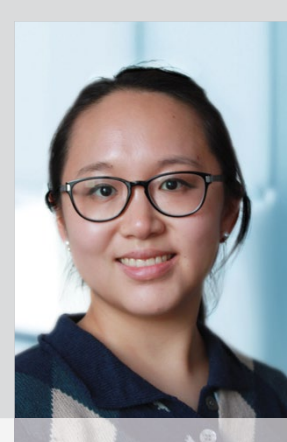

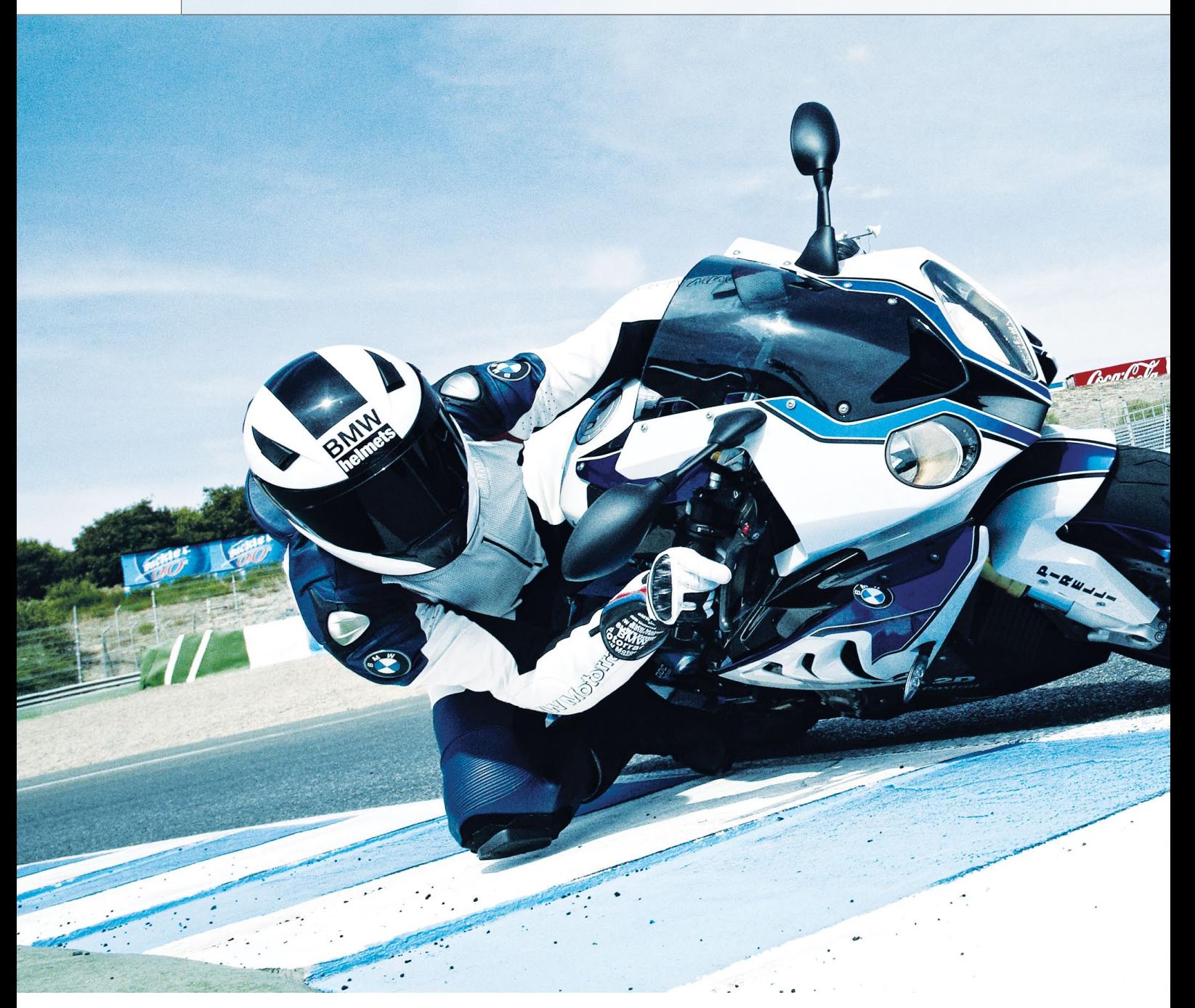

Wer Innovationen für den fahrdynamischen Grenzbereich entwickelt, braucht Werkzeuge, die das Verhalten des Fahrzeugs selbst nicht verfälschen. BMW Motorrad hat diese anspruchsvolle Aufgabe elegant gelöst.

#### **Die Realität ist der Maßstab**

Für die Entwicklung neuer Funktionen setzt BMW Motorrad auf die modellbasierte Entwicklung und Rapid Control Prototyping (RCP) direkt am Fahrzeug. Neue Regler wie Bremsschlupfregelung (ABS), Antriebsschlupfregelung (ASC/DTC) und Feder-/Dämpferregelung (DDC) werden unter MATLAB®/Simulink® entwickelt, wobei grundsätzliche Funktionsaspekte in der Offline-Simulation analysiert werden können. Allerdings führen komplexe Einflussfaktoren wie das Verhalten des Fahrers am Fahrzeug, die Reifen und die Tatsache, dass im Bereich Fahrdynamik oft im Grenzbereich gearbeitet wird, dazu,

dass die Qualität eines Reglers nur am realen Fahrzeug beurteilt werden kann. Für den Einsatz am Fahrzeug nutzt die Entwicklungsabteilung für Brems- und Regelsysteme bei BMW Motorrad (im Folgenden Funktionsentwicklung genannt) sowohl dedizierte RCP-Systeme als auch Seriensteuergeräte mit speziellen Entwick-

SEITE 13

# Schräglage Maximale

Entwicklung und Erprobung von Fahrdynamikreglern am Motorrad

lungs-Softwareständen. Beide An sätze haben Vor- und Nachteile.

#### **Der richtige Schwerpunkt zählt**

Dank hoher Rechenleistung, flexibler I/O und umfangreicher, intuitiver Konfigurationsmöglichkeiten erlauben RCP-Systeme eine schnelle, komfortable Entwicklung bei kürzesten Iterationszyklen. Allerdings gibt es einige Aspekte, die den Einsatz von RCP-Systemen erschweren. So verändert ein am Motorrad montiertes RCP-System die Schwerpunktlage und beeinflusst damit grundsätzlich

das Fahrverhalten bei Testfahrten. Dies ist ein essentielles Problem für die Fahrdynamikentwicklung. Des Weiteren erschwert der Ein- und Ausbau eines RCP-Systems den Wechsel zwischen verschiedenen Versuchsfahrzeugen. Und schließlich erfolgt der Einsatz eines RCP-Systems unter extrem schwierigen Bedingungen. Beispielsweise erzeugt ein direkt am Rahmen verbauter Motor bei Drehzahlen von bis zu 14.000 U/min Vibrationen, die selbst für Seriensteuergeräte eine echte Herausforderung darstellen. Aus diesen

Gründen greift die Funktionsentwicklung für Tests und Prototyping regelmäßig auf das Seriensteuergerät des Motorrads zurück.

#### **Serie vor Vorentwicklung**

Da die Funktionsentwicklung keinen direkten Zugriff auf die Entwicklungsumgebung und den Quellcode der Steuergeräte-Software hat, nimmt sie dazu die Hilfe der für die Serienentwicklung zuständigen Software-Abteilung in Anspruch. Diese setzt den C-Code neu entwickelter Simulink-Funktionen in einen Bei dem Supersportler BMW S 1000 RR sorgt eine dynamische Traktionskontrolle (DTC) dafür, dass der Fahrer jederzeit die unter den aktuellen Straßenverhältnissen maximal mögliche Leistung abrufen kann. Die DTC überwacht dazu u.a. die Raddrehzahl des Hinterrads und die Informationen der Sensor-"Box" (u.a. Schräglageninformation). Zudem begrenzt es das Motormoment u.a. abhängig vom Hinterradschlupf und verhindert ein Ausbrechen oder Rutschen des Motorrads. So kann die Sicherheit des Fahrers bei sportlichen Fahrmanövern auch bei schwierigen Straßenverhältnissen verbessert werden.

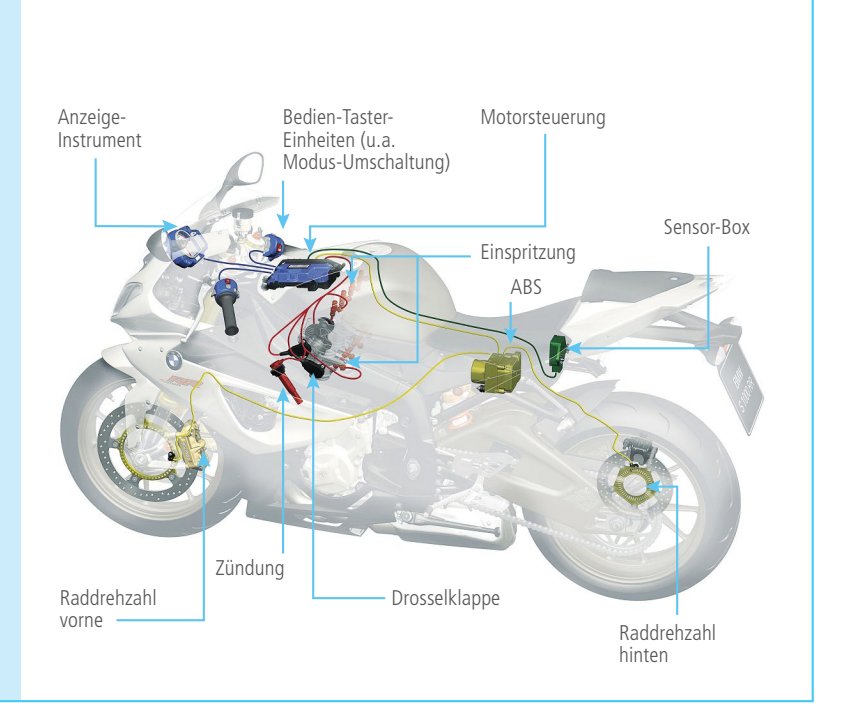

*Abbildung 1: Systemaufbau der dynamischen Traktionskontrolle.*

speziellen Software-Stand für die Funktionsentwicklung um. Von Vorteil ist, dass sich solche Software-Stände unkompliziert auf verschiedene Steuergerätevarianten flashen lassen und so einen schnellen Wechsel zwischen Versuchsfahrzeugen erlauben. Nachteilig sind die relativ

gleichzeitig den hohen Komfort etablierter Rapid-Control-Prototyping-Werkzeugketten zu nutzen.

#### **Neue Methodik: On-Target Prototyping**

Mit dem ECU Interface Manager und dem RTI Bypass Blockset von dSPACE

Funktionsentwicklung zuvor unter MATLAB/Simulink entwickelte Funktionen direkt in den Hex-Code einer im Projekt genutzten Serien-Software (Abbildung 2). Zugriff auf den Quellcode und die Build-Umgebung der Serien-Software war nicht nötig. Von der Software-Abteilung waren

## "Mit der On-Target-Prototyping-Technologie von dSPACE steht uns eine neue Entwicklungsmethodik zur Verfügung, die uns unabhängig macht und somit Aufwände und Zeit spart. Wir bleiben konzentriert auf die Innovation." *Martin Heidrich, BMW Motorrad*

langen Vorlaufzeiten und entsprechend lange Iterationszyklen, zudem haben Serienaktivitäten im Allgemeinen Vorrang vor Vorentwicklungsaktivitäten. Des Weiteren begrenzt der für Entwicklungszwecke zur Verfügung stehende Speicherplatz die Anzahl der gleichzeitig integrierbaren Reglervarianten, was das Benchmarking mehrerer Reglervarianten gegeneinander erschwert. Optimal wäre es, direkt auf einem Steuergerät zu entwickeln, das speziell für den Einsatz am Motorrad ausgelegt wurde, aber

steht eine solche Werkzeugkette, die Rapid Control Prototyping direkt auf Seriensteuergeräten ermöglicht, zur Verfügung. Daher entschloss sich BMW Motorrad, die Werkzeugkette in einem neuen Entwicklungsprojekt für die Weiterentwicklung der dynamischen Traktionskontrolle (DTC) der BMW S 1000 RR (Abbildung 1) einzusetzen und zu erproben.

**On-Target Prototyping in der Praxis**

Weitestgehend unabhängig von der Serienentwicklung integrierte die

dazu nur wenige Konfigurationsinformationen notwendig, die beim Bau der Serien-Software ohnehin anfallen. Schnell ließen sich die modifizierten Software-Stände nun auf die Steuergeräte unterschiedlicher Versuchsfahrzeuge flashen und die Funktionen während Probefahrten testen. Die dort gewonnenen Erkenntnisse flossen umgehend in die Verbesserung der Funktionen ein und wurden mittels neuer Software-Stände am Fahrzeug erneut getestet. Mit diesem schnellen, iterativen

Prozess war es möglich, eine größere Zahl von Reglervarianten als bisher zu erproben, schnell zwischen Versuchsfahrzeugen zu wechseln und die neuen Funktionen zu einem höheren Reifegrad zu bringen. Der von RCP-Systemen gewohnte Bedienkomfort blieb dabei voll erhalten. Selbst kurzfristige Änderungswünsche des Managements ließen sich flexibel und zügig umsetzen.

#### **White-Box Tests on Target**

Aber nicht nur die eigentliche Entwicklungsarbeit profitierte vom Einsatz des On-Target Prototypings. Schnell wurde klar, dass sich die neue Werkzeugkette auch für die abschließenden Abnahmetests neuer Funktionen eignet. Neben der Neuentwicklung von Funktionen liegt auch die Abnahme und abschließende Freigabe des durch die Software-Abteilung implementierten Seriencodes in der Verantwortung der Funktionsentwicklung. Durch die Möglichkeit, direkt auf die Ein- und Ausgangsgrößen der neuen Funktionen innerhalb des Seriensteuergeräts zugreifen zu können, war es möglich, auch unter

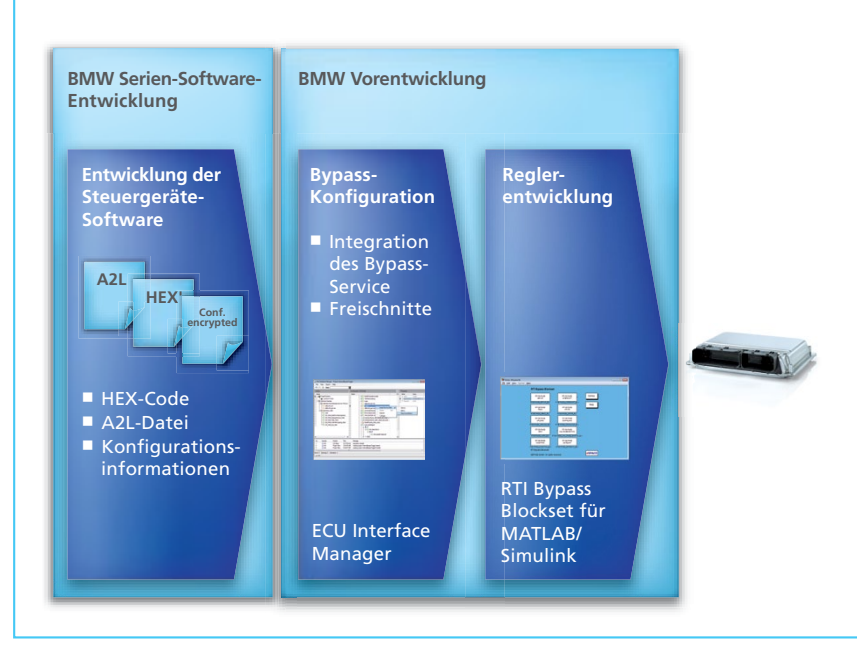

Abbildung 2: Der Workflow mit dem ECU Interface Manager: Mit ihm lassen sich neue Funk*tionen direkt in die Software der Seriensteuergeräte integrieren.* 

Echtzeitbedingungen White-Box Tests der Serienimplementierungen durchzuführen. Damit konnte auf die externe Stimulation der I/O und die Nutzung realer Sensoren sowie auf eine aufwändige Restbussimulation verzichtet und ein großer Teil der

Abnahmetests von der Straße ins Labor verlagert werden. Das Resultat war ein reduzierter Verifikationsaufwand und auch hier eine deutlich verkürzte Verifikationsphase.

*Martin Heidrich, Josef Rank, BMW Motorrad*

#### Fazit

BMW Motorrad konnte ihren Entwicklungsprozess erfolgreich um eine neue Entwicklungsmethodik, das On-Target Prototyping, erweitern. Diese auf dem dSPACE ECU Interface Manager und RTI Bypass Blockset basierende Methodik wurde im Entwicklungsprojekt evaluiert und hat sich dort voll bewährt. Sie gibt mehr Flexibilität, hilft Entwicklungszyklen zu kürzen und erlaubt es, schneller eine höhere Produktreife zu erreichen. All dies half den BMW Entwicklern, sich voll auf das zu konzentrieren, was bei BMW Motorrad im Mittelpunkt steht – Innovation.

#### *Martin Heidrich*

*Martin Heidrich ist Funktions- und Software-Entwickler für Fahrwerksregelsysteme bei BMW Motorrad in München, Deutschland.*

#### *Josef Rank*

*Josef Rank ist Funktionsentwickler und Applikateur ASC/DTC bei BMW Motorrad in München, Deutschland.*

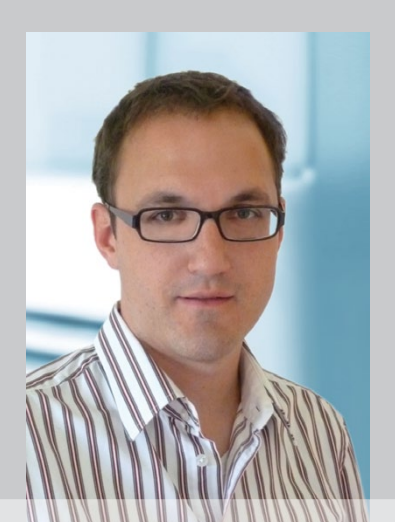

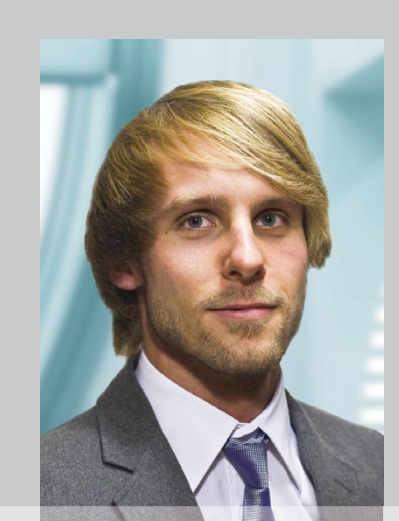

con

dsp

Simulationsumgebung zum

# Simulationsumgebung zur<br>Testen von Anlagensteue-<br>Tungssoftware abfüllen VFC

Eine wichtige Aufgabe intelligenter Anlagensteuerungssoftware ist es, Stillstandszeiten kontinuierlich zu reduzieren. Die Entwicklung und Erprobung der Software ist jedoch zeitaufwändig und teuer. Die Simulationsumgebung Tetra Pak Simulation Environment (TSE) für die virtuelle Inbetriebnahme von Getränkeabfüllanlagen wirkt diesem Problem effektiv entgegen und steigert die Effizienz.

#### **Herausforderungen für die Lebensmittelindustrie**

In Zeiten veränderter Marktbedingungen sieht sich die Lebensmittelindustrie mit neuen Herausforderungen konfrontiert. Steigender Kostendruck und intensivierter Wettbewerb verpflichten Unternehmen, Abläufe zu optimieren und Time-to-Market-Intervalle zu verkürzen.

Unter anderem mit dieser Prämisse widmete sich Tetra Pak der Entwicklung der Simulationsumgebung Tetra Pak Simulation Environment (TSE) für die virtuelle Erprobung von Getränkeabfüllanlagen. Als führender Anbieter von Verarbeitungs- und Verpackungssystemen für Getränkeprodukte machte sich Tetra Pak vor allem mit Milchkartons weltweit einen Namen.

#### **Breites Einsatzpotenzial für die Simulation**

Mit TSE verfolgt Tetra Pak zwei primäre Ziele. Einerseits unterstützt eine derartige Simulationsumgebung die Entwicklung der Anlagensteuerungssoftware von Getränkeabfüllanlagen. So kann das TSE neue Konzepte bereits vor dem Prototyp-Status simulieren und evaluieren sowie entwicklereigene Codes virtuell testen und optimieren. Auf der anderen Seite sollen mit

dem TSE Hardware-in-the-Loop (HIL)-Simulationen der speicherprogrammierbaren Steuerung (SPS) mitsamt der auf ihr installierten Anlagensteuerungssoftware mög lich sein. Der Trend hin zu HIL-Tests zeichnet sich seit einiger Zeit vor allem in der deutschen und italienischen Verpackungsindustrie ab, weil eine virtuelle Inbetriebnahme der Anlagen Testautomatisierung und Regressionstests erlaubt. Diese stellen sicher, dass die Software später unter realen Bedingungen verlässlich funktioniert.

#### **Vorteile der Simulationsumgebung**

Für den Anwender ergeben sich daraus entscheidende Vorteile. Zum einen verringert sich die kostenund zeitintensive Montage von echten Anlagen als Prototyp erheblich, da die Arbeitsumgebung des Steuer-

*Tetra Pak Getränkeabfüllanlage: Wenn der erste Prototyp steht, hat seine Anlagensteuerung bereits eine Reihe virtueller Tests erfolgreich gemeistert.*

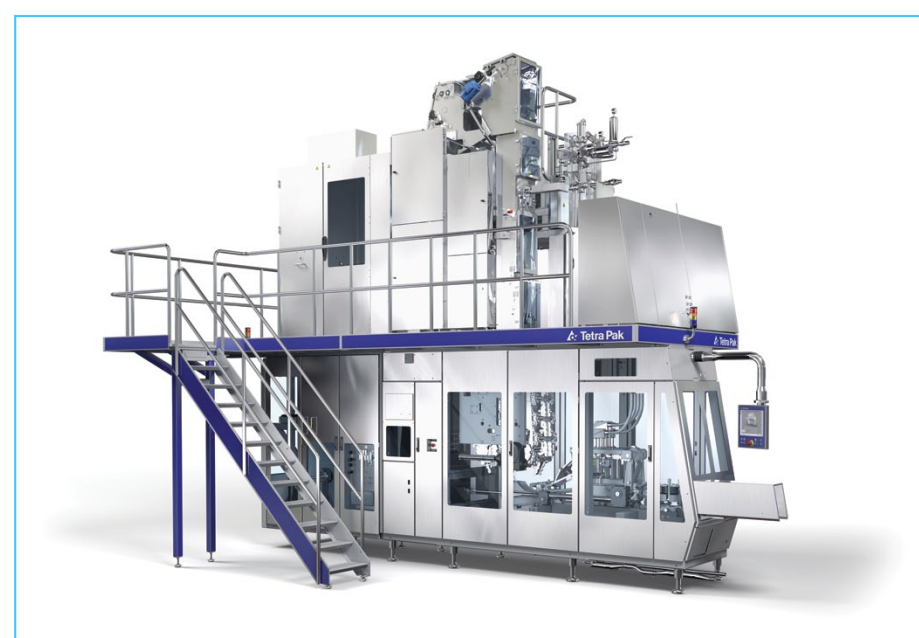

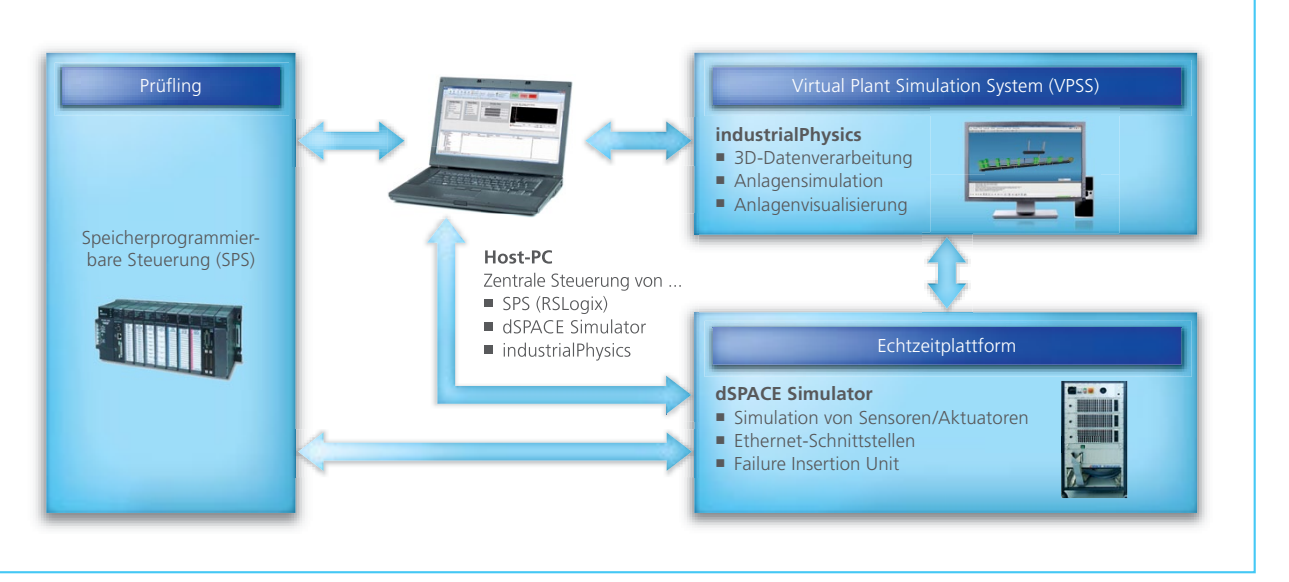

*Aufbau der Simulationsumgebung: Die Simulationswerkzeuge von dSPACE und industrialPhysics bilden das Herzstück des TSE (Tetra Pak Simulation Environment).*

gerätes virtuell simuliert wird. Außerdem besteht kein Zerstörungsrisiko, wie es beispielsweise beim Testen der Not-Aus-Funktion realer Maschinen der Fall wäre. Schließlich entstehen weniger Kosten für Füllund Arbeitsmaterial.

Individuell wählbare Add-ons sorgen für eine große Variantenvielfalt der Anlagen. Entsprechend entpuppt sich der Testaufwand im Vorfeld der obligatorischen oder optionalen Software-Updates als sehr umfangreich. Auch hier helfen HIL-Simulationen, Probleme frühzeitig zu identifizieren. Ähnlich wichtig sind Software-Tests, wenn Kunden neue Komponenten in bereits bestehende Anlagen integrieren möchten.

**Tetra Pak sucht den Alleskönner** Auf der Suche nach dem optimalen Projektpartner bewertete Tetra Pak

das Leistungsportfolio verschiedener Anbieter von HIL-Verfahren und Automatisierungslösungen sowie von Maschinenherstellern. Schnell kristallisierte sich heraus, dass die ambitionierte Vision des Unternehmens nicht mit bereits am Markt erhältlichen Lösungen realisiert werden konnte, sondern Schritt für Schritt neu aufgebaut werden musste. Nicht zuletzt deshalb legte Tetra Pak besonderen Wert auf fundierte ingenieurstechnische Unterstützung über das gewöhnliche Standardprodukt hinaus.

#### **Lösungskompetenz von dSPACE**

Dank des anerkannt guten methodischen HIL- und Modellierungs-Knowhows fiel die Entscheidung zugunsten von dSPACE. Beinahe die gesamte für das Projekt benötigte HIL-Werkzeugkette findet sich im Produktportfolio

des Unternehmens wieder – beispielsweise mit ControlDesk® Next Generation, Real-Time Interface für Multiprozessorsysteme oder mit der Testautomatisierungssoftware AutomationDesk. Auch starke und skalierbare Hardware für Multiprozessorstrukturen ist verfügbar. Zudem kommen dSPACE die umfassenden branchenübergreifenden Erfahrungen zugute, die das Unternehmen über viele Jahre in den Bereichen Automotive, Aerospace, Robotics und E-Drives sammeln konnte. Ebenfalls wichtig für die Vergabe des Projekts war die räumliche Nähe, die eine enge Kooperation im Entwicklungsprozess fördert.

**Aufbau der Simulationsumgebung** Für realistische Simulationsszenarien nach den Vorstellungen von Tetra Pak verwendet das TSE den HIL-Simulator

" Das umfangreiche Know-how und Produktportfolio von dSPACE ist eine ideale Ausgangsbasis zum Aufbau einer Simulationsumgebung für die Tetra Pak Getränkeabfüllanlagen."

*Mauro Gargiulo, Tetra Pak*

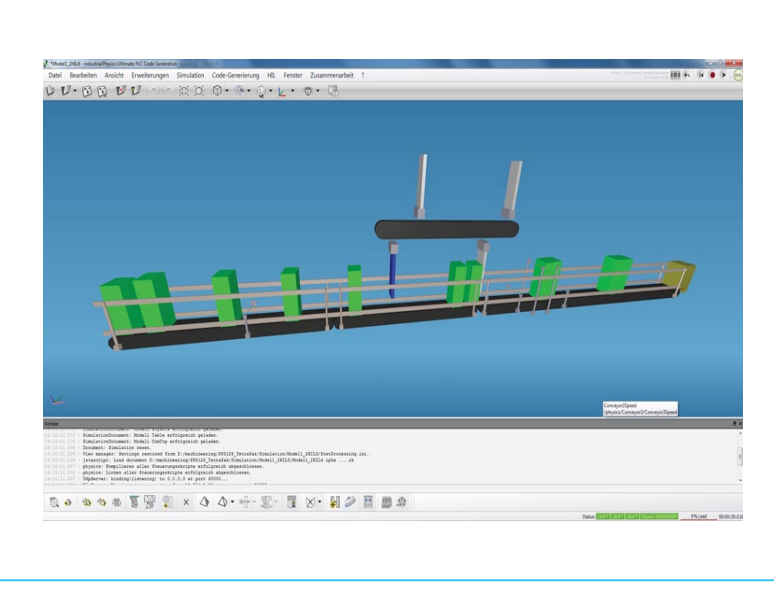

#### Fazit

Die Simulationsumgebung Tetra Pak Simulation Environment unterstützt effektiv und lange vor dem Aufbau des ersten Prototyps den Entwicklungsprozess der Steuerungssoftware von Getränkeabfüllanlagen. Als Kernstück des Systems ermöglicht der HIL-Simulator von dSPACE verlässliche Tests der SPS unter realen Prüfbedingungen und trägt dazu bei, die Effizienz der Anlage nachhaltig zu steigern.

*Mit Hilfe physikalischer Berechnungen durch das Simulationswerkzeug industrialPhysics entsteht die Anlage virtuell auf dem Bildschirm.* 

von dSPACE mit zwei Prozessorboards, analogen und digitalen Ein- und Ausgangsboards sowie einer Failure Insertion Unit. Darüber hinaus setzt sich die Simulationsumgebung aus dem Host-PC, dem System zur virtuellen Anlagensimulation in 3D (Virtual Plant Simulation System, VPSS) sowie der sogenannten Kontrollumgebung mit der zu validierenden speicherprogrammierbaren Steuerung und der Bedienoberfläche der Anlage (Human Machine Interface, HMI) zusammen.

#### **Visualisierung und Simulation**

Im Testfall ersetzen die Simulationswerkzeuge von dSPACE und industrial-Physics (Werkzeug der Firma machineering) die reale Anlage. Während sich letzteres beispielsweise für die 3D-Berechnung und Visualisierung der virtuellen Maschine, den Paketfluss und die Transportbänder verantwortlich zeigt, lassen sich die dSPACE Werkzeuge unter anderem für die Simulation von Thermodynamik und Fluidmechanik einsetzen. Ist harte Echtzeit in kleinen Simulationsschrittweiten gefordert, etwa zur Simulation von Füllprozessen oder zur Anwendung in Motion-Control-Aufgaben, führt kein Weg an den Werkzeugen von dSPACE vorbei.

*Mauro Gargiulo, Roberto Borsari, Tetra Pak Georg Wünsch, machineering GmbH & Co. KG*

#### *Mauro Gargiulo*

*Mauro Gargiulo leitet den Bereich Systems Engineering für Verpackungsmaterial bei Tetra Pak Packaging Solutions AB in Lund, Schweden.* 

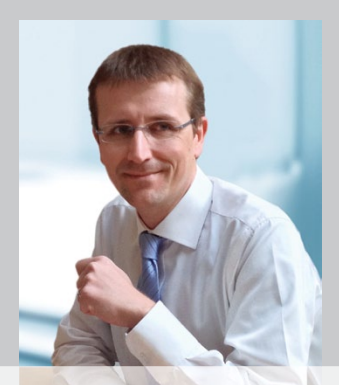

#### *Roberto Borsari*

*Roberto Borsari ist verantwortlich für Forming & Virtual Verification bei Tetra Pak Packing Solutions in Modena, Italien.*

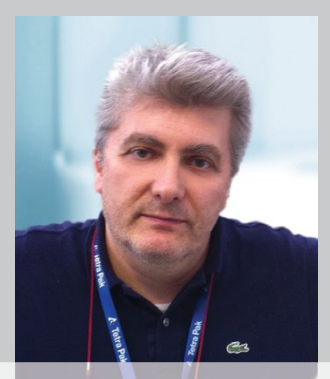

#### *Georg Wünsch*

*Georg Wünsch leitet die Entwicklung bei der machineering GmbH & Co. KG in München, Deutschland.* 

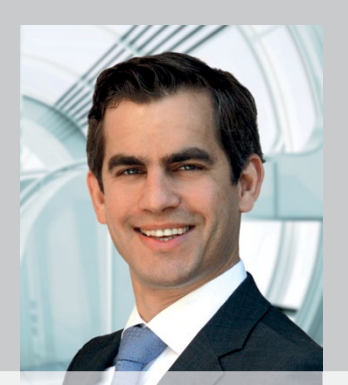

JSPACE Magazin 2/2014 · © dSPACE GmbH, Paderborn, Germany · info@dspace.com · www.dspace.com

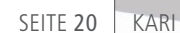

Neben bemannten und unbemannten Flugzeugen existiert eine dritte Kategorie, die sogenannten OPVs (Optional Piloted Vehicles). Hierbei handelt es sich um Flugzeuge, die je nach Bedarf sowohl bemannt als auch unbemannt fliegen können. Das Korea Aerospace Research Institute (KARI) nutzt einen Prüfstand auf Basis eines dSPACE Hardware-in-the-Loop (HIL)-Simulators, um bei der Entwicklung eines OPVs den Flugsteuerungsrechner bereits im Labor mit Hilfe simulierter Flüge zu testen.

*Blick ins Cockpit während eines Testfl ugs. Ein dSPACE Simulator simuliert im Vorfeld die komplette Flugmission im Labor.* 

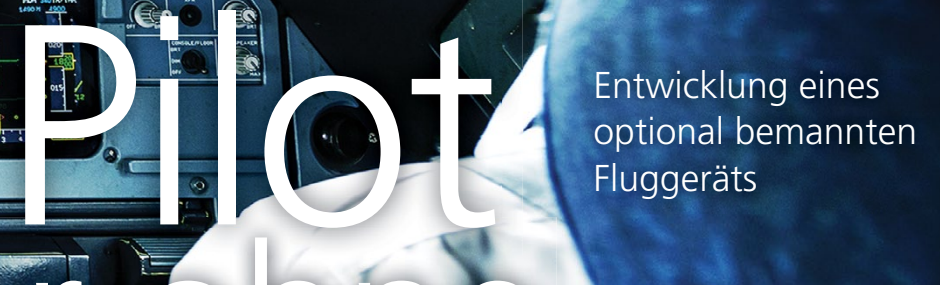

#### **Wozu OPVs?**

Der Vorteil von OPVs besteht darin, dass man den Piloten einsparen kann, sobald es um fliegerisch anspruchslose Missionen geht, die keine situationsabhängigen Entscheidungen eines Piloten vor Ort erfordern. Typische Beispiele dafür sind eintönige und langwierige Beobachtungsmissionen. Ohne Piloten an Bord benötigt das OPV besonders ausgereifte (mehrfach redundante) Flugsteuerungssysteme, damit es derartige Missionen autonom und

sicher absolvieren kann. Die Entwicklung der Algorithmen für den Flugsteuerungsrechner ist Gegenstand der Arbeiten am KARI.

m

#### **Realistische Flugsimulation**

**ler** i

Mit

Die Entwicklung der Flugsteuerungssysteme erfolgt mit Hilfe von Tests auf dem Prüfstand, d.h. virtuellen Flügen im Labor. Dafür müssen geeignete MATLAB®/Simulink®-Modelle entwickelt werden. Um die Abweichungen zwischen virtuellem und realem Flug zu verringern, wurde

das Flugdynamikmodell mit Flugtestdaten validiert (Abbildung 1). Das Ziel sind Flugsteuerungssysteme, die nicht nur den Flug selbst bewältigen können, sondern auch Start, Landung und Rollmanöver (das sogenannte Taxiing) auf dem Flugfeld. Auch unterschiedliche Wetterverhältnisse (beispielsweise Windböen) sollen bei den virtuellen Flügen im Labor berücksichtigt werden. Mit Hilfe des Flugdynamikmodells wurden in der HIL-Phase die Regeln zur automatischen Flugsteuerung validiert und

" Mit dem Testplatz auf Basis des dSPACE Simulators können wir sämtliche Funktionen des Flugsteuerungsrechners testen, ohne dass das Flugzeug abheben muss."

*Dr. Hyoung-Sik Choi, KARI*

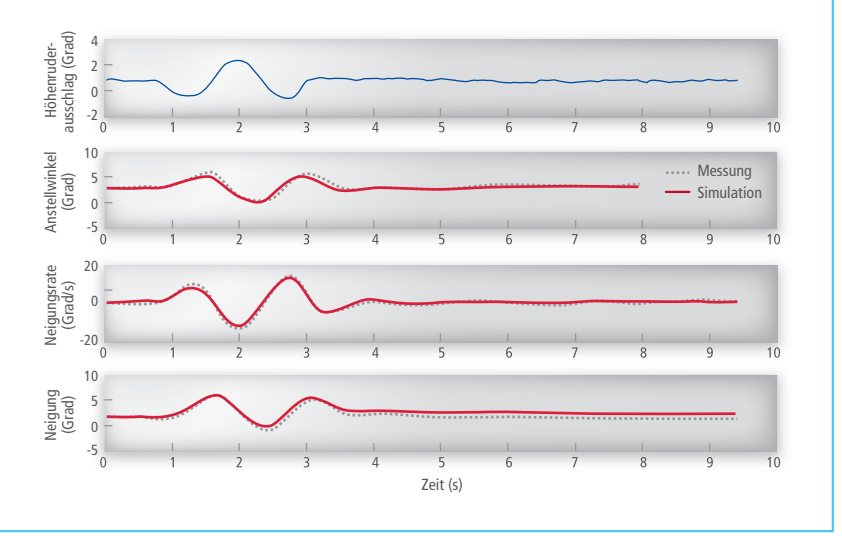

*Abbildung 1: Validierung des Flugdynamikmodells anhand von Flugtestdaten (blau: Höhenrudereingang; rot: Reaktion bzgl. der Flugzeuglängsachse)*

eingestellt. Dadurch mussten keine Feineinstellungen während der unbemannten Testflüge mehr vorgenommen werden. Das Verhalten entsprach in hohem Maße dem der virtuellen Flüge.

#### **Virtuelle Flugtests im Labor**

Das dSPACE System, mit dem der Flugsteuerungsrechner in simulierten Flügen getestet wird, besteht aus einem HIL-Simulator, der mit Hilfe des DS1006 Processor Boards die Flugmanöver und die zugehörigen

Sensorwerte berechnet. Der Simulator ist über diverse I/O-Karten mit dem Flugsteuerungsrechner an Bord des Flugzeugs verbunden. Der Simulator übermittelt die berechneten Sensorwerte via RS232 an den Flugsteuerungsrechner, unter anderem die Flugzeugposition (GPS-Daten), die Lage des Flugzeugs relativ zur Flugrichtung, Beschleunigung, Geschwindigkeit etc. Auf Basis dieser Daten stellt der Flugsteuerungsrechner die Steuerflächen des Flugzeugs ein, um die geplante Flugroute zu

absolvieren. Die Stellungen der Steuerfl ächen werden dann wieder vom dSPACE Simulator empfangen, um die Flugbewegungen des Flugzeugs zu steuern. Die Test- und Experimentiersoftware dSPACE ControlDesk® dient zum Steuern und Überwachen sämtlicher Experimente. Mit Control-Desk lassen sich unter anderem gezielt die Randbedingungen der Experimente verändern (beispielsweise die Windverhältnisse) und auch beliebige Fehler einspeisen, um die Reaktionen des Flugsteuerungsrechners zu testen – typische Beispiele dafür sind ausgefallene Sensoren und Aktoren oder Kabelbruch. Mit diesem Aufbau sind umfassende und vollständige Tests möglich, ohne dass das Flugzeug das Labor verlassen muss. Zudem können so etliche Testflüge eingespart und gleichzeitig die Zuverlässigkeit des Gesamtsystems erhöht werden.

#### **Unbemannte Testflüge**

Den ersten Testflug hat das Flugzeug bereits erfolgreich absolviert und alle automatischen Flugmodi (Tabelle 1) durchlaufen: Stick Auto, Knob Auto, Loitering, Point Navigation. Der Flugsteuerungsrechner berechnet automatisch die resultierenden Stellungen des Sidesticks und steuert so das

*Abbildung 2: Mit Hilfe des dSPACE Simulators werden im Labor virtuelle Testfl üge durchgeführt. Die Test- und Experimentiersoftware dSPACE ControlDesk (rechts im Bild) wird verwendet, um alle Experimente zu überwachen und Fehler einzuspeisen.*

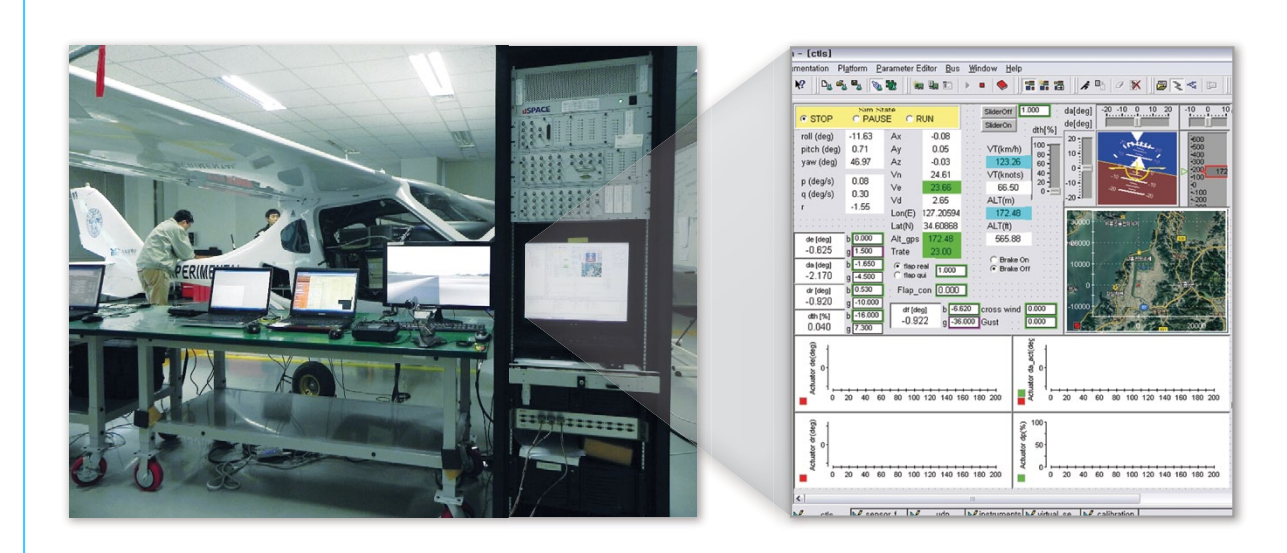

dSPACE Magazin 2/2014 · © dSPACE GmbH, Paderborn, Germany · info@dspace.com · www.dspace.com

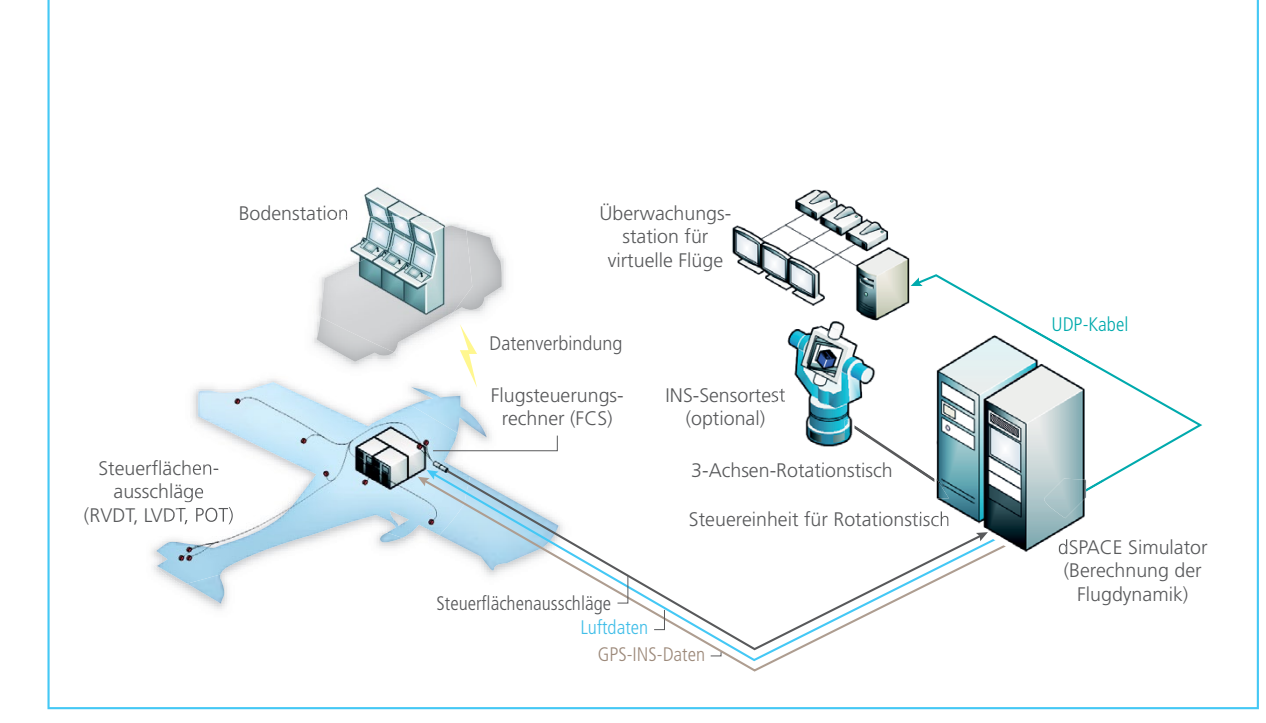

*Abbildung 3: Schematische Darstellung des Laboraufbaus. Der Laboraufbau ermöglicht es, ein breites Spektrum an Testszenarien zu bearbeiten, ohne dass das Flugzeug das Labor verlassen muss.*

Flugzeug. Dank des exakten Flugdynamikmodells und der Flugtests mit dem dSPACE HIL-System waren keine weiteren Änderungen notwendig. Mit dem modellbasierten Entwicklungsprozess konnten die Algorithmen des Flugsteuerungsrechners deutlich schneller und konstengünstiger entwickelt werden. Dabei erleichtert die gute Abstimmung der dSPACE Werkzeuge auf die MATLAB/Simulink-Welt die modellbasierte Entwicklungsarbeit erheblich. Besonders die Verwendung von Funktionsbib-

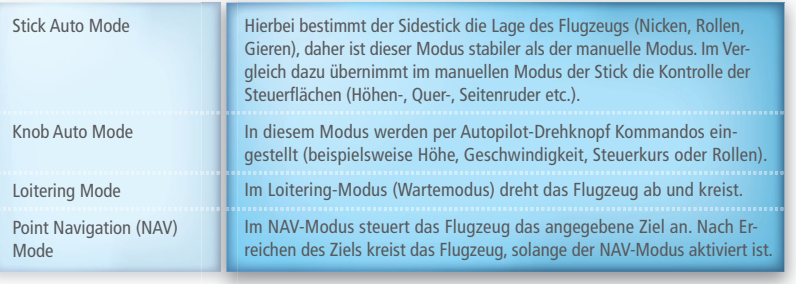

*Tabelle 1: Überblick der unterschiedlichen Flugmodi, die das OPV absolvieren kann.*

liotheken ist sehr hilfreich, weil die Wiederverwendung bestehenden Wissens viel Zeit spart.

*Dr. Hyoung-Sik Choi, Sugchon Lee, KARI*

*Abbildung 4: Die Überwachungsstation überträgt Befehle an das Flugzeug und zeigt sämtliche*  Instrumente des Flugzeugs. Virtuelle 3D-Grafiken erlauben einen virtuellen Blick ins Cockpit, *der zum Überwachen der Flugzeugsituation hilfreich ist, falls die Pilotenkamera ausfallen sollte.*

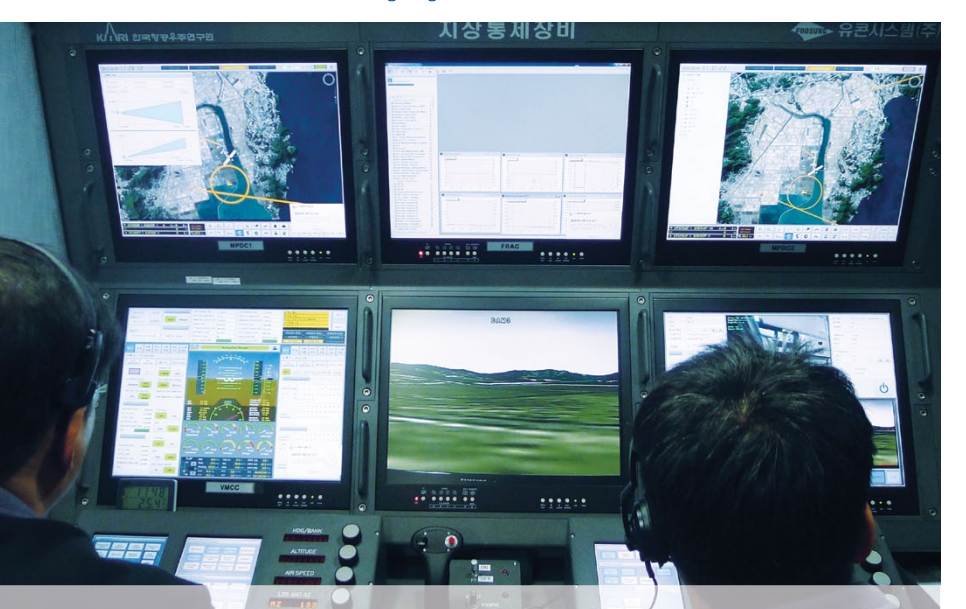

#### *Dr. Hyoung-Sik Choi*

*Dr. Hyoung-Sik Choi ist Senior Researcher im Flight Control Team am KARI (Korea Aerospace Research Institute), Daejeon, Korea.* 

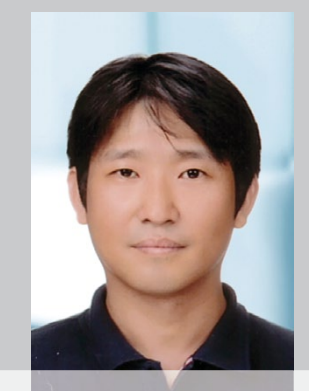

#### *Sugchon Lee*

*Sugchon Lee ist Senior Researcher im Flight Control Team am KARI (Korea Aerospace Research Institute), Daejeon, Korea.* 

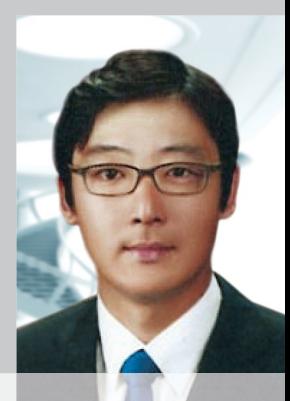

dSPACE Magazin 2/2014 · © dSPACE GmbH, Paderborn, Germany · info@dspace.com · www.dspace.com

Industrialisierte Integration und Valid von TargetLink-Modellen für produktion

# Software vom Band

Die steigende Komplexität von Software-Systemen im Fahrzeug geht zu Lasten der Entwicklung innovativer Fahrerassistenzfunktionen. Die "EB Automotive Software Factory" ist der Schlüssel zum Erfolg, da sie die wiederkehrenden Arbeitsprozesse als Produktionsstraße für Software abbildet. Integrations- und Validierungsschritte werden so jederzeit reproduzier- und nachvollziehbar, ob für AUTOSAR-konforme, ISO 26262-konforme oder konventionelle Projekte.

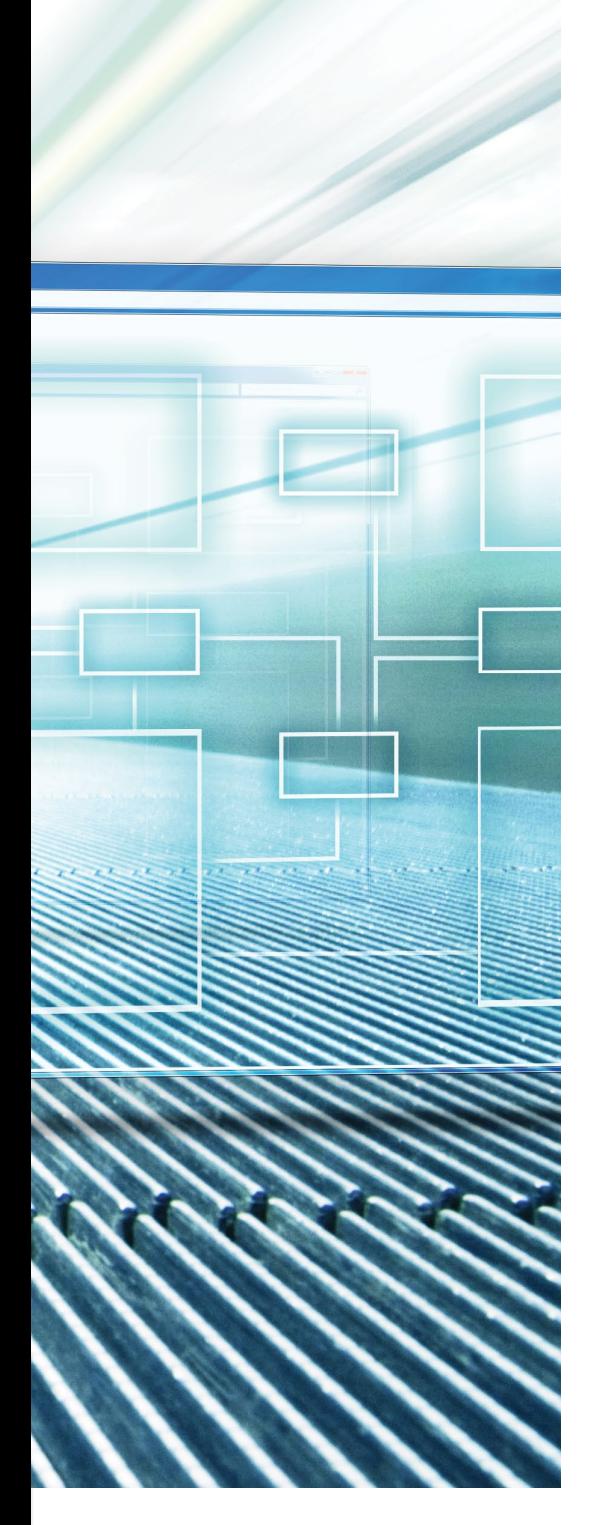

#### **Steigende Komplexität**

Bei der Integration neuer Technologien im Fahrzeug spielt Software eine immer größere Rolle. Dabei gilt es, eine größer werdende Anzahl an Einzelsystemen unterschiedlicher Lieferanten miteinander zu verbinden. Das Netzwerk aus Aktuatoren und Sensoren wächst. Es entstehen neue Anwendungsszenarien und auch der Anteil sicherheitsrelevanter Funktionalitäten nimmt zu. Die Einhaltung der dafür geforderten Standards wie der ISO-Norm 26262 zur Funktionalen Sicherheit für Straßenfahrzeuge erhöht zusätzlich den Qualitätsanspruch. Für einen Premium-Fahrzeughersteller ist eine Vielfalt von etwa 60 Software-Funktionen, bestehend aus mehreren hundert Software-Modulen auf ca. einem Dutzend Steuergeräte-Plattformen, die von einer Handvoll Zulieferern produziert und in 25 Baureihen eingesetzt werden, heute die Realität. Dadurch steigt die Komplexität bei der Entwicklung und beim Management neuer Projekte überproportional. Die vorhandenen Entwicklungsteams können nicht beliebig skaliert werden. Es entstehen vielfältige Herausforderungen, wenn es darum geht, Innovationen schnell und erfolgreich in Serie zu bringen.

#### **Software als ..Bauteil"**

Aus diesen Gründen hat sich ein deutscher Premium-Autobauer 2010 entschieden, die Firma Elektrobit als Partner bei der Software-Erstellung von Fahrerassistenzsystemen an Bord zu holen. Das Entwicklungsteam sollte sich auf seine Kernkompetenzen, die Entwicklung von innovativen Fahrerassistenzfunktionen in MATLAB®/ Simulink®, konzentrieren. Elektrobit hat als Experte für die Software-Entwicklung die Verantwortung für die Umsetzung in Target-Link®-Modellen auf unterschiedliche Steuergeräte und in mehreren Baureihen und Varianten sowie die Integration mit Tier-1-Plattformen und die Validierung unter Aspekten der Funktionalen Sicherheit übernommen. Das vereinbarte Geschäftsmodell behandelt die von Elektrobit integrierten Software-Produkte wie "Bauteile". Diese werden mit eigener Identifikationsnummer an die weltweit verteilten Produktionsbänder geliefert.

Um das Potential dieses Modells auszuschöpfen, hat Elektrobit in Analogie zu den Produktionsstraßen für Fahrzeuge die "EB Automotive Software Factory" für eine modellbasierte Toolkette bei sich aufgebaut. Diese erzeugt aus Modellen ausführbaren Code, überprüft Guidelines und testet die Software.

#### **Ein virtuelles Projekthaus**

Um diese "Software-Fabrik" und alle übernommenen Tätigkeiten an EB-Standorten vollkommen selbständig betreiben zu können, wurde ein virtuelles Projekthaus und eine stabile, den Kunden-Richtlinien entsprechende Netzwerkanbindung für den Austausch von Lieferungen und den Abgleich der Projekt-Management-Systeme etabliert. Elektrobit stellt den Projekt-Teams beim Kunden die spezifischen Entwicklungsservices in einer privaten Cloud zur Verfügung.

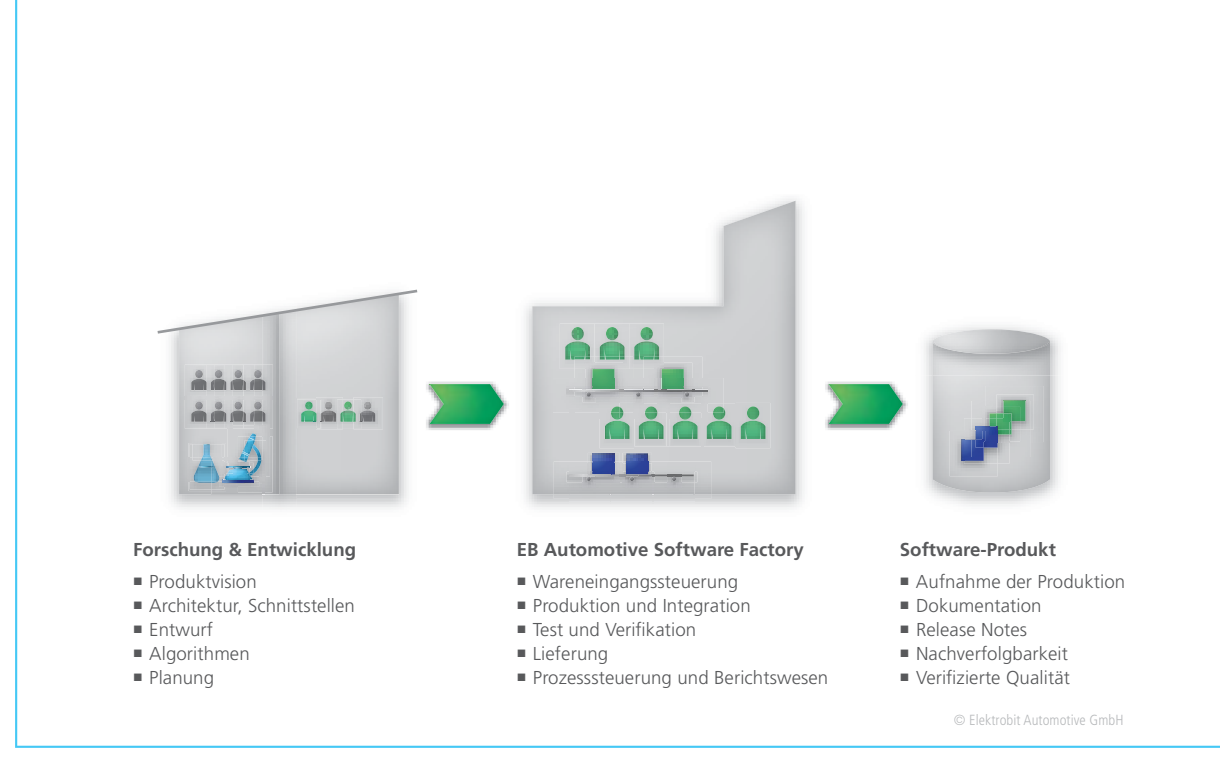

*Die Produktionsstraßen der EB Automotive Software Factory.*

#### **EB Automotive Software Factory – The big picture**

Die Software Factory ist ein abgestimmter mehrstufiger Workflow von modularen Build-Schritten für die kontinuierliche Integration und Auslieferung. Der Prozess wird für unterschiedliche Release-Typen verwendet. Zum Beispiel werden Zwischenstände bei jeder Änderung erzeugt, um den Entwicklern möglichst schnell Feedback zu geben, ob die Änderungen weiterhin integrierbar sind. Production Releases basieren auf einer ausgesuchten Software-Konfiguration, werden manuell gestartet und freigegeben. Erweitert wird dieses Continuous-Delivery-Konzept durch folgende Aspekte:

■ Zugelieferte Komponenten durchlaufen einen Wareneingangstest, um die abgestimmten Anforderungen an die Software-Qualität zu verifizieren und deren Integrierbarkeit sicherzustellen.

- Kontinuierliches Monitoring von Metriken, z.B. zur Software-Qualität, zur Requirements- oder Test-Abdeckung, Anzahl an Issues etc.
- Kontinuierliches Monitoring der Software Factory selbst, z.B. CPU-Auslastung, Länge der Build-Queues usw.
- Traceability, z.B. zwischen Release und Version der integrierten Software
- Automatische Generierung einer vollständigen Dokumentation
- Automatische Provisionierung der Build-Maschinen, um beispielsweise die Rechenkapazität frei skalieren zu können.

#### **Essentielle Anforderungen an die Factory**

Für den Aufbau einer Factory und

die Integration komplexer Systeme sind einige Faktoren essentiell:

- Die Software-Architektur soll den Integrationsaufwand reduzieren sowie sinnvolle und effiziente Tests ermöglichen.
- Das Konfigurations-Management soll konsistente Stände aus Build-Umgebungen, Software, Tests usw. liefern.
- Das Varianten-Management soll die Anzahl der zu integrierenden und zu verifizierenden Stände reduzieren.
- Sinnvolle Methoden bei der Fehlervermeidung sollen den Aufwand bei der Fehlersuche verringern.

In der Anfangsphase wurde die beim Fahrzeughersteller/OEM vorhandene Tool- und Prozesslandschaft analysiert, um sinnvolle Teile zu übernehmen und die notwendigen Schnitt-

"In unserem Software-Entwicklungsprozess für sicherheitsrelevante Funktionen nach ISO 26262 setzen wir auf den Seriencode-Generator TargetLink von dSPACE." *Robert Holzwarth, Elektrobit*

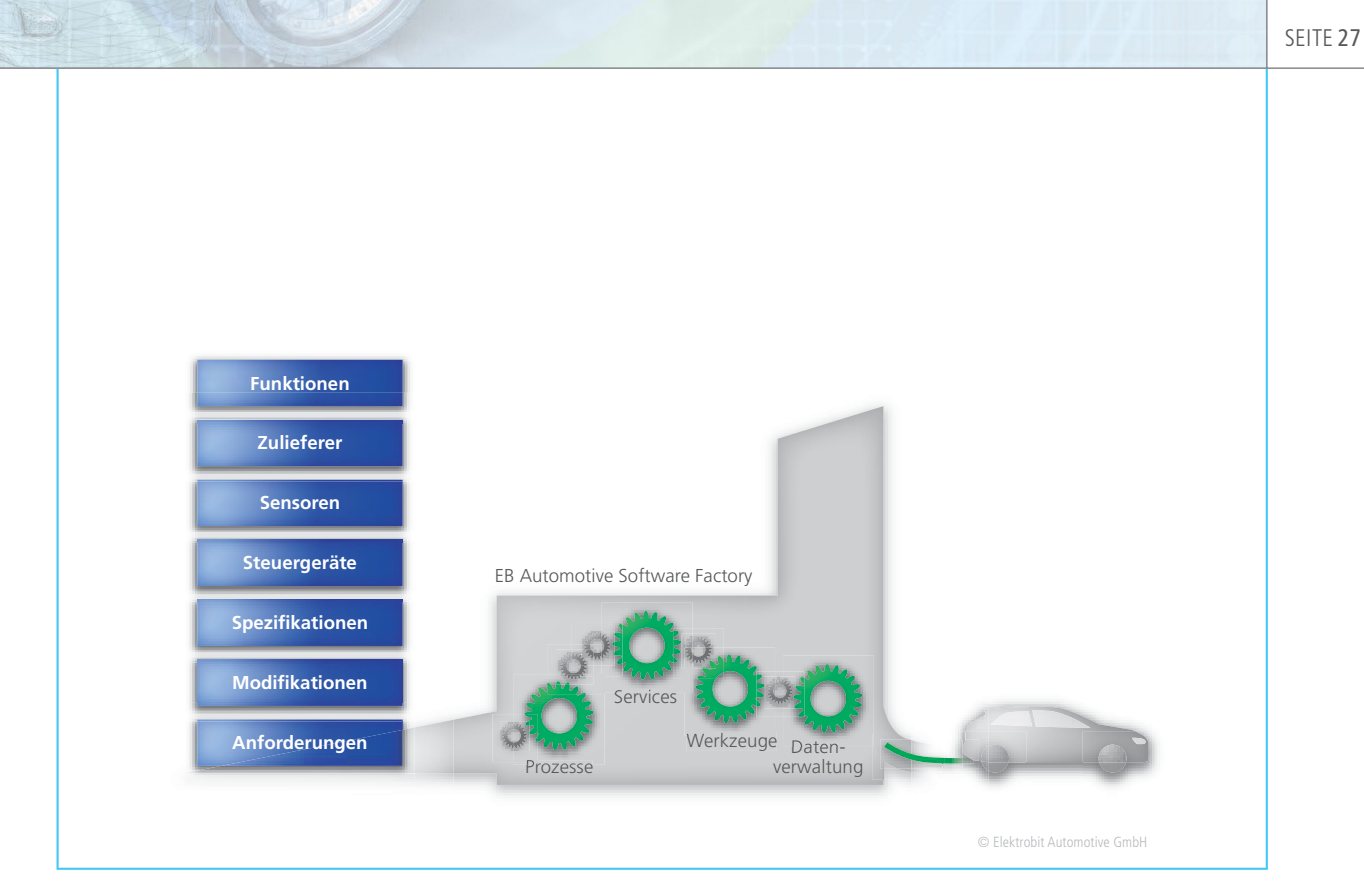

*Das Konzept der EB Automotive Software Factory.*

stellen für einen übergreifenden homogenen Software-Entstehungsprozess zu schaffen.

#### **Tool-Landschaft**

Die resultierende Toolkette besteht aus folgenden Komponenten:

- MATLAB<sup>®</sup>/Simulink<sup>®</sup>/Stateflow<sup>®</sup> mit weiteren Toolboxen
- dSPACE TargetLink<sup>®</sup> als Code-Generator
- MES Model Examiner<sup>®</sup> für die statische Überprüfung von Modellen
- Polyspace® für die statische Code-Analyse
- MTest und TPT für Modell-Modultests
- Mini-HILs und Tooling des Fahrzeugherstellers/OEM
- $\blacksquare$  Jenkins als Continuous Integration System
- PTC Integrity für das Configuration-, Change- und Release-Management beim OEM
- Subversion und JIRA für die Versionsverwaltung und das Change-Management bei Elektrobit
- pure::variants für das Varianten-Management
- weitere Skripte und Werkzeuge für
- die Modell- und Gesamtintegration
- das Varianten-Management
- $\blacksquare$  Tier-1-spezifische Anpassungen
- Generierung von AUTOSAR-Schnittstellen
- Schnittstellen-Tests

#### **Abbildung auf virtuelle Maschinen**

Die eigentliche Build-Umgebung wurde auf virtuelle Maschinen (VM) abgebildet, um die Installation und vor allem die Konfiguration der Tools unter Kontrolle zu halten. Unterschiedliche Versionen und Varianten, z.B. MATLAB R2007 und TargetLink 3.0 oder MATLAB 2011b und TargetLink 3.4 64 Bit, sind auf eigene Instanzen abgebildet. Die zentralen Continuous-Integration-Systeme basieren auf diesen VMs. Lokale Instanzen werden als Entwicklungsumgebung für mehrere Anwendungsfälle angeboten. Beispielsweise dient die "Factory 2 Go" dazu, auf Testfahrten ohne Online-Verbindung Software-Stände in einer konsistenten Build-Umgebung erzeugen zu können. Die Vorteile der virtuellen Maschinen werden auch für die Langzeit-Archivierung kompletter Projekte genutzt, da lediglich Dateien und keine Hardware archiviert werden müssen.

#### **Build-Prozess**

Der entworfene Prozess baut auf einer Automatisierung und Modularisierung der einzelnen Schritte mit klaren Input- und Output-Artefakten auf.

Beispielsweise ist an der Schnittstelle zwischen OEM und Elektrobit eine automatische Wareneingangsprüfung für MATLAB/Simulink-Modelle und für C-Code aufgebaut. Diese

- misst die Komplexität der Module,
- überprüft die relevanten Modellierungsrichtlinien und Design Guidelines,
- überprüft die Konsistenz der internen und externen Schnittstellen gegen das spezifizierte Design, und
- generiert Reports über Findings und Metriken.

Für den Schritt der Modellintegration werden die Modelle und Komponenten zusammen mit seinem Variantenmodell des OEM als Eingangsartefakte benötigt. Die in der Variante angegebenen Modell-Module werden im Gesamtmodell in einen generierten Schnittstellen-Rahmen eingesetzt und verbunden oder durch Leer-Module ersetzt.

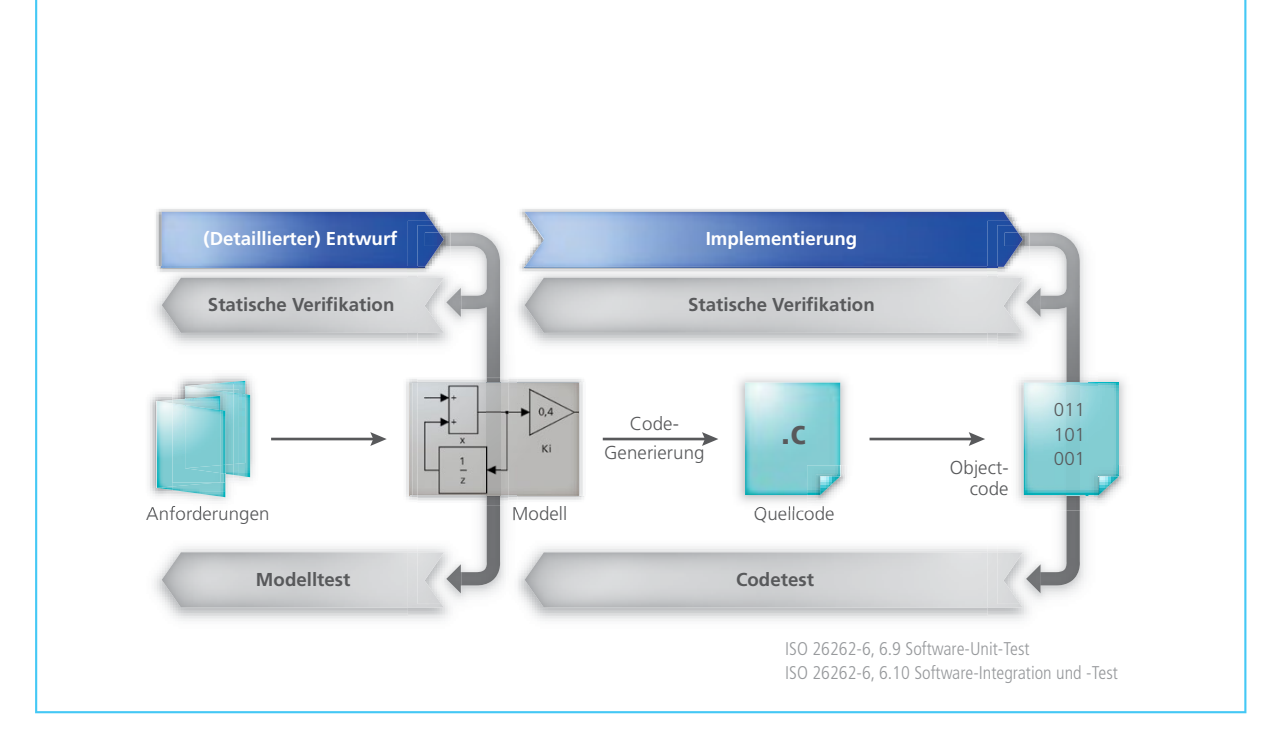

Der TargetLink-Referenz-Workflow bietet Leitlinien, wie die Anforderungen aus der Funktionalen Sicherheit mit modellbasierten Entwicklungs*methoden und Werkzeugen erfüllt werden.*

Die Code-Generierung mit Target-Link läuft vollautomatisch. Im Postprocessing werden über Hook-Funktionen Tier-1-spezifische Anpassungen am resultierenden C-Code durchgeführt. Messtechnik- und Parameter-Dateien werden erzeugt, das Layout der generierten Header-Dateien wird über Style-Sheets gesteuert und über das TargetLink Data Dictionary parametrisiert. Dieses beim Fahrzeughersteller/OEM entstandene Tooling für die AUTO-SAR-Rahmengenerierung und das Postprocessing konnte in Zusammenarbeit mit dSPACE erheblich vereinfacht und auf neue Features in TargetLink 3.4 abgebildet werden.

#### **TargetLink-Referenz-Workflow**

Die ISO 26262 fordert, dass der Einsatz von Software-Tools bei der Entwicklung von sicherheitsrelevanter Software den Anforderungen aus Teil 8, Abschnitt 11 entspricht. Das bedeutet, dass die Vertrauenswürdigkeit eines Tools in der konkreten Projektumgebung evaluiert und das Tool je nach Ergebnis qualifiziert werden muss. Der Seriencode-Generator TargetLink selbst ist vom TÜV SÜD für die Entwicklung sicherheitsrelevanter Systeme zertifiziert. Das Zertifikat bescheinigt die Eignung von TargetLink für die Software-Entwicklung nach ISO 26262 bis zu ASIL-D, IEC 61508 bis SIL-3 sowie daraus abgeleiteten Standards. Darüber hinaus stellt dSPACE ein Referenz-Workflow-Dokument für die modellbasierte Software-Entwicklung sicherheitsrelevanter Systeme mit TargetLink zur Verfügung. Dieses Dokument wurde ebenfalls vom TÜV begutachtet und dient als

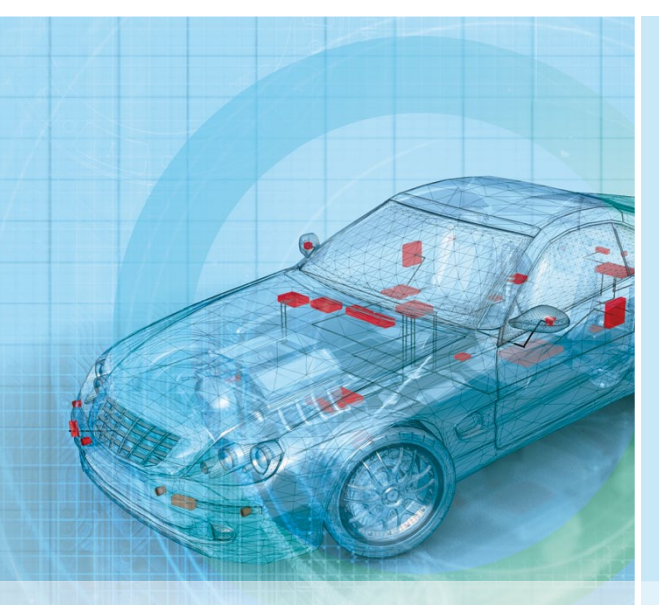

#### Fazit

Elektrobit hat die Produktion von Seriensoftware für mehrere Baureihen und Generationen eines OEM erfolgreich übernommen. "Software-Bauteile" werden in einer kundenspezifischen, privaten Cloud erstellt und an die Produktion geliefert. Die kontinuierliche Integration der Software wird um Aspekte erweitert, die die Prozess- und

Software-Qualität sicherstellen. Den TargetLink-Referenz-Workflow konnte Elektrobit erfolgreich anwenden und auf selbstentwickelte Tools erweitern. Elektrobits Erfahrung und Expertise zur EB Automotive Software Factory sind entscheidende Erfolgsfaktoren für den Hersteller, um in komplexen Projekten innovative Software für den Serieneinsatz zu entwickeln. Durch die Automatisie-

SEITE 29

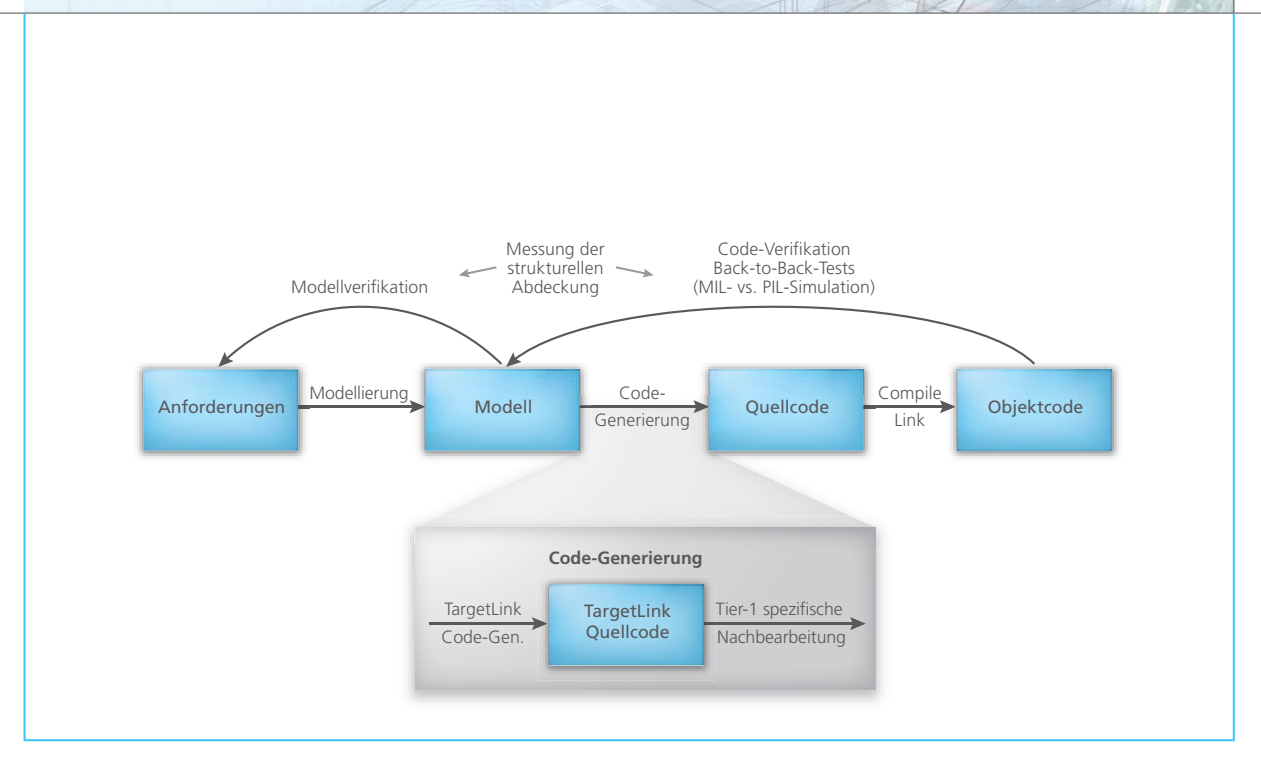

**Erweitere Absicherung durch den Referenz-Workflow.** 

### "Komplexe Prozesse wie die AUTOSAR-konforme Code-Generierung werden durch den Seriencode-Generator TargetLink erheblich vereinfacht."

Richtlinie, um die jeweiligen Anforderungen der Sicherheitsstandards in sicherheitskritischen Projekten zu erfüllen. Bei Anwendung des Referenz-Workflows sind somit keine weiteren Qualifizierungsmaßnahmen für TargetLink erforderlich. Was das selbst entwickelte Postprocessing angeht, so wurde der TargetLink-Referenz-Workflow hinsichtlich dieses nachgelagerten Prozessschrittes von Seiten Elektrobits näher betrachtet. Die Analyse ergab, dass die empfohlenen Maßnahmen wie Back-to-Back-Tests auch diesen nachgelagerten Prozessschritt abdecken. D.h., auch hier sind bei Anwendung des TargetLink-Referenz-Work-

#### *Robert Holzwarth, Elektrobit*

flows keine weiteren Tool-Qualifizierungsmaßnahmen erforderlich. Bei der Umsetzung des Referenz-Workflows und insbesondere der darin empfohlenen Back-to-Back-Tests arbeiten dSPACE und Elektrobit eng zusammen.

*Robert Holzwarth, Elektrobit (EB) Automotive GmbH*

rung der Software-Erstellung und -Lieferung hat Elektrobit seit 2010 mehr als 230 Freigabestände mit mehr als 75 einzelnen Serienfreigaben termingerecht an seine Kunden geliefert.

Elektrobit erweitert die Konzepte der "EB Automotive Software Factory" fortlaufend, um zum Beispiel die Prozesse in der Wertschöpfungskette transparenter und damit

modellierbar zu machen. Projektspezifische Umsetzungen der Software Factory sind als "Private Cloud" weltweit für die Automobil-, Nutzfahrzeug- und Zuliefererbranche verfügbar.

#### *Robert Holzwarth*

*Robert Holzwarth ist Head of Technology & Innovation Software Integration and Services bei Elektrobit Automotive in Erlangen, Deutschland.* 

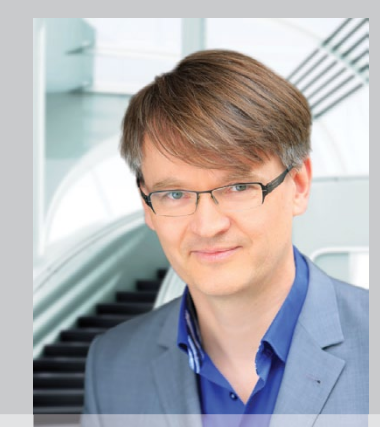

dSPACE Magazin 2/2014 · © dSPACE GmbH, Paderborn, Germany · info@dspace.com www.dspace.com

Entwicklung eines autonomen Fahrzeugs

Selbst

Dank der Fortschritte bei der Entwicklung von intelligenten Antriebstechnologien rückt der Zeitpunkt näher, an dem autonome Fahrzeuge Einzug in den alltäglichen Straßenverkehr halten werden. Eine Forschergruppe der chinesischen Tongji-Universität hat mit Hilfe der dSPACE MicroAutoBox einen Elektrofahrzeug-Prototyp entwickelt, der auf dem Uni-Campus bereits selbstständig fährt.

ist das Auto

11111

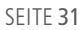

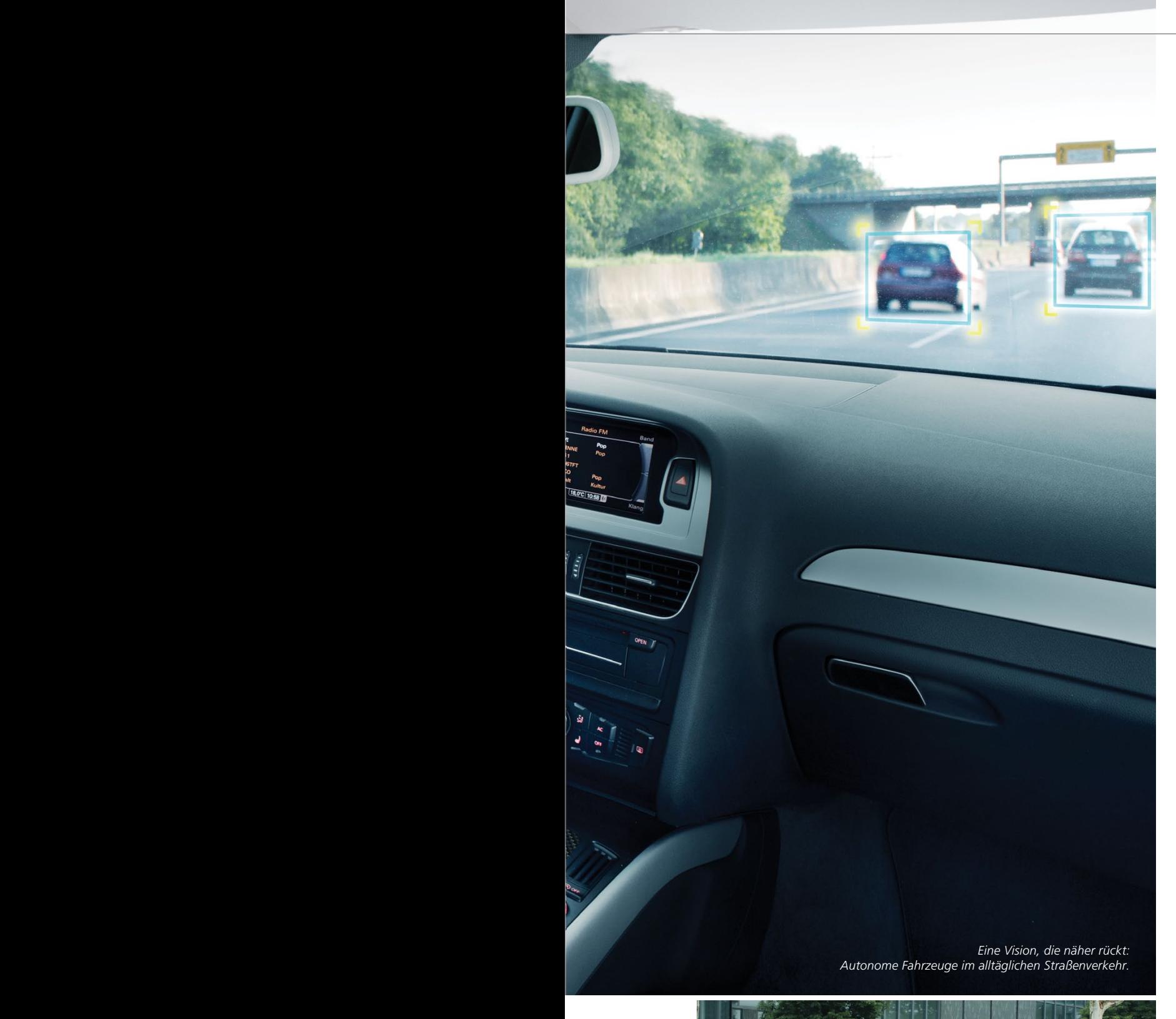

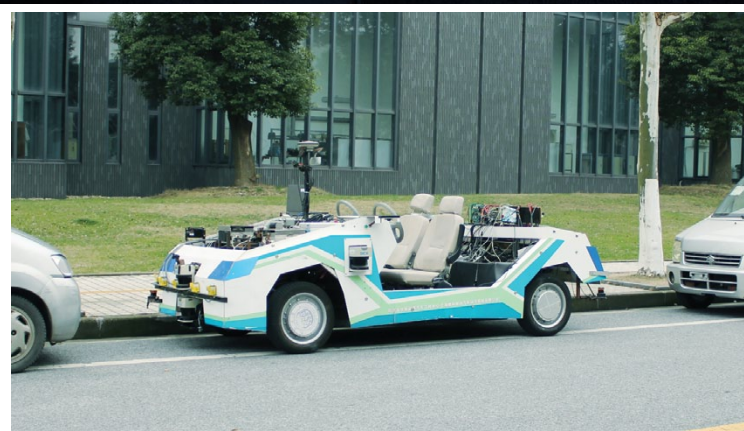

#### **Fahrzeugsteuerung per MicroAutoBox**

Der von dem Forscherteam der Tongji-Universität entwickelte Elektrofahrzeug-Prototyp basiert auf vier Radnabenmotoren in Kombination mit einer 140-Volt-Lithium-Batterie. Das Fahrzeug beherrscht verschiedenste Fahrerassistenzfunktionen, u.a. Spurhalte- und -wechselfunktion, Adaptive Cruise Control (ACC), Notbremsung, Anhalten an einer Haltelinie und Einfädeln in den fließenden Verkehr. Für die Funktionsentwicklung der Subsysteme kommt MATLAB®/Simulink® zum Einsatz, als Steuerzentralen des Fahrzeugs dienen zwei MicroAuto-Boxen.

#### **Kombination verschiedener Umgebungssensoren**

Der Fahrzeugprototyp nutzt für die detaillierte Erfassung der Fahrzeugumgebung vier verschiedene Arten von Sensoren, und zwar eine Kamera, GPS, Laser-Radar (LiDAR) und Millimeterwellen-Radar. Kamera und GPS dienen zur Identifizierung der Straße. Dazu erfasst die Kamera die Seitenbegrenzungslinien und erkennt so die Fahrbahn. Im Falle fehlender Seitenbegrenzungslinien kann die Fahrspur auch mit Hilfe des GPS generiert werden. LiDAR und Millimeterwellen-Radar dienen zur Identifizierung der relativen Positionen und der relativen Geschwindigkeiten zwischen dem Fahrzeug und Hindernissen bzw. anderen Fahrzeugen. Dies ist die entscheidende Grundlage für eine Reihe von Fahrerassistenzfunktionen, beispielsweise Adaptive Cruise Control (ACC), bei der das Fahrzeug zu einem vorausfahrenden Fahrzeug immer einen sicheren Abstand einhält.

*Der Fahrzeugprototyp der Tongji-Universität bewegt sich auf dem Campus der Universität* 

*bereits autonom.*  dSPACE Magazin 2/2014 · © dSPACE GmbH, Paderborn, Germany · info@dspace.com · www.dspace.com

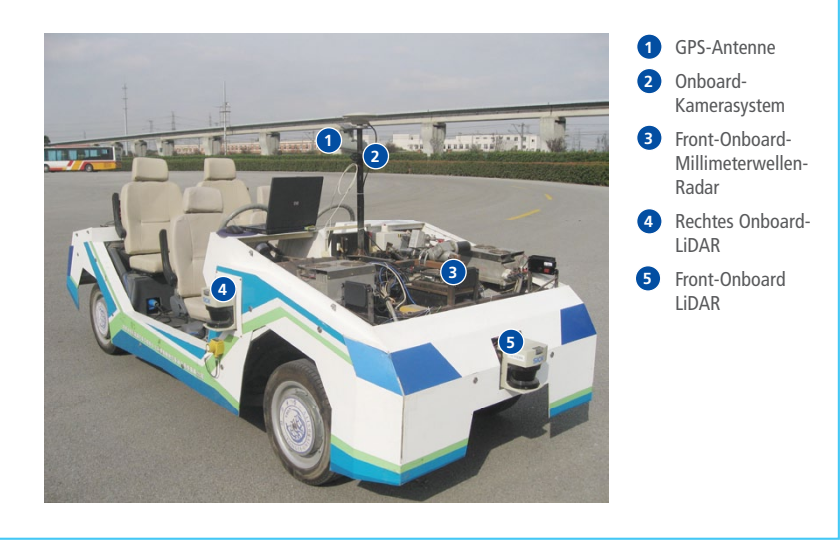

*Abbildung 1: Zur Orientierung verfügt der Fahrzeugprototyp über GPS, Kamera, Laser-Radar (LiDAR) und Millimeterwellen-Radar.* 

#### **Zweistufige Routenplanung**

Die Routenplanung erfolgt in zwei Schritten: Der erste Schritt ist die globale Routenplanung. Hierbei wird mit Hilfe einer digitalen Landkarte und den aktuellen Positionsdaten des Fahrzeugs die kürzeste Route vom Start zum Ziel berechnet. Der zweite Schritt ist die lokale Routenplanung. Dabei geht es um die Aufteilung der zuvor global geplanten Route in kurze Segmente. Diese

werden aus kubischen Spline-Funktionen berechnet, und zwar so, dass

die Enden der Splines fließend ineinander übergehen. Auf diese Weise werden sprunghafte Ausschläge der Lenkung an den Übergangsstellen der Teilabschnitte vermieden. Die lokale Routenplanung liefert als Ausgabewerte die konkreten Lenkwinkel und Geschwindigkeitskommandos für das Fahrzeug.

#### **Zwei MicroAutoBoxen im Einsatz**

Weil die Regelalgorithmen vollständig in MATLAB®/Simulink® entwickelt wurden, bot sich die Verwendung der dSPACE Entwicklungswerkzeuge an, denn sie sind optimal auf die MATLAB/ Simulink-Entwicklungsumgebung abgestimmt. Ein besonderer Vorteil gerade der MicroAutoBox ist ihre kompakte und robuste Bauweise, wodurch sie bestens für den Einsatz in Fahrzeugprototypen geeignet ist. Das in Simulink entworfene Modell wird automatisch codiert und auf der MicroAuto-Box implementiert. Die Vielzahl an Schnittstellen und Treibermodulen der dSPACE MicroAutoBox vereinfacht dabei sämtliche Arbeitsschritte. Ein typisches Beispiel für die komfortable Arbeitsweise ist u.a. das Drag&Dropbasierte Einbauen von Treibermodulen in das Simulink-Modell. Unterm Strich vereinfacht die dSPACE Entwicklungsumgebung etliche Arbeitsschritte er-

### " Dank ihrer Robustheit und komfortablen Konfi gurierbarkeit ist die MicroAutoBox bestens für den Einsatz in Fahrzeugprototypen geeignet."

*Prof. Hui Chen, Tongji-Universität*

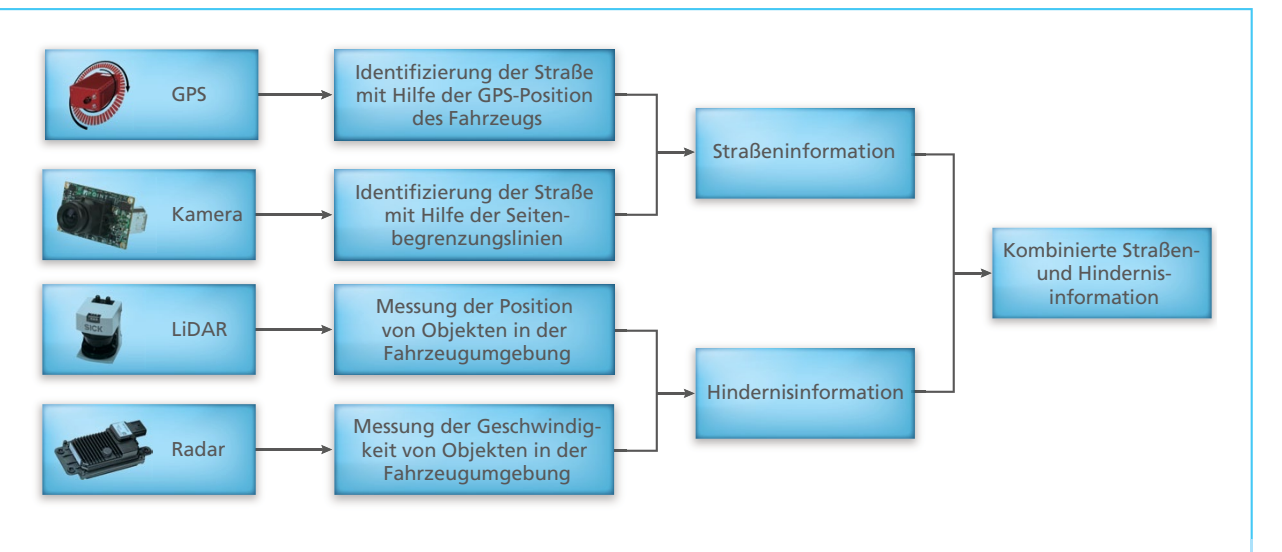

Abbildung 2: Die Fahrbahn wird mit der Kamera und/oder GPS identifiziert; die Informationen über den Umgebungsverkehr gewinnt das Fahr*zeug mit Hilfe von LiDAR- und Radarsensoren.* 

dSPACE Magazin 2/2014 · © dSPACE GmbH, Paderborn, Germany · info@dspace.com · www.dspace.com

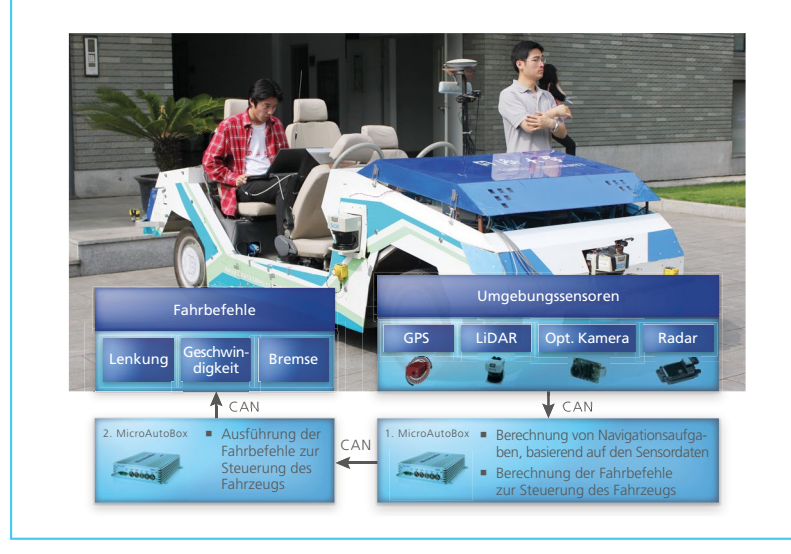

*Abbildung 3: Im Fahrzeug kommen zwei MicroAutoBoxen zum Einsatz. Die erste MicroAuto-Box wertet die Sensordaten aus und erledigt die Navigationsberechnungen. Die zweite Micro AutoBox dient zur eigentlichen Fahrzeugsteuerung (Lenkung, Bremse etc.).* 

heblich und führt so zu einer deutlichen Einsparung an Entwicklungszeit. Die erste der beiden eingesetzten MicroAutoBoxen sammelt alle für die Navigation wichtigen Daten über das Fahrzeugumfeld mit Hilfe der verschiedenen Sensoren und berechnet darauf basierend die für die Fahrzeugsteuerung nötigen Kommandos. Die zweite MicroAutoBox empfängt diese Kommandos per CAN-Bus, um dann die eigentliche Fahrzeugsteuerung durchzuführen (Lenkung, Bremse etc.). Falls nötig, kann der Fahrer aber trotzdem jederzeit durch Ergreifen des Lenkrads die Kontrolle über das Fahrzeug übernehmen. Außerdem lässt sich der Motor in so einem Fall zur Sicherheit automatisch abschalten.

#### **Autonome Fahrten auf dem Campus**

Das Testfahrzeug ist in der Lage, auf der Teststrecke auf dem Campus Hindernissen wie z.B. einem Fußgänger oder einem anderen Fahrzeug auszuweichen. Mit Hilfe der digitalen Karte beherrscht das Fahrzeug außerdem das Anhalten an der Haltelinie und auch die Kurvenfahrt sicher. Falls ein anderes Fahrzeug langsam vorausfährt, ist das Testfahrzeug auch in der Lage, automatisch in sicherer Distanz zu folgen.

#### **In Zukunft noch mehr Sensoren**

Bei den nächsten Arbeitsschritten steht das System zur Erfassung des Fahrzeugumfeldes im Fokus, weil jegliche Technologie des autonomen Fahrens darauf fußt. Mit den Fortschritten in der Sensortechnologie wird sich außerdem das Spektrum der zu einem akzeptablen Preis einsetzbaren automotiven Sensoren erweitern. Daher liegt das Augenmerk zukünftiger Forschungsarbeit darauf, die Messdaten der verschiedenen Sensoren sinnvoll zu kombinieren und die Fehlertoleranz der Fahrzeugsteuerung zu erhöhen. Auch für diese kommenden Schritte wird die dSPACE Entwicklungsumgebung zum Einsatz kommen.

*Prof. Hui Chen, Tongji-Universität* 

### " Neue Fahrerassistenzfunktionen sind durch die MicroAutoBox sofort im Versuchsfahrzeug erfahrbar."

*Prof. Hui Chen, Tongji-Universität*

#### Fazit

Der von der Tongji-Universität entwickelte Elektrofahrzeug-Prototyp beherrscht verschiedene Fahrerassistenzfunktionen, beispielsweise Adaptive Cruise Control, automatisches Spurhalten und -wechseln, Anhalten an einer Haltelinie und Notbremsung. Im Fahrzeug kommen zwei MicroAutoBoxen zum Einsatz. Die erste MicroAutoBox wertet die Daten der Umfeldsensoren aus (GPS, LiDAR, Radar, Kamera) und plant die Route, die zweite MicroAutoBox übernimmt die Rolle des Fahrers und steuert das Fahrzeug.

Auf diese Weise ist das Fahrzeug in der Lage, sich auf dem Uni-Campus autonom zu bewegen.

#### *Prof. Hui Chen*

*Prof. Hui Chen ist Direktor des Chassis Electronic Control Systems Lab an der School of Automotive Studies, Tongji-Universität in*  Shanghai, Volksrepublik China.

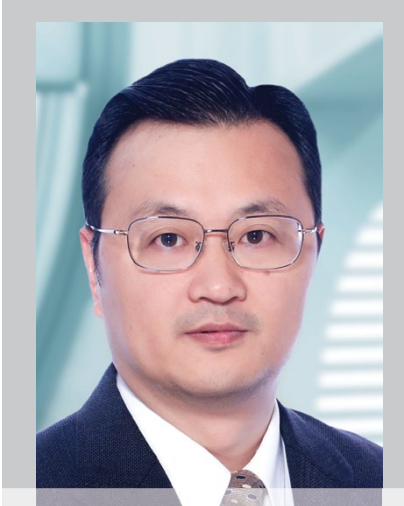

dSPACE Magazin 2/2014 · © dSPACE GmbH, Paderborn, Germany · info@dspace.com · www.dspace.com

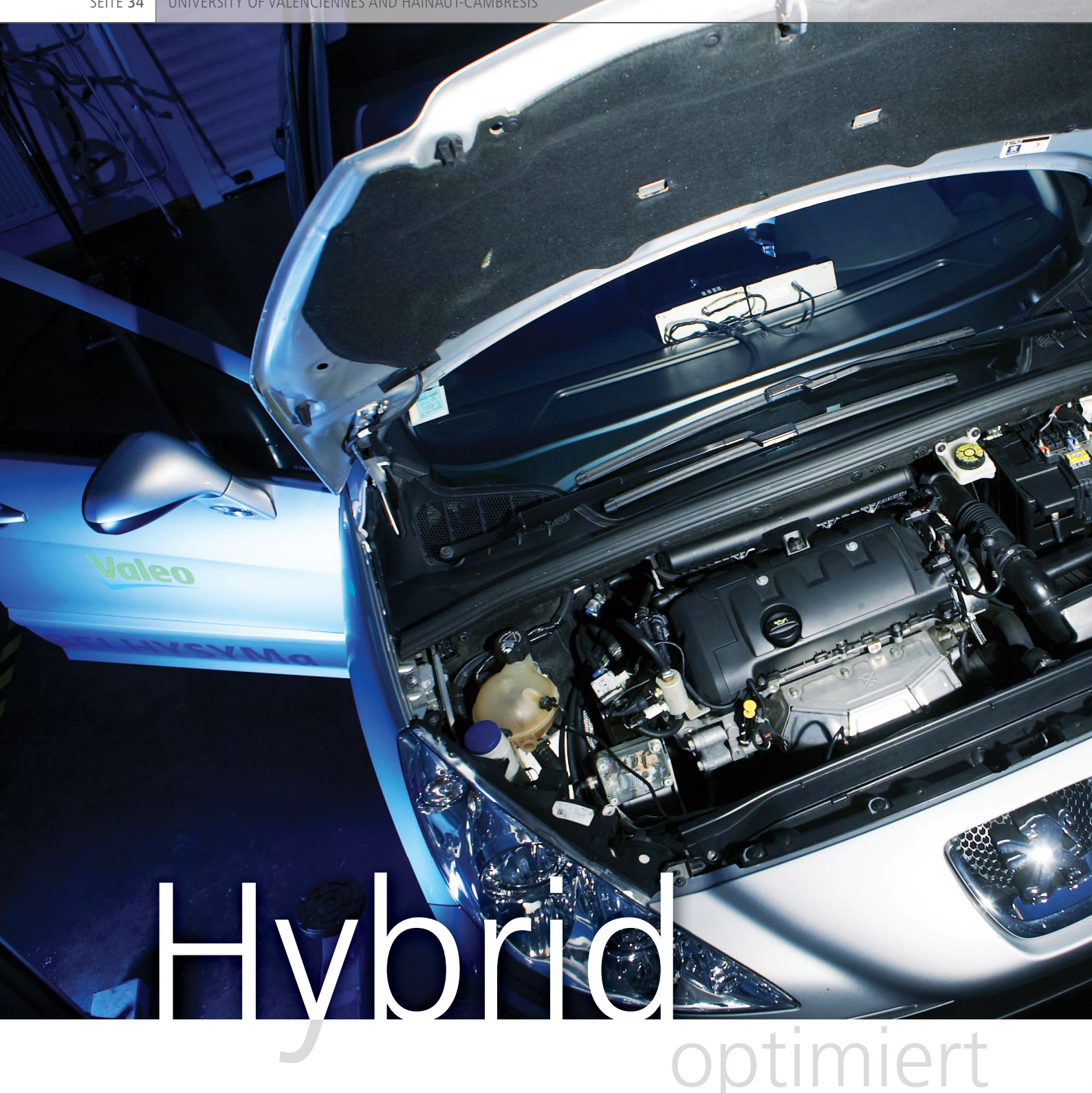

Forscher der französischen Universität Valenciennes und Hainaut-Cambrésis entwickeln neue Energiemanagementalgorithmen, um den Kraftstoffverbrauch von Micro- und Mild-Hybridfahrzeugen weiter zu optimieren. Dabei kommen die dSPACE MicroAutoBox und weitere modulare dSPACE Systeme für die Implementierung der Regelstrategien zum Einsatz, und zwar sowohl auf dem Prüfstand als auch direkt im Fahrzeug.

Wie ein Steuergerät durch optimierte Algorithmen Sprit spart

Heute finden sich verschiedenste Hybridfahrzeugtypen auf den Straßen, angefangen bei günstigen Micro-Hybriden, die im Wesentlichen über die Start-Stopp-Funktion verfügen, bis hin zu aufwendigeren Systemen mit rein elektrischer Fahrleistung. Eine Herausforderung liegt darin, die Regelalgorithmen im Hinblick auf Kraftstoffeinsparung und Schadstoffreduktion zu optimieren. Denn während sich durch effiziente Energiemanagementalgorithmen (EMA) das Hybridsystem nur unwesentlich verteuert, lässt sich dadurch die Kraftstoffeffizienz schon spürbar um mehrere Prozentpunkte steigern. Genau das ist seit 1996 einer der Forschungsschwerpunkte des Labors für Automatisierung im Bereich Industrie und Mensch, Maschinenbau und Informatik (LAMIH UMR CNRS 8201), der Universität Valenciennes.

#### **Intelligente Energiemanagementalgorithmen**

Die erste Funktion, die ein EMA steuert, ist die Start-Stopp-Funktion des Motors. Wenn das Fahrzeug anhält, schaltet sich der Verbrennungsmotor aus. Sobald der Fahrer ein Pedal tritt oder einen Gang einlegt, springt der Verbrennungsmotor wieder an. Dadurch sind im Stadtverkehr hohe Kraftstoffeinsparungen möglich. Zudem berechnet der EMA die regenerative Bremsleistung unter

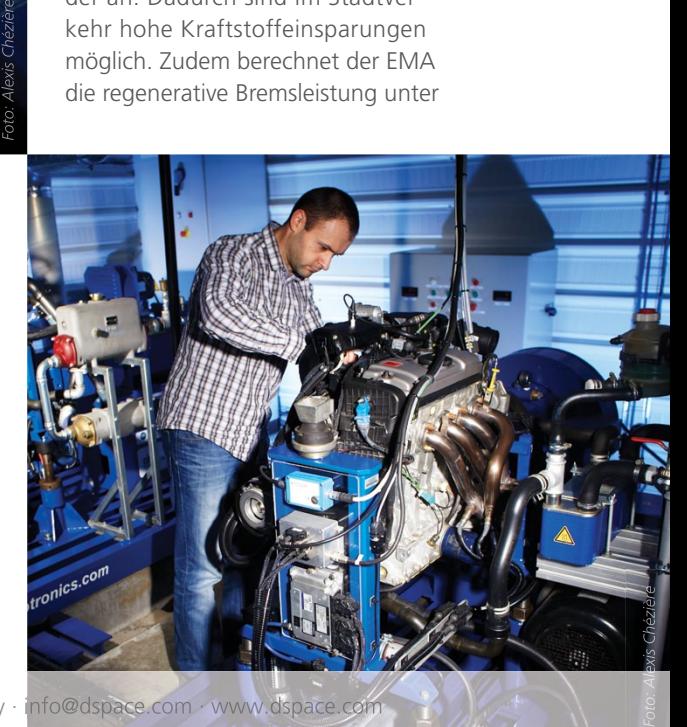

*Neuer Hybridprüfstand, um die Energiemanagementalgorithmen im Labor*  weiterzuentwickeln.<br>dSPACE Magazin 2/2014 · © dSPACE GmbH, Paderborn, Germany · info@dspace.com · www.dspace.com

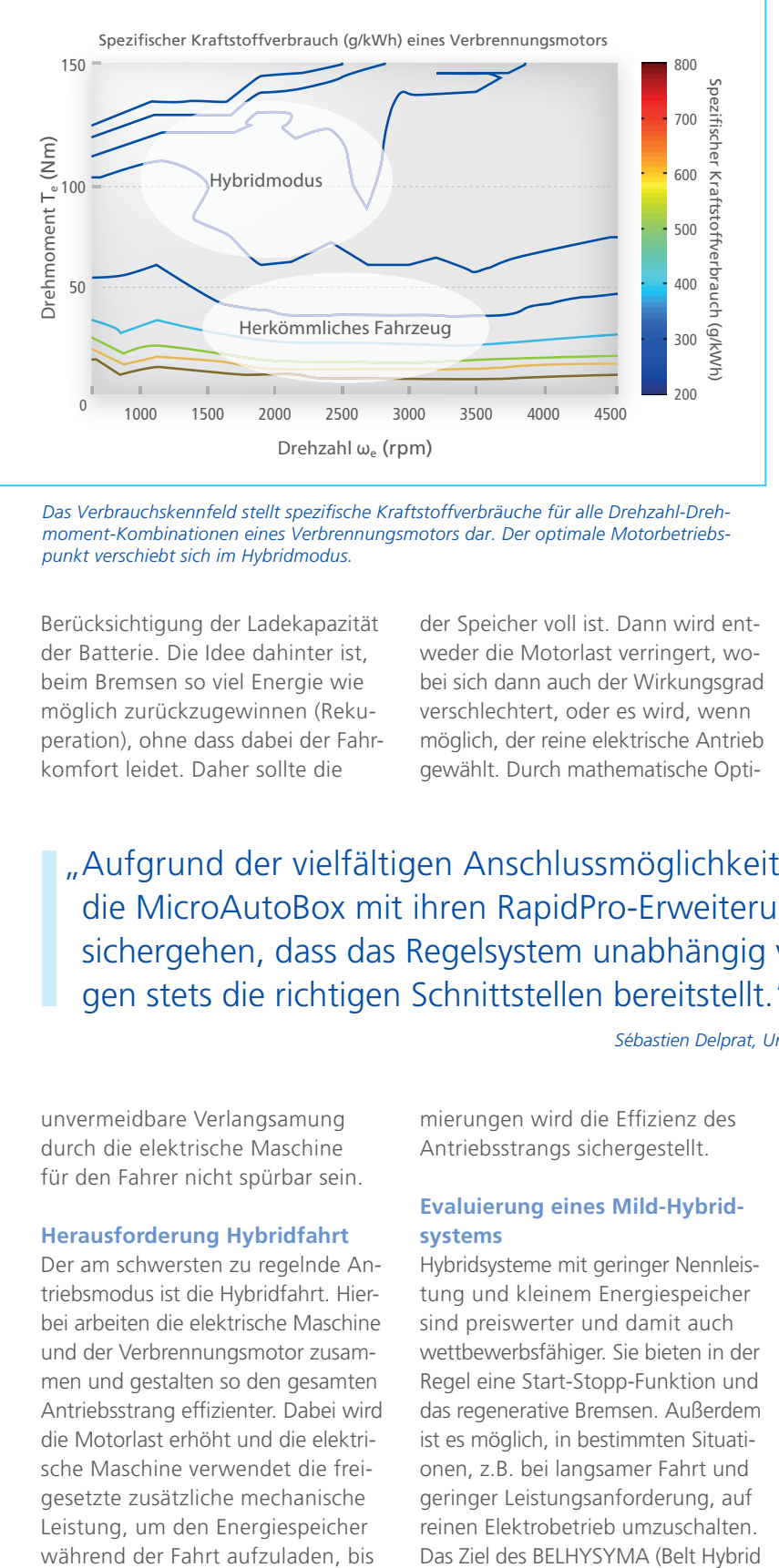

Das Verbrauchskennfeld stellt spezifische Kraftstoffverbräuche für alle Drehzahl-Drehmoment-Kombinationen eines Verbrennungsmotors dar. Der optimale Motorbetriebs*punkt verschiebt sich im Hybridmodus.*

Berücksichtigung der Ladekapazität der Batterie. Die Idee dahinter ist, beim Bremsen so viel Energie wie möglich zurückzugewinnen (Rekuperation), ohne dass dabei der Fahrkomfort leidet. Daher sollte die

der Speicher voll ist. Dann wird entweder die Motorlast verringert, wobei sich dann auch der Wirkungsgrad verschlechtert, oder es wird, wenn möglich, der reine elektrische Antrieb gewählt. Durch mathematische OptiSystem Management)-Projekts war die Evaluierung des Potentials eines Mild-Hybridsystems. Um die Wichtigkeit des EMAs zu zeigen, wurden mehrere Reglervarianten bewertet.

#### **MicroAutoBox als Prozessoreinheit**

Die Integration eines Mild-Hybridsystems in ein bestehendes Fahrzeug ist eine große Herausforderung und erfordert ein breites Spektrum an I/O-Schnittstellen (LIN, CAN, RS232 und Analog-I/O). Die Wahl fiel auf die Micro Auto Box als zentrale Recheneinheit, da sie Anschlussoptionen für die meisten Sensorschnittstellen (Analogspannung, LIN, CAN, RS232 etc.) bietet. Zudem lassen sich bei Bedarf RapidPro-Einheiten einsetzen, um die MicroAutoBox an zusätzliche Sensoren und Aktoren anzuschließen. Mit den dSPACE Software-Werkzeugen können GPS-Daten des NMEA-0183-Protokolls (ein Standard für die Kommunikation zwischen Navigationsgeräten) leicht

"Aufgrund der vielfältigen Anschlussmöglichkeiten fiel unsere Wahl auf die MicroAutoBox mit ihren RapidPro-Erweiterungen. Damit können wir sichergehen, dass das Regelsystem unabhängig von unseren Anforderungen stets die richtigen Schnittstellen bereitstellt."

*Sébastien Delprat, Universität Valenciennes und Hainaut-Cambrésis*

unvermeidbare Verlangsamung durch die elektrische Maschine für den Fahrer nicht spürbar sein.

#### **Herausforderung Hybridfahrt**

Der am schwersten zu regelnde Antriebsmodus ist die Hybridfahrt. Hierbei arbeiten die elektrische Maschine und der Verbrennungsmotor zusammen und gestalten so den gesamten Antriebsstrang effizienter. Dabei wird die Motorlast erhöht und die elektrische Maschine verwendet die freigesetzte zusätzliche mechanische Leistung, um den Energiespeicher

mierungen wird die Effizienz des Antriebsstrangs sichergestellt.

#### **Evaluierung eines Mild-Hybridsystems**

Hybridsysteme mit geringer Nennleistung und kleinem Energiespeicher sind preiswerter und damit auch wettbewerbsfähiger. Sie bieten in der Regel eine Start-Stopp-Funktion und das regenerative Bremsen. Außerdem ist es möglich, in bestimmten Situationen, z.B. bei langsamer Fahrt und geringer Leistungsanforderung, auf reinen Elektrobetrieb umzuschalten. Das Ziel des BELHYSYMA (Belt Hybrid dekodiert und in die Anwendungen integriert werden. Die RTI-CAN-Toolbox erlaubt den Import von CAN-DBC-Dateien (Data Base CAN, ein Dateiformat zum Austausch von CAN-Busdaten) mit nur einem Klick, wodurch der schnelle und korrekte Anschluss der MicroAutoBox an andere Fahrzeugsteuerungen (Motor, Elektrische Maschine etc.) möglich ist. Die Batterie wird mit einem per LIN-Port verbundenen Sensor überwacht. Mit Hilfe der unterschiedlichen Sensoren (Analogspannung, LIN, CAN, RS232 etc.) und zahlreichen Prüfstandexperimenten war es möglich,

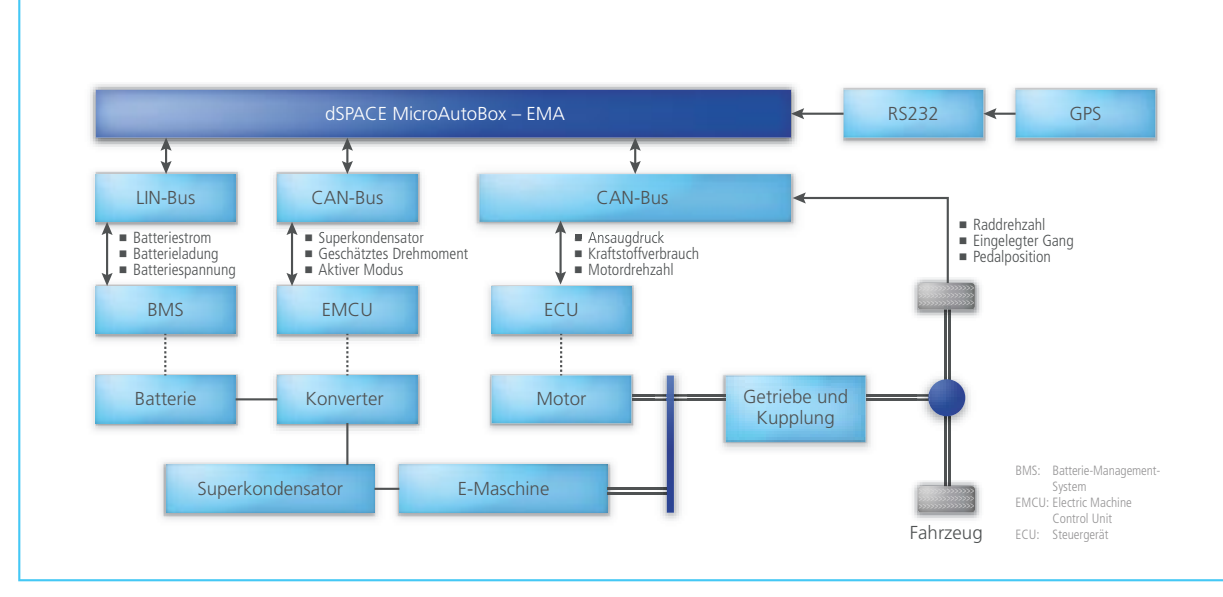

*Aufbau des prototypischen Mild-Hybridsystems. Auf der MicroAutoBox sind die Energiemanagementalgorithmen implementiert.* 

ein genaues Modell des Motors und des Gesamtfahrzeugs zu entwickeln und zu kalibrieren. Unter Stadtverkehrsbedingungen (ARTEMIS Fahrzyklus) erreicht das Hybridsystem mit einem herkömmlichen EMA-Ansatz eine Reduzierung des Kraftstoffverbrauchs um 9,5% im Vergleich zu herkömmlichen Fahrzeugen. Dieser Wert hängt stark von der Start-Stopp-Strategie ab, die hauptsächlich anhand des angestrebten Fahrkomforts und der Anzahl von Start-Stopp-Vorgängen eingestellt wird. Durch den Einsatz des vorgeschlagenen EMAs steigt die Kraftstoffeffizienz auf

14,1%. Das heißt, durch eine Optimierung, die auf eine einfache Modifikation der Regelsoftware hinausläuft, hat sich die Kraftstoffeffizienz um weitere 4,6% verbessert.

#### **Die nächsten Schritte für mehr Energieeffizienz**

Die Leistung von Micro-Hybridfahrzeugen durch Regelungsstrategien zu verbessern, ist wegen der begrenzten Batteriekapazität des Hybridsystems eine echte Herausforderung. Dennoch wurden anhand des Prototyps einige wichtige Erkenntnisse gewonnen. Um die Analysemöglichkeiten zu verbessern, wird ein Hybridprüfstand entwickelt. Auf diese Weise kann der EMA ohne Interaktionen von Fahrzeug und Mensch getestet werden, außerdem sind die Tests reproduzierbar. Der Prüfstand besteht aus einem Motor und einem Mild-Hybridsystem, gekoppelt mit einer Wirbelstrombremse und einem Motor zur Emulation der regenerativen Bremsphasen. Er wird von einem dSPACE System in einer PX20 Expansion Box gesteuert.

*Sébastien Delprat, Clément Fontaine, Sébastien Paganelli, Universität Valenciennes und Hainaut-Cambrésis*

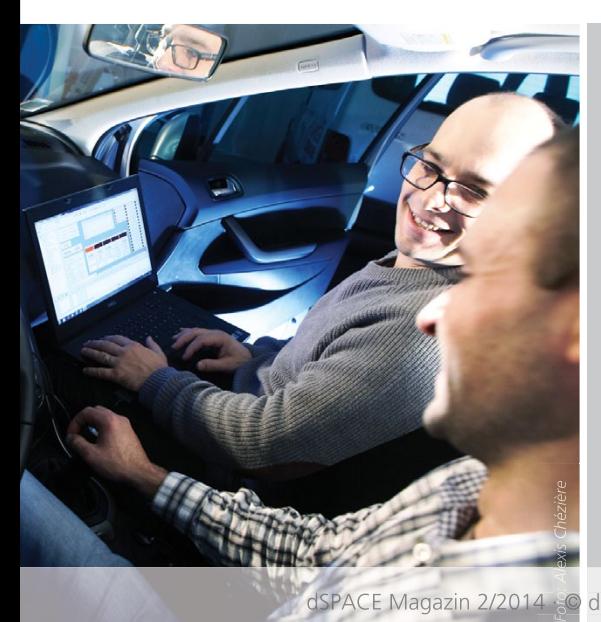

#### *Sébastien Delprat*

*Sébastien Delprat ist Professor an der Universität Valenciennes und Hainaut-Cambrésis, Frankreich.*

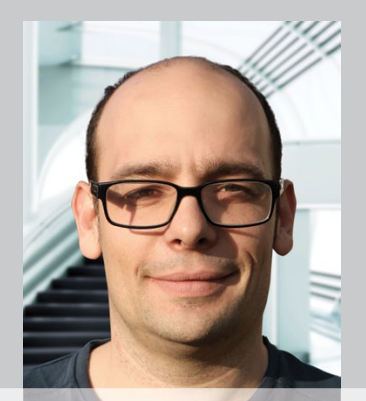

#### *Sébastien Paganelli*

*Sébastien Paganelli ist Projektingenieur an der Universität Valenciennes und Hainaut-Cambrésis, Frankreich.*

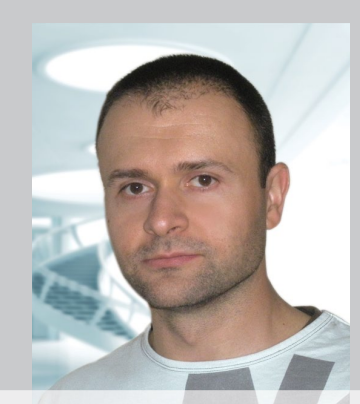

#### *Danksagung*

*Das BELHYSYMA-Projekt wird von der nordfranzösischen Region Nord Pas de Calais, dem Europäischen Fonds für regionale Entwicklung FEDER sowie dem übergeordneten Organ der französischen Industrie- und Handelskammern DGCIS gefördert.*

Testsystem zur Absicherung von Steuergeräten elektrischer Lenksysteme auf Leistungsebene

# Sicher gelenkt

Elektrische Lenksysteme gehören zu den sicherheitskritischen Komponenten eines Fahrzeugs. Ihre Entwicklung unterliegt daher hohen Sicherheitsanforderungen. Der japanische Lenksystemhersteller JTEKT hat für die Steuergeräteentwicklung einen ISO-26262-konformen Prozess und ein leistungsfähiges Testsystem installiert.

#### **Entwicklung sicherheitskritischer Systeme**

Die automotiven Komponenten wie Lenksysteme und Antriebskomponenten, die JTEKT an die Automobilhersteller liefert, unterliegen sehr hohen Sicherheitsanforderungen. Das betrifft insbesondere die elektrischen Lenksysteme, deren Steuergeräteentwicklung ISO-26262-konform durchzuführen ist. Die ISO 26262 ist ein Sicherheitsstandard, der die funktionale Sicherheit elektrischer/ elektronischer Systeme in Kraftfahrzeugen adressiert. Sie definiert ein Vorgehensmodell zusammen mit geforderten Aktivitäten und Arbeitsprodukten sowie anzuwendenden Methoden in Entwicklung und Produktion.

Eine wesentliche Voraussetzung für die ISO-26262-konforme Entwicklung ist ein vollständiger, durchgängiger Entwicklungsprozess, der die Verwaltung von Kundenanforderungen, die Evaluierung von Zwischenergebnissen sowie die finale Verifikation umfasst.

*Das Testsystem für Lenksystem-Steuergeräte mit Bedienplatz.*

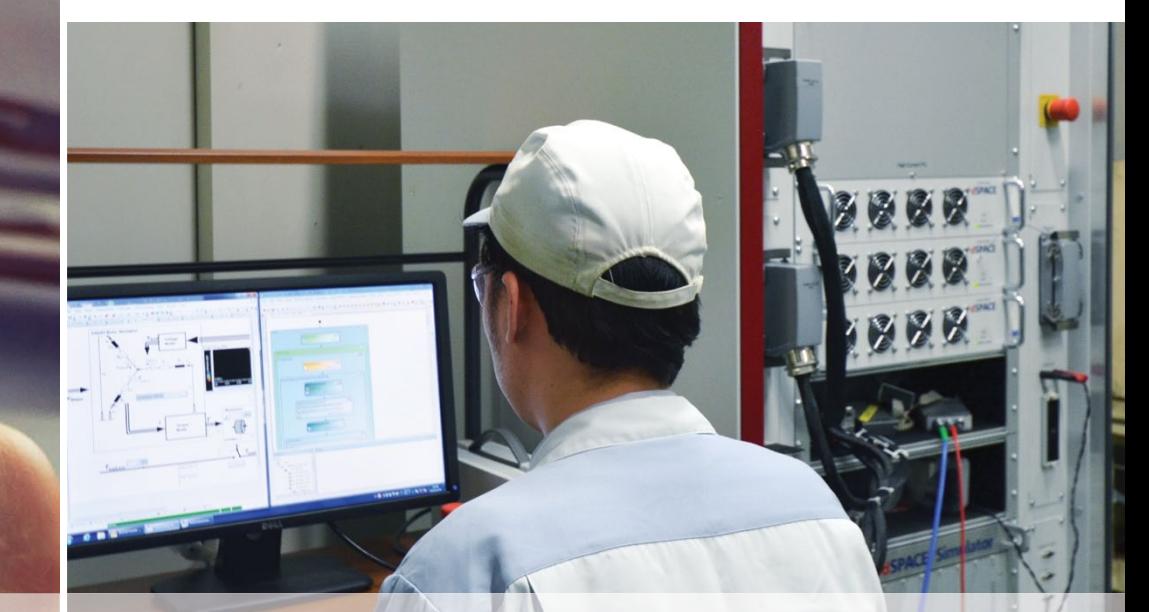

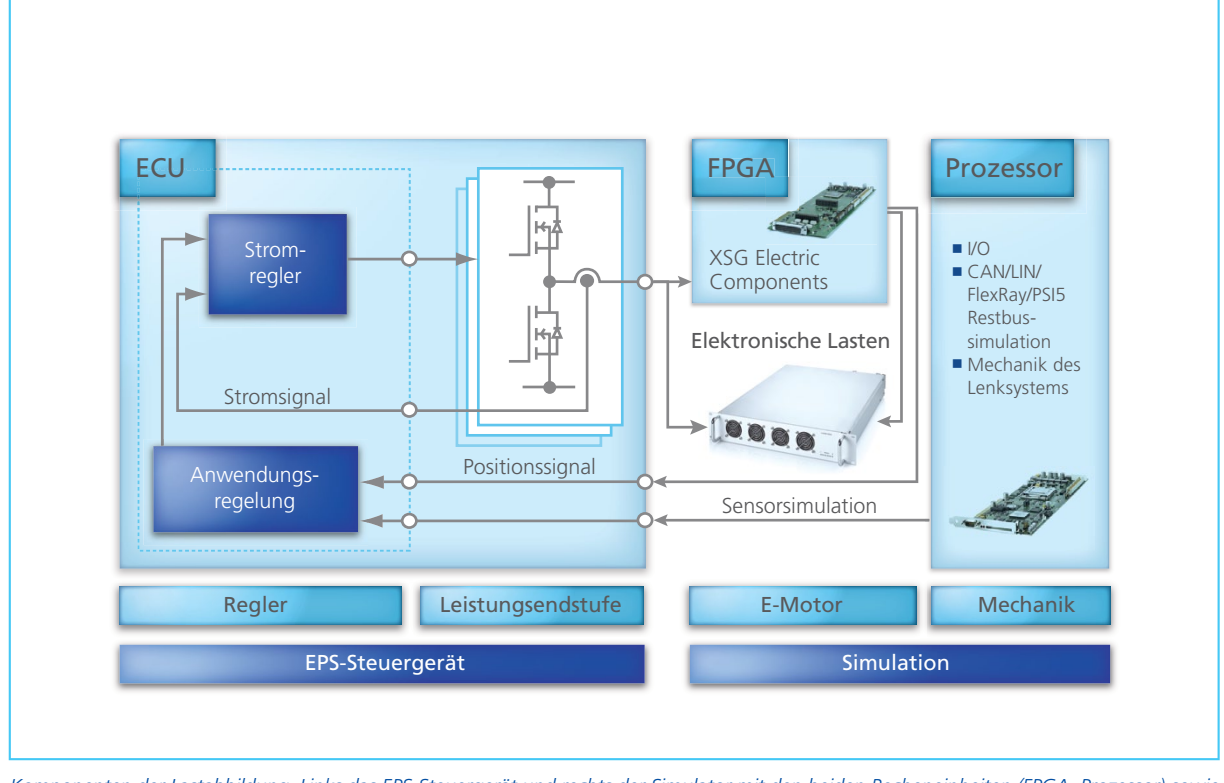

*Komponenten der Lastabbildung. Links das EPS-Steuergerät und rechts der Simulator mit den beiden Recheneinheiten (FPGA, Prozessor) sowie der Leistungsendstufe.* 

#### **Sicherheitsanforderungen für elektrische Lenksysteme**

Jedes Projekt beginnt mit einer Gefahrenanalyse und einer Risikobewertung. Darauf basierend wird es in eine Sicherheitsanforderungsstufe (Automotive Safety Integrity Level, ASIL) eingeordnet. Das Projekt für elektrische Lenksysteme ist nach ASIL D klassifiziert, der Sicherheitsstufe mit den höchsten Anforderungen. Für die Absicherung der Steuergeräte im Rahmen der ISO 26262 entstehen über 100 Testanforderungen (Items). Um diese Anforderungen in allen Kundenprojekten effizient zu erfüllen, ist ein klar definierter und strukturierter Arbeitsprozess erforderlich, der eine zügige, vollständige Testdurchführung gewährleistet.

*Der Entwicklungsprozess für das elektrische Lenksystem folgt den Testphasen der ISO 26262. Die Testaktivitäten betreffen die Bereiche Software-Unit-Tests und Software-Integration und -Test.* 

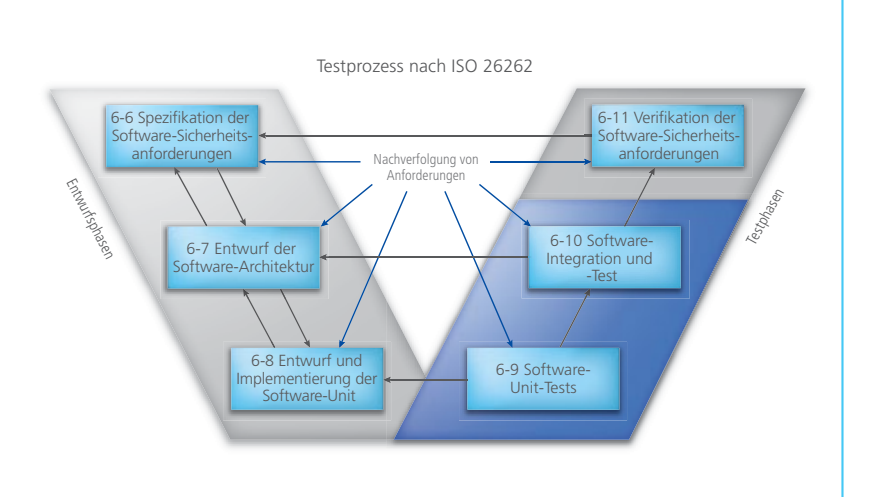

Insbesondere müssen Anforderungen durchgängig bis zu den Ergebnissen der Testauswertung nachverfolgbar sein.

#### **Lösungsansatz: Durchgängige Werkzeugkette**

Für einen durchgängigen, transparenten Prozess bedarf es einer geeigneten Werkzeugkette. Zu deren wesentlichen Komponenten zählen zwei Systeme: Eins für die Anforderungsverwaltung und eins für den Steuergerätetest. Für das Verwalten der Anforderungen nutzt JTEKT die Software Rational DOORS® von IBM®. Für die Steuergerätetests ist das Hardware-in-the-Loop (HIL)-Verfahren etabliert und entsprechende Simulatoren sind bei JTEKT im Einsatz. Für die Absicherung einer neuen Familie elektrischer Lenksysteme (Electric Power Steering, EPS) wurde daher der Aufbau eines speziell für die Testaufgabe ausgelegten HIL-Systems geplant.

#### **Generelle Anforderungen an das Testsystem**

Der EPS-Steuergerätetest ist auf Leis-

dSPACE Magazin 2/2014 · © dSPACE GmbH, Paderborn, Germany · info@dspace.com · www.dspace.com

### " Um die Regler unseres elektrischen Lenksystems effizient nach den ASIL-D-Sicherheitsanforderungen zu evaluieren, ist die automatische Testausführung mit einem Hardware-in-the-Loop (HIL)-Simulator unverzichtbar."

#### *Hirozumi Eki, JTEKT*

tungsebene durchzuführen, da eine Steuergrätemodifikation für Signalzugriffe nicht möglich ist. Zu den Hauptaufgaben des HIL-Simulators gehört daher die Emulation des elektrischen Motors. Erforderlich ist dabei die präzise Abbildung der Motorströme. Ein HIL-Simulator muss deswegen sehr schnelle Vorgänge und hohe Ströme exakt abbilden. Darüber hinaus muss der Simulator flexibel genug sein, um alle automotiven Komponenten per Modell nachzubilden, die für den Steuergerätetest relevant sind. Letztendlich bedarf es einer vollständigen Automatisierung aller Tests, wobei Anforderungen, Testfälle und Testergebnisse durchgängig und nachvollziehbar miteinander verknüpft sind.

#### **Projektspezifische Anforderungen**

Für das Entwicklungsprojekt Elektrisches Lenksystem entstanden detailliertere Anforderungen, die technische und organisatorische Aspekte umfassen:

- *1)* Erstellung automatisierter, betriebsbereiter Testsequenzen für die Testingenieure
- *2)* Signalgenerierung notwendiger HIL-Signale für das Steuergerät, wie vom Anwender in Testsequenzen vorgegeben
- *3)* Signalmessung des HIL-Simulators und des Steuergeräts sowie Parametrierung von Konstanten während der Testsequenzen
- *4)* Automatische Bewertung der Testergebnisse als Statusmeldung
- *5)* Export von Testdaten (Messdaten aus 3), Bewertung von 4)) für ein externes System

*6)* Ausgabe der Motorsimulationsgrößen: Motorphasenstrom, Motorphasenspannung der ECU-Endstufe und induzierte Gegenspannung (Back-EMF)

#### **Das Testsystem**

Nach Sichtung und Bewertung verschiedener Lösungen am Markt erhielt dSPACE den Auftrag, ein Testsystem gemäß den Anforderungen des EPS-Projekts aufzubauen. Der Simulator besteht aus einer Recheneinheit (DS1006 Quad-Core Processor Board) zur Simulation mechanischer E-Motorkomponenten und diverser Restbusaufgaben sowie einer schnellen FPGA (Field Programmable Gate Array)- Recheneinheit (DS5203) für den elektrischen Motor. Diese steuert ein elektrisches Lastsystem, um den E-Motor auf Leistungsebene zu emulieren. Dafür wird das DS5381 Electronic Load Module eingesetzt. Es verfügt über kaskadiert schaltende MOSFET-Endstufen, die Schaltfrequenzen bis zu 3,2 MHz ermöglichen und so eine hochdynamische Abbildung der Motorströme gewährleisten. Darüber hinaus sind im Simulator CAN/LIN/FlexRay-Schnittstellen enthalten, um eine Rest-

> *dSPACE Simulator mit hochdynamischem Lastemulator DS5381 (Mitte).*

bussimulation der angeschlossenen Systeme durchzuführen. Für die Simulation von Sensoren für sicherheitskritische Anwendungen steht eine Peripheral-Sensor-Interface-5 (PSI5)-Schnittstelle (DS2302) zur Verfügung. Um das Verhalten des Steuergeräts beispielsweise bei Lei-

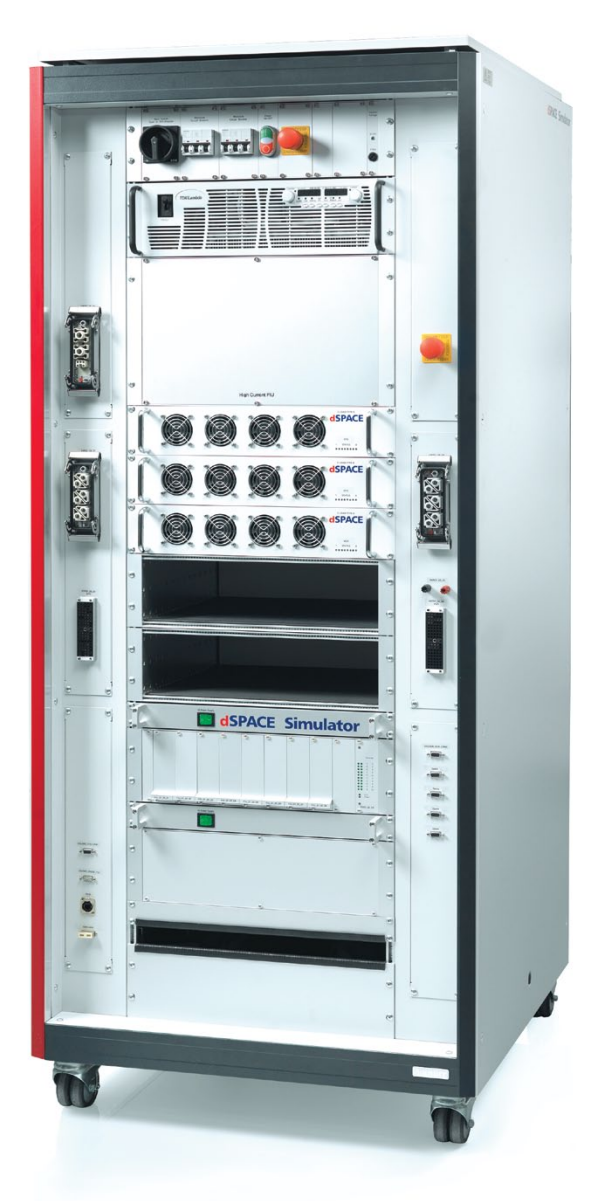

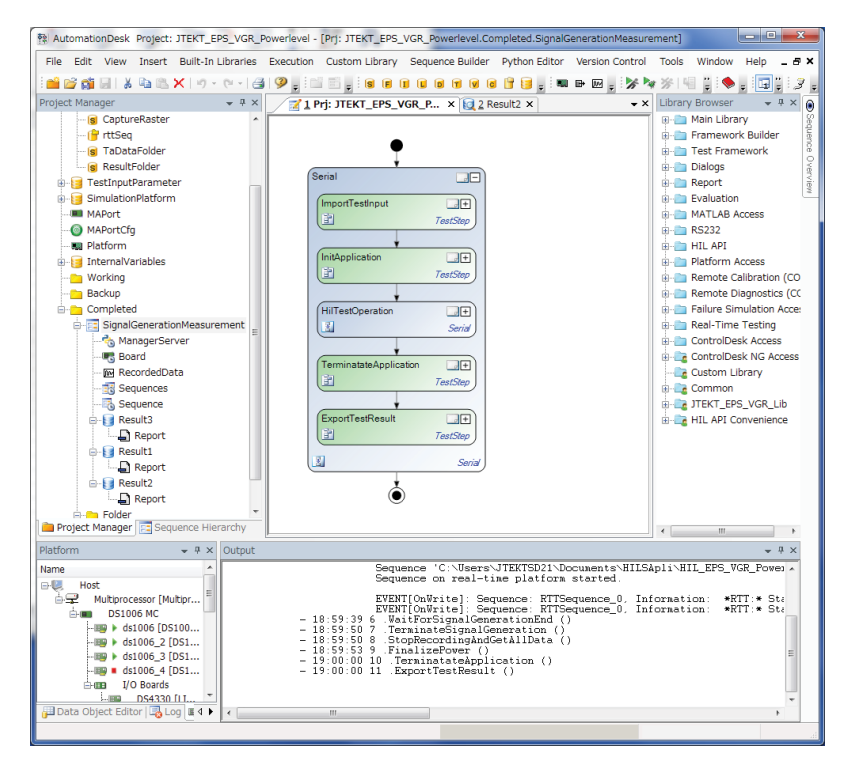

Die automatisierten Tests werden mit AutomationDesk definiert, durchgeführt und ausgewertet.

tungsschlüssen zu prüfen, ist eine Failure Insertion Unit (FIU) verbaut, die mit Hochstrom-Schützen ausgestattet ist. Die E-Motorsimulation

des bürstenlosen Gleichstrommotors (BLDC-Motor) des EPS-Lenksystems wird mit einem BLDC-Motormodell aus der XSG Electric Components

Desk NG Project: HIL\_EPS\_VGR\_Powerlevel Experiment: HIL\_EPS\_VGR\_Powerlevel - [simulator\*] Conventions No Froyes: HILE PS UNCONvention Exportance: HILE PS UNCONVention is [unculosed]<br>
Pie Este View Treat : Measurement: Calibration Pastprocessing Tools Window Help<br>
19 M M J = G B = | > CI | et = | + | - | - | - |  $\theta$   $\times$ sso - B D <sub>S</sub> |公 # Ⅲ Q Q ⑦ ♂ <mark>H 図</mark> 〃 <sub>S</sub> | 『 『 『 <sub>S</sub> | ■<br><u>6 e\_vgr\_</u>emotorsim | <mark>x'</mark> Z e\_vgr\_ctrl | <mark>x'</mark> <u>8</u> eps\_can | x' 8 e\_vgr\_ctan | x' l E Load Ctrl/Monitoring PowerSupply nbda\_Enable\_Ctrl [0|1]  $E_{\perp}$ VGR EPS  $30.00 \overline{)30.00}$ Lambda\_I\_Ctrl [A]  $SW[0|1]$   $\bullet$ E\_Load\_Enable\_SW [0|1] Lambda | Mon IV  $\overline{3.9}$ dule Enabled [0|1] PM 1 Power Mc PM<sub>1</sub> PM<sub>1</sub> Lambda Shutd m\_Ctrl [0|1]  $\overline{O}$  1 ON ule Enabled [0|1] LM 1  $\bullet$ Lambda U Ctrl [V 14.00 13.98  $LM2$  $\bullet$ LM<sub>1</sub> ed [0|1] LM<sub>1</sub> Camboa\_vbat\_mon [v]<br>SC\_Supply\_Mon [V]<br>Vbat\_HC\_FIU\_Mon [V]  $\frac{1}{2.04}$  $LM3$ ō LM<sub>2</sub>  $14.06$ ā PM<sub>1</sub> LM<sub>3</sub> LM<sub>3</sub> Safety LM 1  $\ddot{\bullet}$  $\overline{\text{cm}}$ **LM4** chdog\_State\_Mon [0|1] Load M<br>OK [0]1  $LM2$ LM<sub>5</sub> LM<sub>5</sub> EPS Ignition Ctrl  $\overline{1M3}$   $\overline{0}$ LM<sub>6</sub> le Cfg Done [0|1] PM 1 PM<sub>1</sub>  $\overline{\bullet}$ EPS\_Ignition\_Ctrl [0|1]<br>EPS\_Ignition\_TH\_Mon [V]  $PM 1$ Power Module Input Voltage<br>OK [0|1] dule Temp OK [0|1]  $13.97$  $P$ M 2 EPS\_Power\_Ignition\_Ctrl [0]1<br>EPS\_Power\_Ignition\_Mon [V] LM<sub>2</sub> LM<sub>1</sub> LM<sub>1</sub>  $\frac{1}{14.02}$  $\frac{1}{2}$ E-VGR Ignition Ctrl ile Temp OK [0|1] PM 1 LM<sub>3</sub> LM<sub>3</sub>  $\epsilon$ Load Module<br>OK [0|1] VGR\_Ignition\_Ctrl [0|1]<br>VGR\_Ignition\_TH\_Mon [V] LM<sub>1</sub> LM 4  $LM 4$  $\overline{\bullet}$  $\overline{LM2}$ LM<sub>5</sub> LM<sub>5</sub>  $\overline{\phantom{a}}$ ad Module Temp OK (011) **VGR Power Inc.** tion Ctrl [0[1]  $\overline{3.84}$ LM<sub>3</sub> LM 6 LM 6 O VGR Power lanition Mon N  $\rightarrow$  4 x  $\frac{1}{2}$   $\frac{1}{2}$  A. Multipr. **A** Platform<br>A Platfor...<br>A Platfor... ą. ie<br>| GSI fDCI-GSI11  $\Delta$  GSI iables | Et Failure Simulation | Ma Measure ent Data Pool an Platfo  $17.9 s$   $\approx 421 s$ 

*Die Signalüberwachung und -anzeige erfolgt mit ControlDesk Next Generation.*

Library auf dem FPGA durchgeführt. Aus der gleichen Bibliothek sind Modelle für die Simulation des Positions gebers und der Winkeluhr (Angular Processing Unit, APU) implementiert. Zur Bewertung von Signalen ist ein Software-Oszilloskop aus der XSG Utils Library auf dem FPGA enthalten, mit dem simulierte Signale (z.B. Motorströme) oder über die FPGA-I/O gemessene Signale (z.B. Phasenspannungen an der ECU-Endstufe) aufgezeichnet und visualisiert werden können. Die zeitliche Auflösung liegt im Bereich von Nanosekunden.

#### **Bewertung des Testsystems**

Nach Anlieferung des Simulators konnte er mit Hilfe des Engineering-Supports von dSPACE sofort in Betrieb genommen werden, ohne Änderungen oder Einstellungen vornehmen zu müssen. So haben die Entwickler die komplette Vorbereitungszeit eingespart. Bei Bedarf wird die Unterstützung von dSPACE auch nach der Inbetriebnahme des Simulators zur Verfügung stehen.

Das Testsystem erfüllt die Anforderungen für einen umfassenden EPS-Test auf Leistungsebene. Die Bewertung der gemessenen und simulierten Ströme, Drehmomente und Positionssignale für vorgegebene Lenkmanöver liefert plausible Ergebnisse mit der erwarteten Präzision. Die implementierte FPGA-Recheneinheit in Kombination mit der Lasteinheit garantiert einen stabilen Closed-Loop-Betrieb von EPS-Steuergerät und simuliertem E-Motor mit ausreichend schnellen Abtastzeiten. Durch den Einsatz von ControlDesk Next Generation und Automation-Desk lässt sich das Testsystem einfach bedienen und automatisieren. Zusätzlich bietet die generische serielle Schnittstelle DCI-GSI1 direkten Zugriff auf das Steuergeräte-RAM, so dass die Tester über die Vorgänge im EPS-Steuergerät genau informiert sind und beispielsweise Diag"Für die E-Motorsimulation unseres Lenksystems setzen wir auf das DS5203 FPGA Board und die XSG Electric Components Library von dSPACE. Die erzielte Leistungsfähigkeit und Güte sind für unsere Anwendung bestens geeignet."

#### *Tetsuya Nozawa, JTEKT*

noseauf gaben durchführen können. Die geforderte Nachverfolgbarkeit der mit DOORS verwalteten Anforderungen ist in der Werkzeugkette gewährleistet.

#### **Fazit und Ausblick**

Der dSPACE Simulator und die integrierte Lasteinheit haben sich im Entwicklungsprojekt bewährt. Die EPS-Steuergeräte für die Lenksysteme verschiedener Kundenfahrzeuge wurden erfolgreich abgesichert. Da das Produktportfolio von dSPACE das gesamte V-Modell abdeckt, konnten die Tests am HIL-System auch mit den Ergebnissen anderer Werkzeuge aus den Bereichen Rapid Control Prototyping (MicroAutoBox) und Seriencode-Generierung (Target-Link) abgestimmt werden. Zur Simulation eines weiteren E-Motors für ein Übersetzungsgetriebe (Electronically Controlled Variable Gear Ratio Steering, E-VGR) ist der Simulator schon mit einem weiteren FPGA-

Board und einem DS5381 Electronic Load Module vorbereitet. Um die mechanische Belastung des Lenksystems und damit die Belastung des simulierten E-Motors abzubilden, wird zukünftig das Simulationsmodell ASM Vehicle Dynamics eingesetzt. Es ist geplant, das Testsystem nicht nur für die Absicherung der Steuergeräte zu verwenden, sondern auch in frühen Phasen der Entwicklung, um Funktionen frühzeitig zu testen und zu optimieren. Dazu arbeiten wir mit dSPACE an geeigneten Lösungen. Um in diesem Zusammenhang alle Daten durchgängig und kompatibel zu verwalten, entsteht weiterer Bedarf für Werkzeuge, u.a. für das Datenmanagementwerkzeug SYNECT®.

*Hirozumi Eki, Tetsuya Nozawa, JTEKT*

#### Zusammenfassung

Der japanische Lenksystemhersteller JTEKT entwickelt seine neuen elektrischen Lenksysteme (EPS) ISO-26262-konform. Um Anforderungen in allen Phasen der Entwicklung nachzuvollziehen, setzt JTEKT auf eine durchgängige Werkzeugkette, in der das Anforderungsmanagementwerkzeug IBM DOORS, der dSPACE Simulator und das Testautomatisierungswerkzeug dSPACE AutomationDesk eine wesentliche Rolle spielen.

Für eine vollständige Absicherung führt JTEKT die Steuergerätetests mit dem Hardwarein-the-Loop (HIL)-Verfahren auf Leistungsebene durch. Dazu muss der Simulator das elektrische Verhalten des E-Motors präzise emulieren. Gelöst wird diese Aufgabe mit einer schnellen FPGA-Recheneinheit (DS5203) in Kombination mit dem Electronic Load Module (DS5381). Sie gewährleisten die hochdynamische Abbildung hoher Motorströme in Echtzeit. Mit der aufgebauten Werkzeugkette entwickelt JTEKT ESP-Steuergeräte ISO-26262-konform und sichert sie zuverlässig ab.

#### *Hirozumi Eki*

*Hirozumi Eki ist Büroleiter in der System entwicklung 2 bei JTEKT in Shinpukujichou, Okazaki, Japan.* 

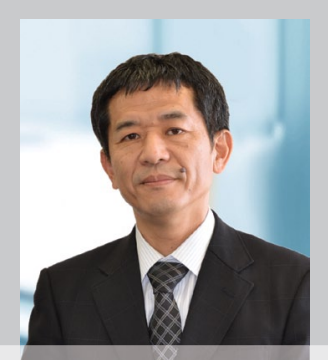

#### *Tetsuya Nozawa*

*Tetsuya Nozawa ist Entwicklungsingenieur bei JTEKT in Shinpukujichou, Okazaki, Japan.*

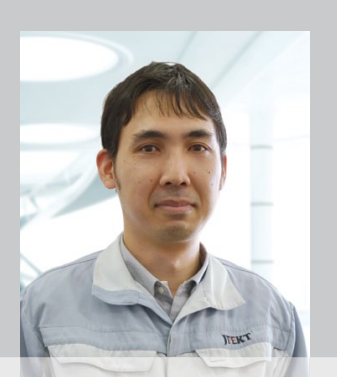

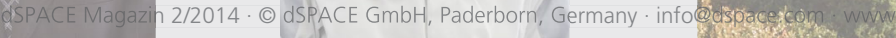

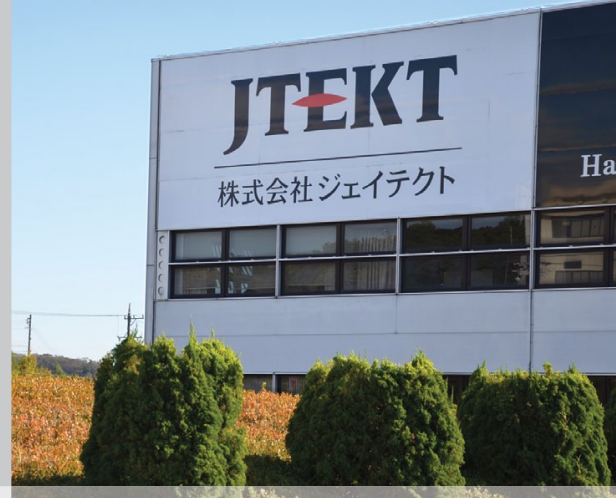

Euro-NCAP-Tests auf Basis virtueller Testfahrten

# Sicher ankommen

Trotz wachsender Ansprüche und schärferer Euro-NCAP-Rahmenbedingungen muss der Entwicklungsaufwand für aktive Sicherheits- und Fahrerassistenzsysteme beherrschbar bleiben. Zur Bewältigung dieser Herausforderung bietet dSPACE eine abgestimmte Werkzeugkette für Funktionsentwicklung, virtuelle Absicherung und Hardware-in-the-Loop-Simulation.

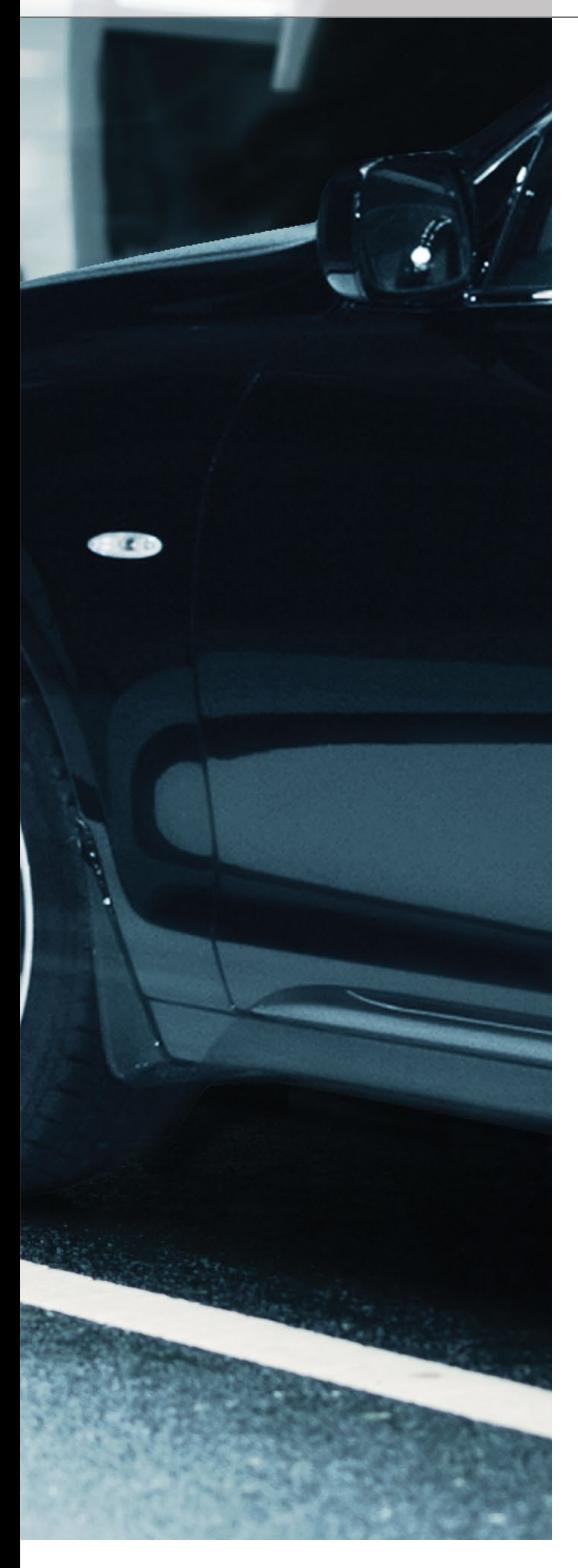

#### **Euro NCAP – Fünf-Sterne-System für mehr Sicherheit**

Die strengen Bewertungskriterien beim Euro NCAP (European New Car Assessment Program – Europäisches Neuwagen-Bewertungsprogramm) bedeuten für Automobilhersteller eine neue Herausforderung. Das Programm bewertet mit einem Fünf-Sterne-System die Sicherheit von neuen Fahrzeugmodellen, unter anderem anhand von Crashtests. Diese Bewertung besteht aus vier Teilbereichen: Insassenschutz für Erwachvon Bedeutung. dSPACE stellt für die Absicherung der entsprechenden aktiven Sicherheitssysteme mittels Simulation eine umfangreiche Testumgebung (Abbildung 2) auf Basis der Euro-NCAP-Testprotokolle bereit.

**Tests gemäß Euro-NCAP-Vorgaben** ModelDesk bietet eine Bibliothek mit unmittelbar einsetzbaren Testszenarien entsprechend den Euro-NCAP-Testprotokollen an, zum Beispiel für die Anwendungsfälle AEB City, AEB

### Die Durchführung von Euro-NCAP-Tests in der Simulation ermöglicht bereits in frühen Entwicklungsphasen die Bewertung von aktiven Sicherheitssystemen.

sene und Kinder, Fußgängerschutz und unterstützende Sicherheitssysteme.

#### **Entscheidend: Aktive Sicherheitssysteme**

Für das Erreichen der maximal möglichen fünf Sterne spielen aktive Sicherheitssysteme zur Unfallvermeidung eine wachsende Rolle. Konkret werden in der Bewertung ab 2014 der Spurhalteassistent (Lane Departure Warning, LDW) sowie das autonome Notbremssystem (Autonomous Emergency Braking, AEB) für den innerstädtischen Einsatz (AEB City) und den Überlandeinsatz (AEB Inter-Urban) berücksichtigt. Ab 2016 wird dann der Notbremsassistent mit Erkennung von "ungeschützten Verkehrsteilnehmern" (Vulnerable Road Users, VRU) wie beispielsweise Fußgängern (AEB VRU oder AEB Pedestrian) folgen. Dabei gibt es die Herausforderung, die Sicherheitssysteme so auszulegen, dass sie einerseits in jeder Gefahrensituation tatsächlich wie beabsichtigt reagieren (sog. "True Positives"), andererseits aber auch nicht überreagieren – beispielsweise eine Notbremsung einleiten, obwohl es gar nicht nötig wäre (sog. "False Positives"). Im Rahmen von Euro NCAP sind bisher lediglich die True Positives

Inter-Urban und AEB VRU/Pedestrian. Abbildung 1 zeigt ausgewählte Testprotokolle, wobei die Szenarien für den aktiven Fußgängerschutz von Euro NCAP noch nicht abschließend definiert wurden (Stand April 2014). Abbildung 2 gibt einen Überblick über die Werkzeugumgebung zur Absicherung der entsprechenden Steuergeräte-Software mittels MIL/ SIL-Simulation. Das zugehörige AutomationDesk-Projekt und die Darstellung eines Testszenarios in Motion Desk sind in Abbildung 3 verdeutlicht. In Automation Desk steht ein Testkatalog mit fertig konfigurierten Tests zur Verfügung, deren Handhabung bewusst einfach gehalten wurde. Nach dem Laden des Testprojektes lassen sich die zu testenden Funktionen des Steuergerätes (autonomes Bremsen, Kollisionswarnung) zusammen oder einzeln auswählen und die geplante Testtiefe gemäß den Euro-NCAP-Kategorien festlegen. Wahlweise kann auch das gesamte Projekt mit nur wenigen Klicks gestartet werden.

#### **Automatische Tests und Testberichte**

Während der automatischen Testausführung werden die einzelnen Komponenten der Testumgebung mittels

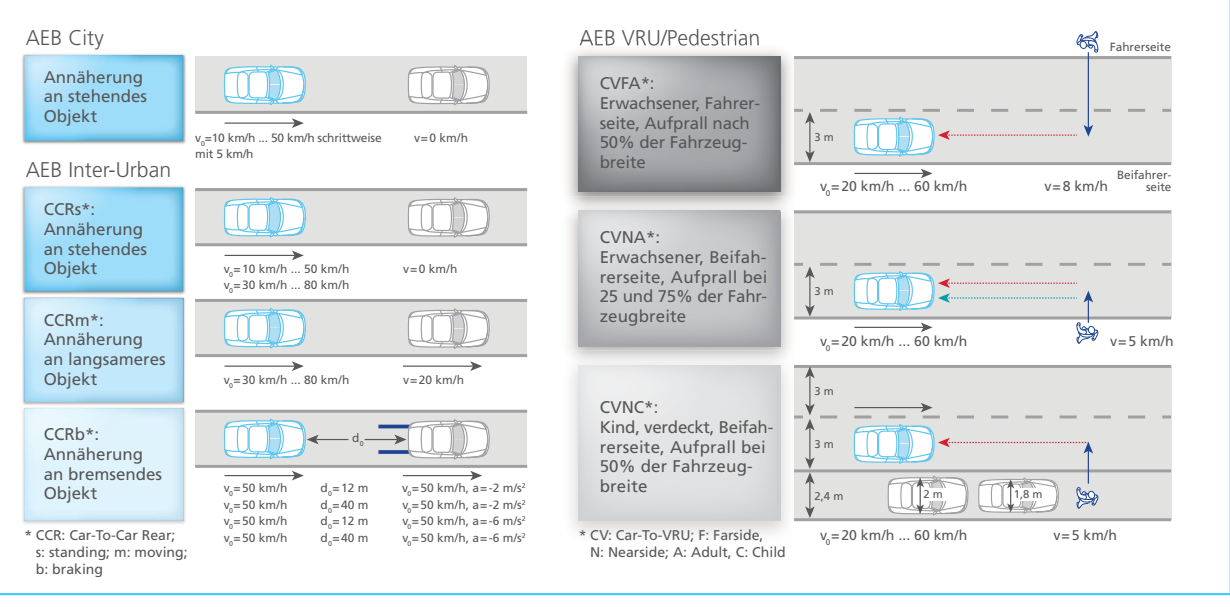

*Abbildung 1: Euro-NCAP-Testprotokolle für AEB City, AEB Inter-Urban und AEB VRU (vulnerable road user)/Pedestrian.*

geeigneter Bibliotheken ferngesteuert. Dabei ist stets für die Euro-NCAPkonforme Auswahl, Parametrierung, Durchführung, Bewertung und detaillierte Protokollierung einzelner Testszenarien gesorgt. Zudem lässt sich der Testverlauf in MotionDesk in Echtzeit verfolgen und plausibilisieren (Abbildung 3). Der in AutomationDesk zum Abschluss einer Testausführung generierte Bericht umfasst alle relevanten

Informationen und stellt sie in drei unterschiedlichen Detailstufen zusammen. In der Übersicht (Abbildung 4) wird das Gesamtergebnis (Total score) für einen Testbereich (hier AEB Inter-Urban) kompakt zusammengestellt. Dazu gehört neben der grafischen Beschreibung zugehöriger Testszenarien auch die entsprechende Punkteverteilung in einer übersichtlichen Tabellenform. Vom Ergebnisbaum (links im

Bild) kann der Anwender dann zu etwas detaillierteren Berichten einzelner Testreihen navigieren. Diese geben Auskunft über die wesentlichen Ergebnisse einzelner Testläufe in der betreffenden Testreihe, deren Bewertung und die zugehörige Punktevergabe. Ferner sind dort die Detailberichte zu einzelnen Testläufen verlinkt. Diese enthalten sämtliche Testdetails, angefangen mit der individuellen Parame-

*Abbildung 2: Simulationsumgebung für die Durchführung von virtuellen Euro-NCAP-Tests. Das zugehörige AutomationDesk-Projekt und die Darstellung in MotionDesk sind in Abbildung 3 verdeutlicht.*

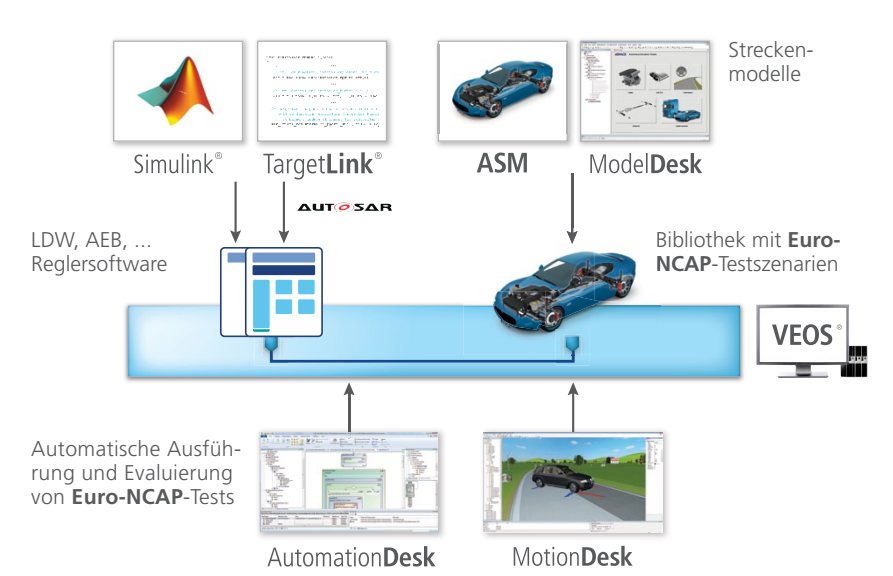

**AutomationDesk:** Grafische Beschreibung von Testsequenzen; kundenspezifische Bibliotheken; automatische Reportgenerierung

**ASM (Automotive Simulation Models):** Offene MATLAB®/Simulink®-Modelle zur Simulation von Fahrzeugen, Straßennetzen und Verkehrsumgebung

**ModelDesk:** Grafische Benutzeroberfläche für die Definition von Testszenarien und Parametrierung der ASM

**MotionDesk:** 3D-Animationssoftware zur Echtzeit-Visualisierung von Verkehrsszenarien; Objektbibliotheken für Fahrzeuge, Straßen, Verkehrszeichen, Ampeln etc.

**TargetLink:** Automatische Seriencode-Generierung direkt aus Simulink/Stateflow

**VEOS:** Validierung von Steuergeräte-Software und Bus-Kommunikation durch Stimulus-Tests und MIL/SIL/PIL-Simulation auf einem Standard-PC

trierung über die Darstellung der Messergebnisse in tabellarischer und grafischer Form bis hin zur Bewertung.

#### **Optimierter Testrahmen für Fahrer assistenzsysteme**

Bei der Ausführung von Tests in AutomationDesk kommt ein speziell zur Absicherung von Fahrerassistenzsystemen entwickelter Testrahmen zum Einsatz. Er zeichnet sich durch einfache und komfortable Bedienung aus und ist ohne großen Aufwand als Basis für weitere Tests verwendbar. Nachdem der Anwender die gewünschten Testszenarien in ModelDesk definiert hat, benötigt er bis zum fertigen Test im Wesentlichen nur drei Schritte. Im ersten Schritt konfiguriert er zunächst den Testrahmen passend zu seiner speziellen Testumgebung, indem er u.a. die Testplattform, die zu messenden Signale und die Testparameter sowie das fertige ModelDesk-Testszenario festlegt. Im zweiten Schritt hat er dann prinzipiell die Möglichkeit, das Testszenario für jeden einzelnen Testlauf individuell zu parametrieren (z.B. Geschwindigkeit des Testfahrzeugs). Im dritten Schritt schließlich bietet der Testrahmen einen gesonderten Bereich an, in dem der Anwender seine spezifische Testauswertung und Protokollierung integriert. Alle anderen für eine Testausführung nötigen Schritte, wie die Auswahl und Aktivierung der Testszenarien in ModelDesk, das Herunterladen von Testparametern auf die Plattform, die Manöversteuerung, die Datenerfassung usw., sind bereits umgesetzt und im Testrahmen integriert. Sie laufen zum gegebenen Zeitpunkt automatisch im Hintergrund ab. Dank dieser Entwicklungsumgebung kann sich ein Testentwickler auf seine wesentlichen Aufgaben konzentrieren, er braucht insbesondere keine speziellen Kenntnisse mehr, z.B. hinsichtlich der Bedienung der Tool-Automatisierung.

#### **Tests über Euro-NCAP-Vorgaben hinaus**

Auf Basis der verfügbaren Testszena-

AutomationDesk MotionDesk MotionDesk MotionDesk MotionDesk MotionDesk MotionDesk Project Euro... (1999) 1999 - 27 N  $\overline{\mathbf{z}}$ Euro-NCAP-Protokolle für AEB City und AEB Inter-Urban Euro NCAP Vehicle Target (EVT)  $188 - 100$ Vehicle under Test (VuT) Euro-NCAP-Protokoll: Testgeschwindigkeit: 50 km/h  $\blacksquare$  Distanz: 40 m  $\blacksquare$  Abbremsung des EVT: 6 m/s<sup>2</sup>

*Abbildung 3: AutomationDesk-Projekt (links) und Darstellung in MotionDesk (rechts).*

rien kann durch geeignete Parametervariation zudem das Systemverhalten in Grenzbereichen und mit Bezug auf falsche Reaktionen (False Positives) untersucht werden. Dies gilt insbesondere für die Auslegung der Systeme mit Fußgängererkennung, bei denen zum Beispiel zusätzlich zu den Euro-NCAP-Vorgaben die Gehrichtung und die Gehgeschwindigkeit der Fußgänger variiert werden können. Die Automotive Simulation Models (ASM) stellen dafür geeignete Sensor- und Objektmodelle bereit,

die eine Systembewertung bereits in der Simulation erlauben. Anwender haben damit die Möglichkeit, die Rate der unnötigen Aktivierungen frühzeitig zu bestimmen und durch Software-Anpassungen im Rahmen der Systemauslegung zu beeinflussen. Für die kommende Version von Motion Desk ist zudem geplant, die Bewegung von zum Beispiel Erwachsenen und Kindern sehr realitätsnah zu animieren, was insbesondere im Rahmen von Kamera-in-the-Loop-HIL-Systemen von Bedeutung ist.

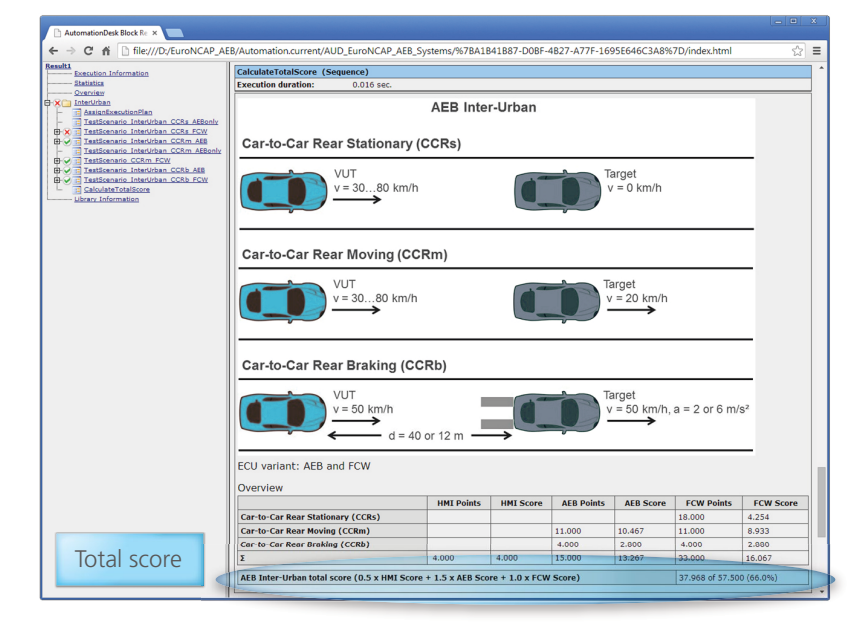

*Abbildung 4: Von AutomationDesk generierter Euro-NCAP-Testbericht.*

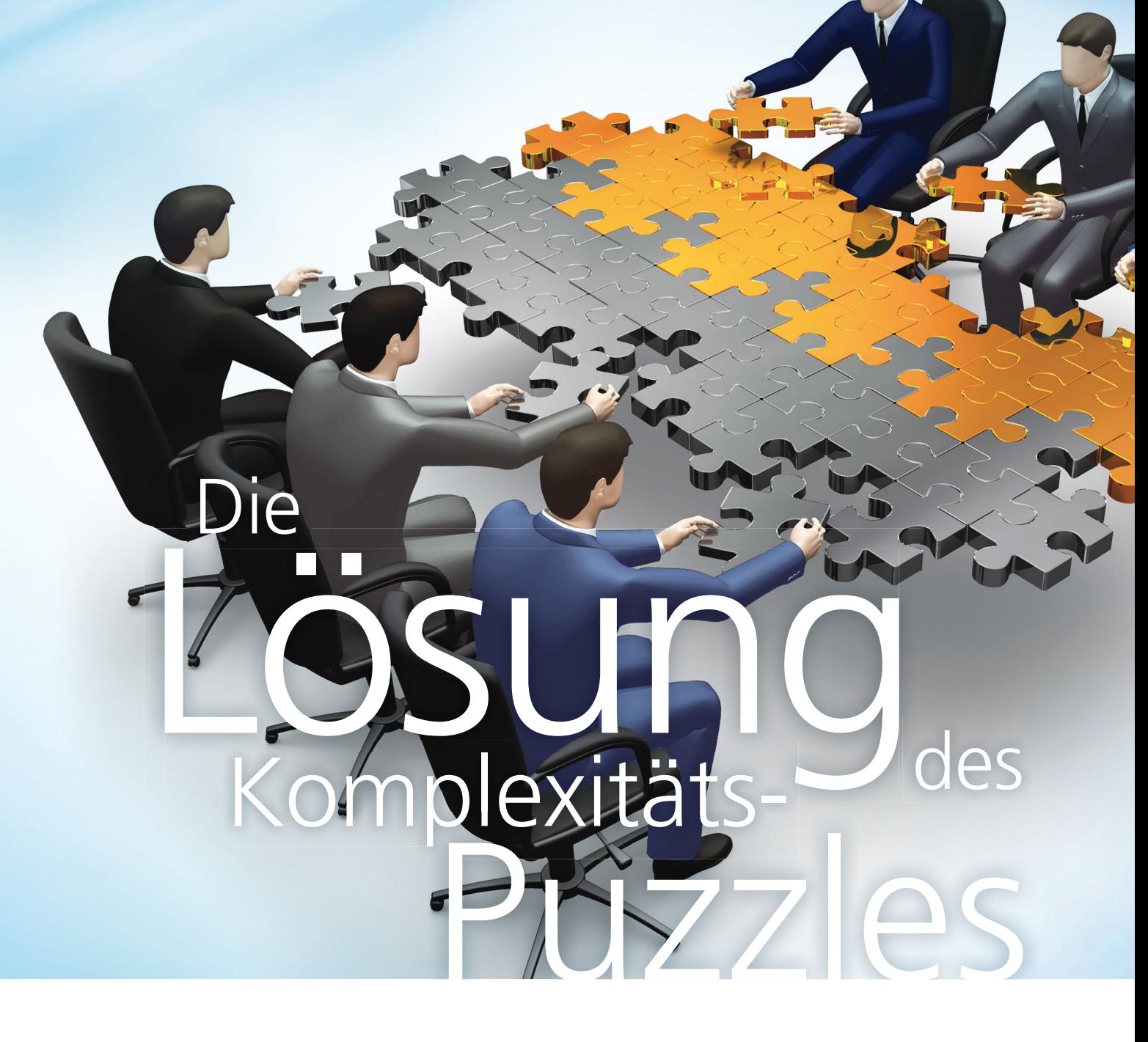

Die Entwicklung umfangreicher Funktionalitäten in großen Arbeitsgruppen mit einer hohen Zahl von Software-Entwicklern unter Einbeziehung unterschiedlicher Entwicklungspartner bringt eine Reihe neuer Herausforderungen an den Entwicklungsprozess mit sich. Dabei spielt der Aufbau einer zuverlässigen Werkzeugkette für eine effiziente, modellbasierte Software-Entwicklung eine wesentliche Rolle. Simulink/TargetLink sowie die Werkzeuge der Firma Model Engineering Solutions bieten hierfür genau die richtigen Lösungen.

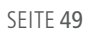

Komplexität und Konsistenz umfangreicher Modelle bei der verteilten Entwicklung beherrschen

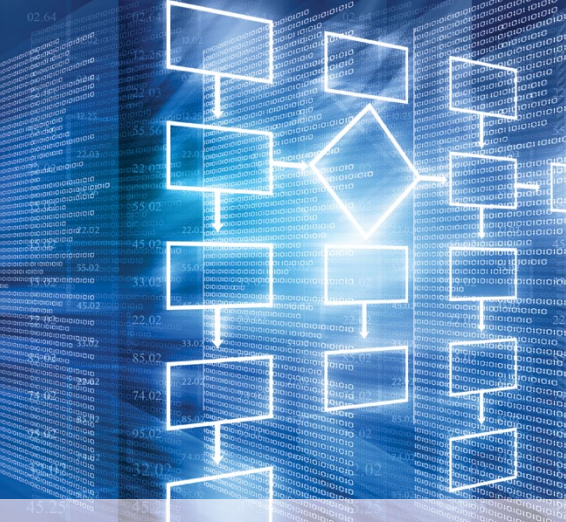

dSPACE Magazin 2/2014 · © dSPACE GmbH, Paderborn, Germany · info@dspace.com · www.dspace.com

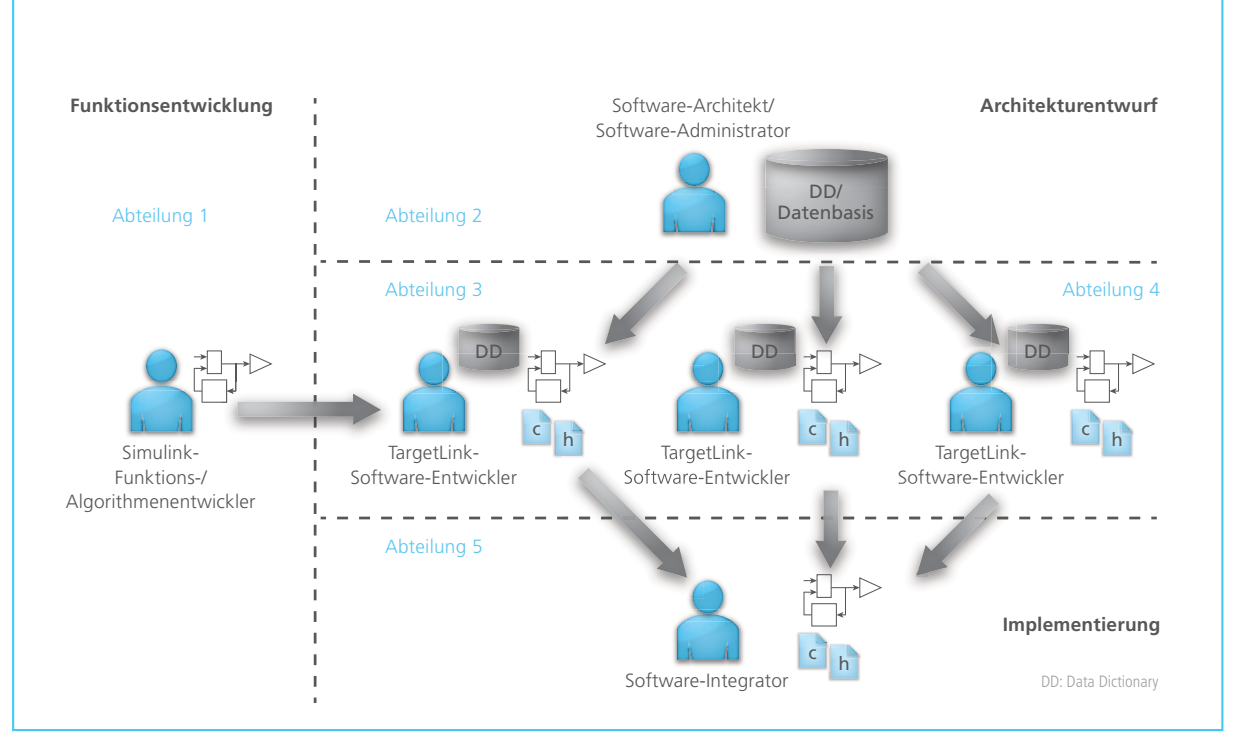

*Abbildung 1: Verteilte Entwicklung in großen Teams. Das Modell wird in den Domänen Architekturentwurf und Funktionsentwicklung defi niert und in der Teilfunktionsentwicklung weiter angereichert. Die Arbeitsergebnisse werden zusammengefasst, geprüft und letztendlich auf einem Steuergerät implementiert.* 

#### **Herausforderung: Verteilte Entwicklung**

Ausgehend von den Simulink®/Target-Link®-Modellen als ausführbare Spezifikationen der Software-Funktionen, werden neben dem Code weitere Artefakte wie A2L-Dateien, AUTO-SAR-XML-Dateien oder Software-Dokumentation generiert. Beschränkt sich der Entwurf und die automatische Code-Generierung auf einzelne Software-Komponenten und Funktionen, fällt meist erst bei der Integration auf, dass es Inkonsistenzen zwischen einzelnen Komponenten gibt. Es fehlen oft Mechanismen für die Prüfung vorangehender Entwicklungsschritte. Durch die zunehmende Komplexität der Funktionen im Fahrzeug und der dadurch verteilten

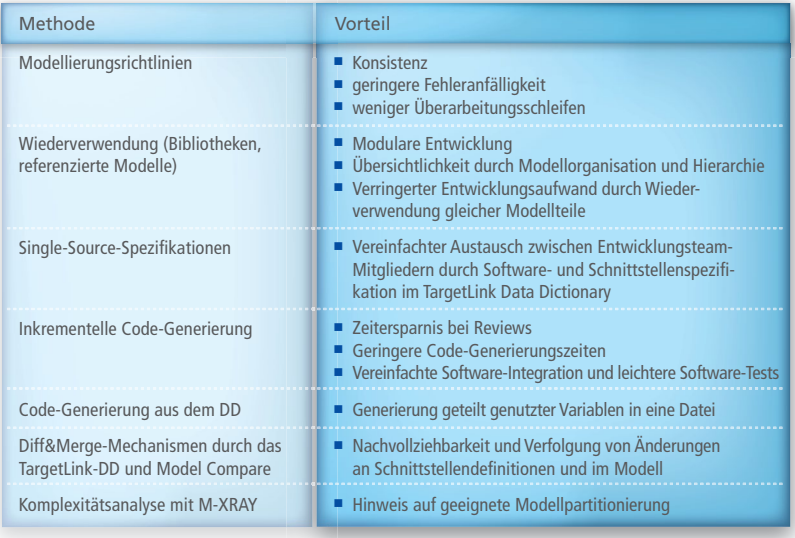

Entwicklungsumgebung aus vielen Arbeitsgruppen und einer großen Anzahl an Software-Entwicklern verschärft sich diese Problematik. Sowohl die Entwicklungsmechanismen als auch eine auf Simulink/TargetLink abgestimmte Werkzeugkette müssen angepasst werden, um modulare, verteilte Entwicklung großer Funktionalitäten effizient zu realisieren.

#### **Konsistenz und verringerte Fehler anfälligkeit durch Modellierungsrichtlinien**

Simulink/Stateflow bietet eine Vielzahl von Modellierungsmöglichkeiten, von denen nicht alle für eine effiziente Seriencode-Generierung geeignet sind. Insbesondere wenn viele Entwickler an der Software-Entwicklung mitwirken, empfiehlt sich der Einsatz von Modellierungsrichtlinien, die das Risiko fehlerhafter Modelle deutlich verringern. Die Anwendung der Richtlinien minimiert Überarbeitungsschleifen, vereinheitlicht Modellierungsstile, vereinfacht das Testen und schafft eine gemeinsame Referenz für die Durchführung von Reviews.

SEITE 51

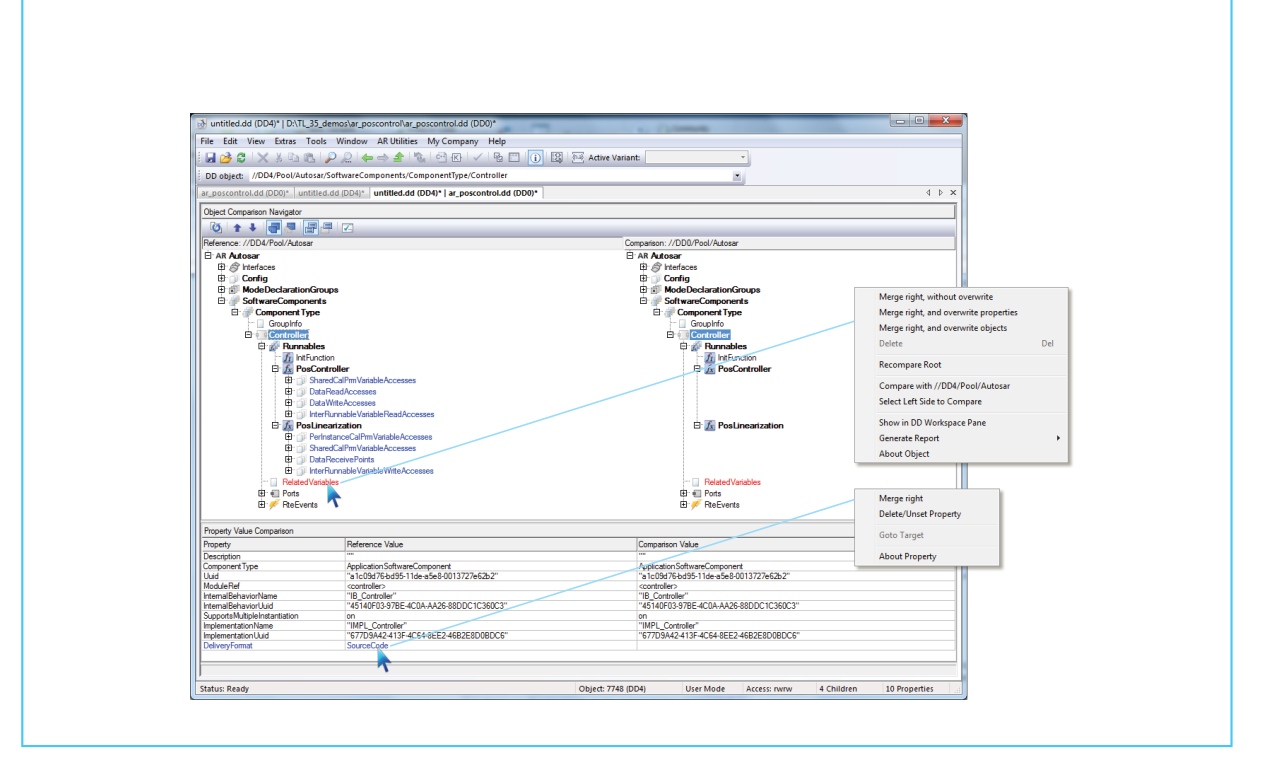

*Abbildung 2: Vergleich unterschiedlicher Software-Spezifi kationen*

Auch der Modell- bzw. Funktionsaustausch zwischen unterschiedlichen Entwicklungsteams wird vereinfacht. Unterstützende Werkzeuge zur automatischen Richtlinienprüfung wie der MES Model Examiner® dienen der Prüfung auf die Einhaltung und der Korrektur von Verstößen gegen die Richtlinien.

#### **Partitionierung und Wiederverwendung von Modellen**

Wesentlicher Bestandteil im verteilten Entwicklungsprozess ist das Single-Source-Prinzip. Dieses Prinzip beinhaltet weitestgehend die Verwendung des gleichen Modells in verschiedenen Entwicklungsphasen vom Design der Regelung bis hin zur Integration. Diese Mechanismen werden in Simulink/TargetLink realisiert durch:

- Simulink-Bibliothek-Mechanismen zur Wiederverwendung von Modellteilen, die jeweils mehrfach instanziiert werden, oder
- Model-Referencing-Mechanismen zur Einbindung von Modellen in andere Modelle.

#### **Vereinfachter Austausch und Administration**

In großen Entwicklungsteams werden Aufgaben wie die Funktionsentwicklung, Software-Architektur und Administration, Software-Entwicklung und Integration selten von gleichen Personen durchgeführt. Vielmehr greift eine Vielzahl der Teammitglieder auf gleiche Informationen zu (Abbildung 1). Insbesondere die Spezifikationen werden zwischen einzelnen Funktionsentwicklern ausgetauscht, bearbeitet und gespeichert und müssen somit konsistent gehalten werden. In TargetLink gibt es hierfür speziell das TargetLink Data Dictionary (TL-DD), das unterschiedliche Austauschformate wie beispielsweise XML, AUTOSAR XML standardmäßig unterstützt. Die Datenobjekte im Modell und im DD sind miteinander verlinkt, so dass einerseits der Algorithmus von den Daten sauber getrennt wird und zum anderen die Synchronität zwischen den Daten im Modell und DD sichergestellt wird.

#### **Leistungsfähige inkrementelle Code-Generierung**

Die inkrementelle Code-Generierung ist eine weitere zentrale Methode der verteilten, modellbasierten Entwicklung. Dabei wird für abgegrenzte Software-Einheiten getrennt von-

einander inkrementell Code generiert. Die Auswirkungen von Änderungen an einer kleinen Funktion auf die gesamte Software-Funktion werden eingegrenzt, da die Software-Einheiten inhaltlich unabhängig voneinander sind. Der Code muss nur für die inhaltlich geänderten Einheiten erneut generiert werden, während der Rest unverändert bleibt. Manuelle Reviews sind weniger zeitintensiv und Code-Generierungszeiten werden durch die Zerlegung in kleinere Einheiten deutlich reduziert. Damit ist eine effizientere und schnellere Entwicklung großer Funktionalitäten möglich.

#### **Code-Generierung aus dem DD**

Die Code-Generierung aus dem DD erfolgt ebenfalls unabhängig vom konkreten Modell, wobei übergreifende oder geteilt genutzte Variablen direkt aus dem DD in eine Datei generiert werden. Anwendung findet dieses Verfahren in folgenden Szenarien:

- Erzeugung einer Datei, die alle modellübergreifenden Variablen enthält, z.B. Interface-Variablen, und Festlegung der Rechte auf diese globalen Ressourcen
- Generierung aller Kalibrierparameter unterschiedlicher Funktionen in eine Kalibrierparameterdatei
- **Erzeugung von Variablen in einer** Datei, die in automatisch generiertem oder handgeschriebenem Legacy-Code verwendet werden

#### **Effiziente Diff&Merge-Mechanismen**

Die Nachvollziehbarkeit von Änderungen ist unverzichtbar im Software-Entwicklungsprozess, insbesondere wenn an der Entwicklung unterschiedliche Abteilungen und Zulieferer beteiligt sind. Veränderte Software-Artefakte werden zwischen Software-Architekten, Funktionsentwickler und Integrator ausgetauscht. Eine zuverlässige Werkzeugkette zur Ermittlung der Unterschiede ist äußerst wichtig. Im TargetLink Data Dictionary sind Mechanismen vorhanden, um die Versionsstände zu vergleichen und Unterschiede anzuzeigen (Abbildung 2). Bei der Kontrolle können diese Unterschiede zurück ins Modell verfolgt werden, um deren Auswirkungen auf die Modellierung festzustellen. Für den Vergleich von Modellen an sich bietet z.B. Model Compare von dSPACE komfortable und umfangreiche Funktionalitäten. Mechanismen im DD aktualisieren Schnittstellendefinitionen automatisch, um bei Änderungen die Konsistenz herzustellen (Abbildung 2).

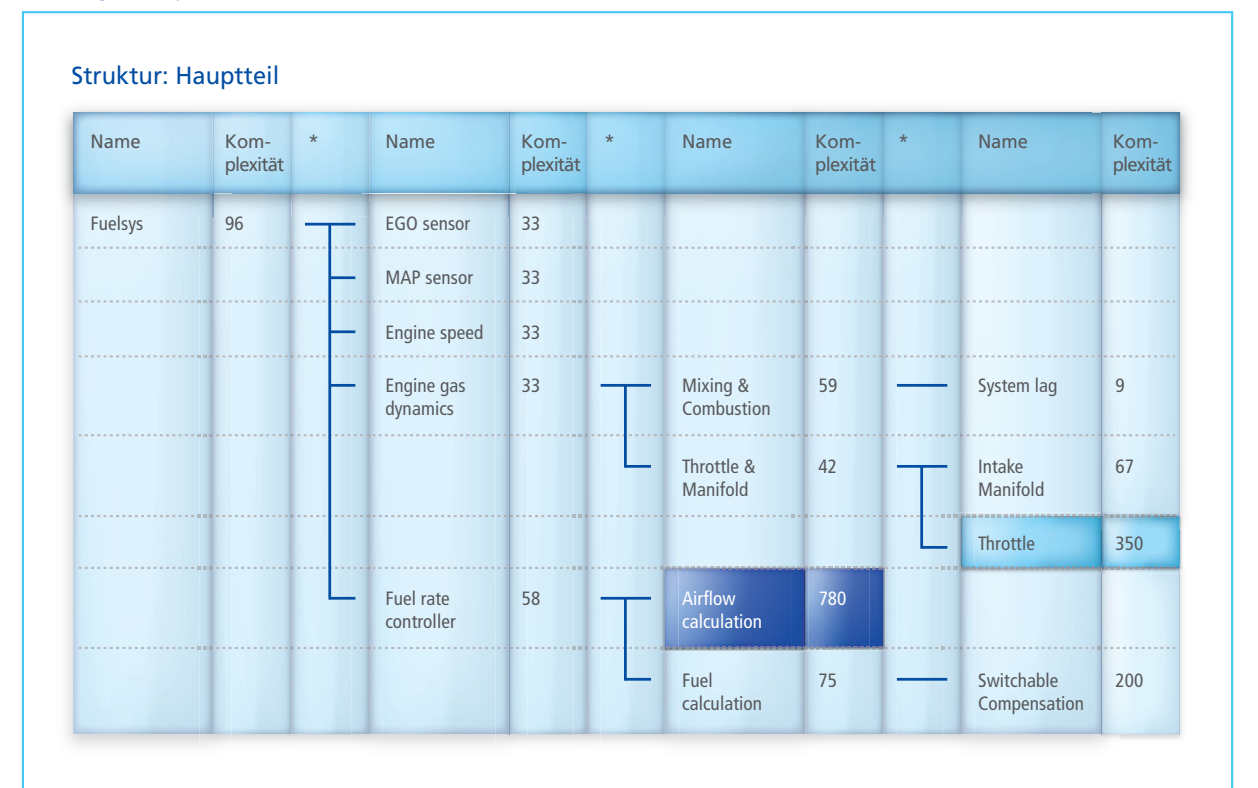

#### *Abbildung 3: Analysebericht von M-XRAY*

dSPACE Magazin 2/2014 · © dSPACE GmbH, Paderborn, Germany · info@dspace.com · www.dspace.com

#### **Validierung der Modellarchitektur**

Für die verteilte Entwicklung mit TargetLink ist eine Aufteilung der Modelle in Teilfunktionen wie Subsysteme unerlässlich. Die Komplexität der einzelnen Subsysteme sollte nicht zu hoch sein, um beispielsweise die Anzahl möglicher Fehler zu reduzieren und um diese lesbarer und wartbarer zu halten. Zudem werden dadurch wichtige Anforderungen von Sicherheitsstandards wie ISO 26262 erfüllt, die eine niedrige Komplexität fordern. Eine automatisierte Überprüfung der Modellkomplexität ist mit dem Add-on M-XRAY® des MES Model Examiner möglich. M-XRAY berechnet und bewertet die Komplexität des Gesamtmodells sowie der einzelnen Subsysteme. Zusätzlich werden alle relevanten Modellmetriken erhoben, die für die qualitative Bewertung von

TargetLink-Modellen relevant sind (siehe Exkurs zu Modellmetriken). Der durch M-XRAY erstellte Analysebericht (Abbildung 3) beinhaltet einen strukturellen Überblick, der die hierarchische Struktur des Modells und für jedes Subsystem den Wert der jeweiligen Komplexität zeigt. Durch diese Darstellung kann die Verteilung der Komplexität in einem Modell sehr einfach bewertet werden und besonders komplexe Subsysteme lassen sich leicht identifizieren.

#### *Referenzwerte für die lokale Komplexität*

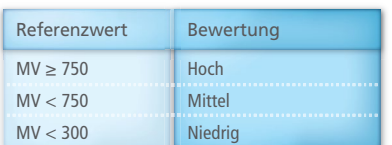

#### Zusammenfassung

Zur Beherrschung von Komplexität und Konsistenz in der verteilten Entwicklung steht eine Vielzahl effizienter Methoden zur Verfügung, die sich auch für große Teams eignen. Zum Erfolgsrezept gehören eine zweck mäßige Modellpartitionierung, die Nutzung von inkrementeller Code-Generierung und der werkzeugunterstützten Änderungsverfolgung. Die Partitionierung kann durch Messungen und Metriken bewertet werden. Die beschriebenen Vorgehensweisen erleichtern die Entwicklung großer Funktionalitäten und ermöglichen einen effizienten und fehlerresistenteren Austausch von entwickelten Teilfunktionen.

#### Exkurs

#### **Modellmetriken**

Metriken ermöglichen es, Modelle zu vergleichen und im Hinblick auf Komplexität und Qualität zu bewerten. Sicherheitsnormen wie die ISO 26262 schreiben die Prüfung der Komplexität für sicherheitsrelevante Modelle verbindlich vor (vgl. ISO 26262, §5.4.7, Tabelle 1). Darüber hinaus kann die Erhebung von Modellmetriken für die Abschätzung der Aufwände für Tests und Reviews genutzt werden. Durch die kontinuierliche Erfassung der Metrikwerte für unterschiedliche Entwicklungsstände lässt sich die Entwicklung eines Modells überwachen, und besonders komplexe und fehleranfällige Modellteile lassen sich frühzeitig identifizieren.

Für die Messung der Modellkomplexität werden Zählmetriken herangezogen wie Blockanzahl, Modellierungstiefe, Schnittstellenbreite oder auch die Zyklomatische Komplexität. Diese Metriken basieren auf Konzepten aus der Programmierung, sind aber für die Bewertung von Modellen selten geeignet. Aufgrund der Datenflussorientierung von Simulink ist beispielsweise eine Bewertung der Zyklomatischen Komplexität von Modellen nur wenig aussagekräftig.

Als wichtigstes Maß zur Bewertung der Modellkomplexität etabliert sich in der Industrie derzeitig das von der Halstead-Metrik abgeleitete Maß des *Modellvolumens* (MV). Es ermöglicht die Bewertung der Modellkomplexität, da es nicht nur die im Modell enthaltenen Blöcke berücksichtigt, sondern auch die Verknüpfung der Blöcke, deren Gewichtung und eigene Komplexität sowie die Verknüpfung von Blöcken durch Signale untereinander.

Analyse und Bewertung von Target-Link-Modellen durch Modellmetriken können durch den MES Model Examiner® und das Add-on M-XRAY sehr effizient durchgeführt werden. M-XRAY analysiert die Modelle, berechnet das Modellvolumen und alle relevanten Metrikwerte. Die Ergebnisse werden in einer kompakten Übersicht tabellarisch und strukturell anschaulich dargestellt. Somit besteht die Möglichkeit, die Verteilung der Komplexität in einem Modell effizient zu ermitteln und letztendlich niedrig zu halten.

#### *Literatur:*

Stürmer, I., Pohlheim, H., Rogier, T.: "Cal*culation and Visualization of Model Complexity in Model-based Design of Safetyrelated Software", (in German) in Keller, B. et. al., Automotive - Safety & Security, Shaker, pp. 69 82, 2010.*

Seit Oktober 2012 ist SYNECT, die neue dSPACE Datenmanagement-Lösung mit Fokus auf modellbasierter Entwicklung, am Markt verfügbar. Nach dem Start mit einem Modul für Testmanagement und integriertem Variantenmanagement sind mittlerweile auch Module zur Verwaltung von Signalen, Parametern sowie Modellen erhältlich.

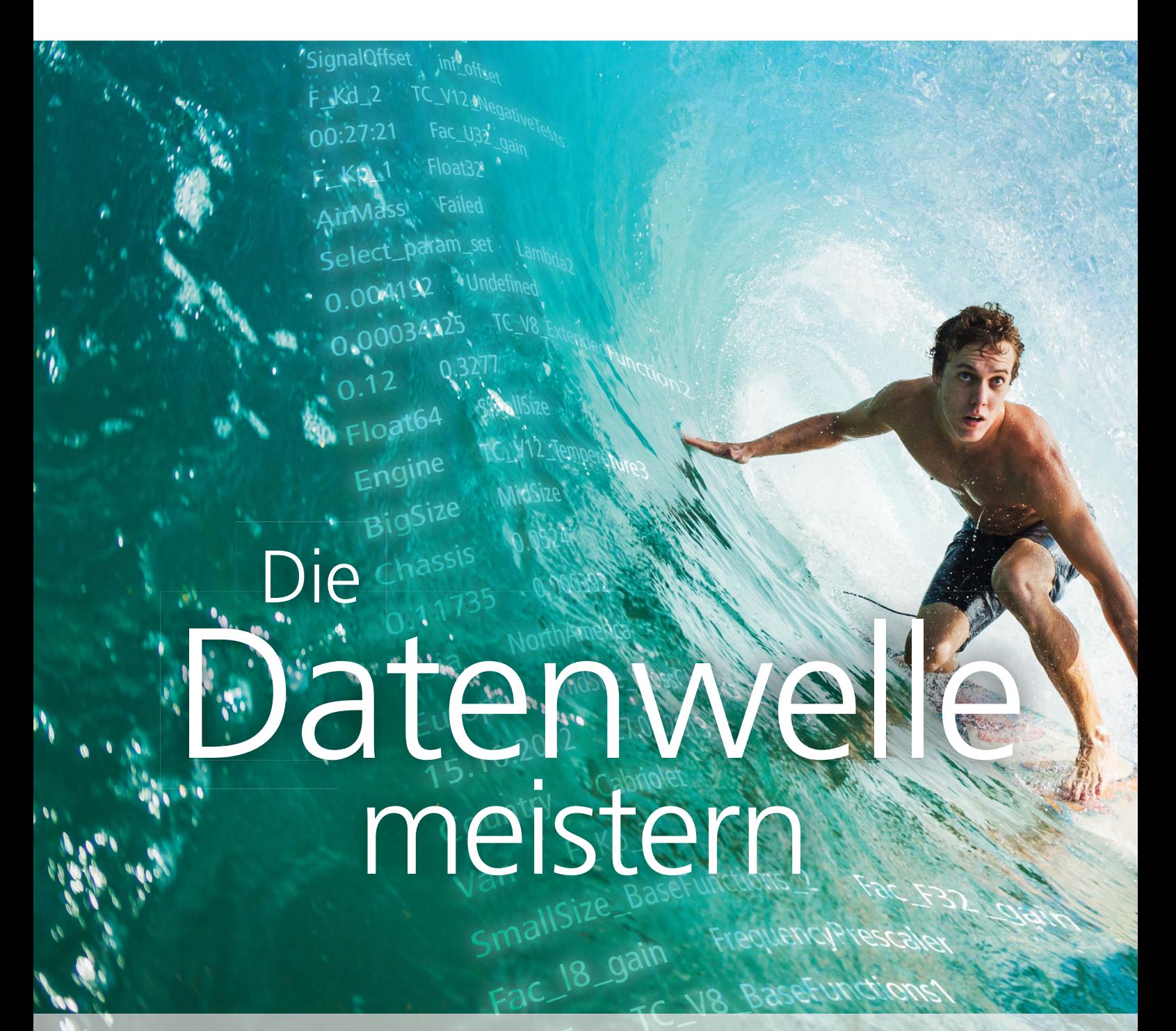

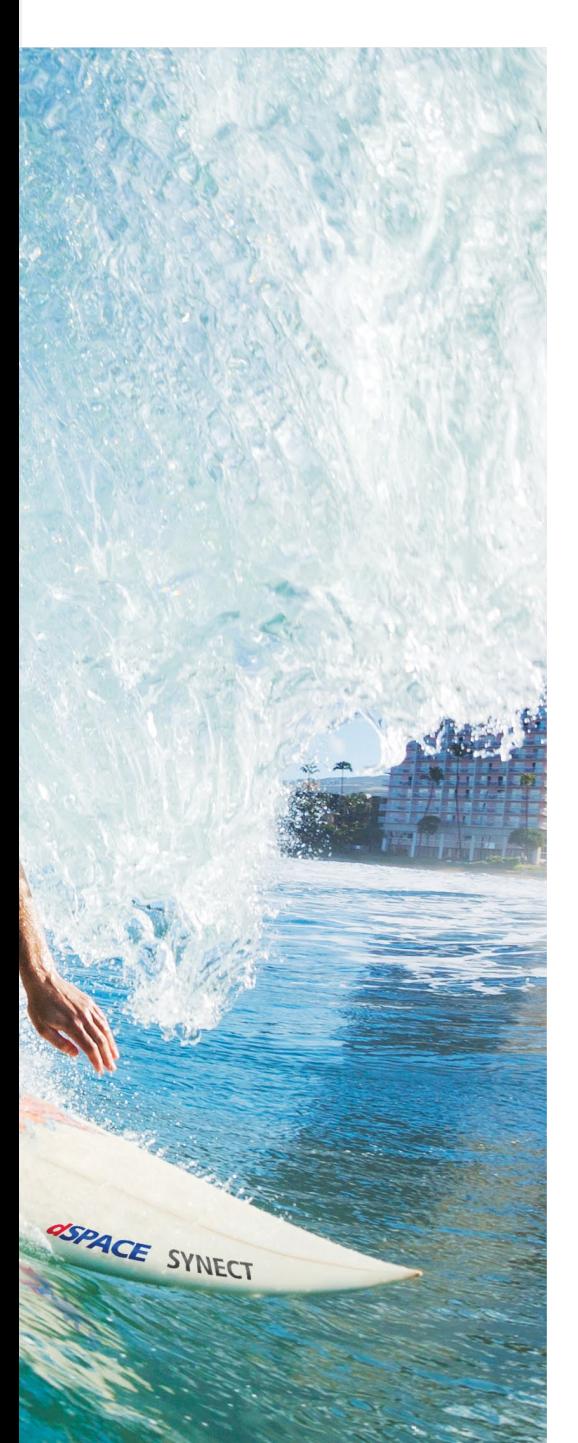

Das Interesse an SYNECT ist riesengroß. Denn überall werden laufend neue Funktionen modellbasiert entwickelt. Funktionen, die vernetzt sind, die für hunderte von Fahrzeugvariationen angepasst werden müssen, mit tausenden von Parametern und Signalen und sehr vielen Software-Modulen. Das alles geschieht in Entwicklungsprozessen, die vielstufig sind und an denen viele Entwickler und Tester teilnehmen. Systematisches und sicheres Arbeiten kann nur noch mit sauberen Prozessen und sauberem Datenmanagement sichergestellt werden. Hier setzt SYNECT an. SYNECT spricht die Sprache der Anwender. Die SYNECT-Module für Testmanagement, Signal- und Parameterverwaltung sowie Modellmanagement liefern direkte Unterstützung für die alltägliche Entwicklungstätigkeit, beispielsweise indem Engineering-Tools direkt angebunden werden und der Austausch von Daten über wichtige Standards und weit verbreitete Dateiformate unterstützt wird.

#### **Modular und Skalierbar**

SYNECT ist modular aufgebaut und kann sukzessive zu einem umfassenden zentralen Datenmanagement ausgebaut werden. Für den Umgang mit den zahlreichen im Entwicklungsprozess anfallenden Varianten liefert SYNECT systematische Unterstützung, indem Variantenabhängigkeiten mit Bezug auf ein definiertes Variantenmodell explizit spezifiziert und dann bei der Verwendung der Daten gezielt ausgewertet und berücksichtigt werden können.

SYNECT ist die Zentrale für die Verwaltung der Daten und liefert eine feingranulare Versionierung sowie umfassendes Nutzer- und Rechte-Management als Basis für Wiederverwendung und Arbeiten im Team.

#### **Phasenübergreifendes Testmanagement**

SYNECT Test Management bietet eine umfassende Unterstützung für den Test von Funktionen, Software und Steuergeräten in den unterschiedlichen Phasen des Entwicklungsprozesses. Im Fokus steht dabei die Unterstützung von MIL-, SIL-, PILund HIL-Tests, aber auch das manuelle Testen. Ein wichtiger Aspekt ist, dass sich SYNECT nahtlos in bestehende Prozesse und Tool-Landschaften einbinden lässt. Neben Testautomatisierungswerkzeugen wie dSPACE AutomationDesk unterstützt SYNECT Standardaustauschformate wie Microsoft® Excel® oder XML. Über eine generische Schnittstelle können kundenspezifische Testwerkzeuge und Testformate sowie skriptbasierte Lösungen angebunden werden. Testfälle können direkt in SYNECT spezifiziert oder aus bereits existierenden Testbeschreibungen oder bestehenden Testimplementierungen importiert werden. Dies ermöglicht einen schnellen und unkomplizierten Einstieg in SYNECT Test Management. SYNECT bietet nicht nur die

*Eindrücke von SYNECT-Anwendern:*

"Die nahtlose Integration von SYNECT mit Automation-Desk war für die Erweiterung unserer Testautomatisierungsumgebung ein entscheidender Vorteil. Das Zusammenstellen von Testausführungsplänen und die Auswertung der Testresultate verlaufen effizient und intuitiv."

*Alessandro Recca, ABB Switzerland*

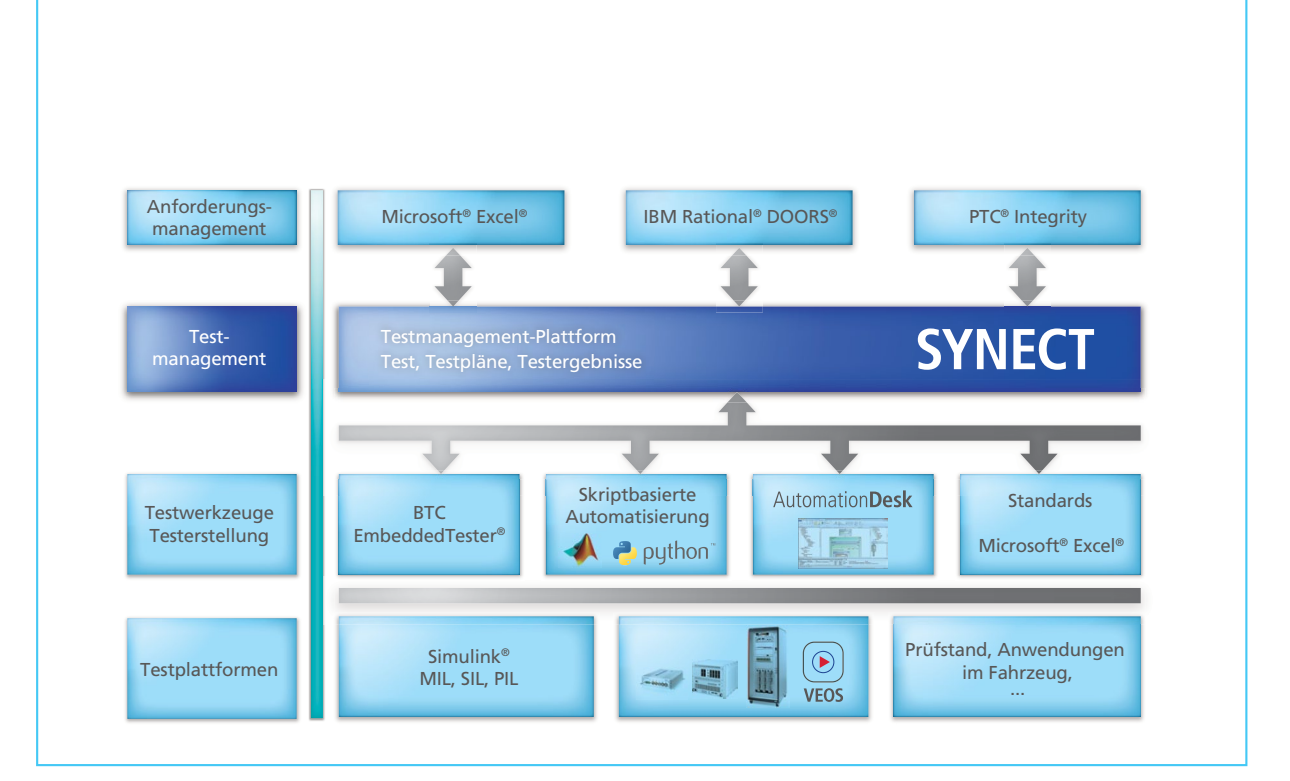

Durch die Unterstützung unterschiedlicher Testwerkzeuge und Plattformen kann SYNECT Test Management flexibel in allen Phasen des Ent*wicklungsprozesses eingesetzt werden.*

Möglichkeit, Testfälle übersichtlich zu verwalten, sondern auch die Ausführungen der Testfälle zentral zu planen und direkt anzustoßen. Die Testergebnisse werden nach erfolgter Ausführung nach SYNECT zurückgespielt und nachvollziehbar über den Projektverlauf gespeichert. Von zentraler Bedeutung ist die Schnittstelle zum Anforderungsmanagement. Anforderungen können mit den Testfällen verlinkt werden, um anforderungsbasierte Testworkflows zu unterstützen und die

Verfolgbarkeit von der Anforderung zum Testfall und zum Testergebnis zu gewährleisten. SYNECT bietet eine direkte Übersicht über die erreichte Testabdeckung der Anforderungen.

#### **Modellyielfalt effizient verwalten**

Auch die zahlreichen Funktions- und Simulationsmodelle, die bei der Entwicklung von eingebetteter Elektronik entstehen, können mit SYNECT zentral verwaltet und leicht über Teams und Projekte hinweg wiederverwendet werden.

SYNECT verwaltet Modelle dabei nicht nur als Black Box auf Dateibasis, sondern mit Metadaten und feingranular aufgelöst in Schnittstellensignale, Parameter und Teilmodelle. Diese Modellstrukturinformationen werden beim Import eines neuen Modells in SYNECT durch eine Modellanalyse automatisch erstellt. So wird die Transparenz für die Anwender erhöht, da sie sich nicht erst in der Modellierungsumgebung, sondern schon in der Modellverwaltung ein Bild über die

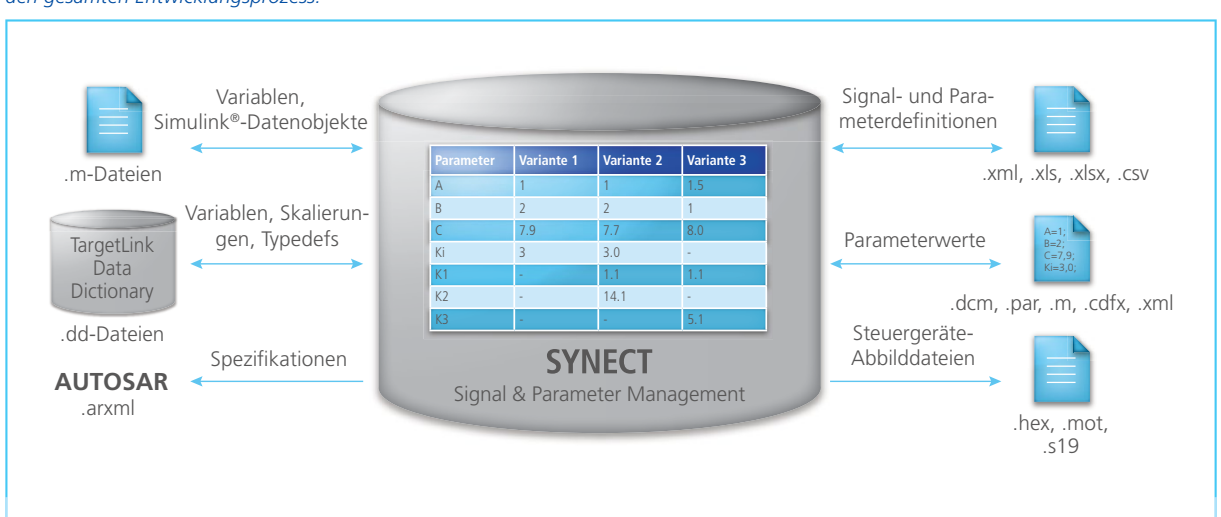

dSPACE Magazin 2/2014 · © dSPACE GmbH, Paderborn, Germany · info@dspace.com · www.dspace.com

*Zahlreiche Import-/Export-Schnittstellen unterstützen eine durchgängige Verwaltung und Nutzung von Signalen und Parametern über den gesamten Entwicklungsprozess.* 

SEITE 57

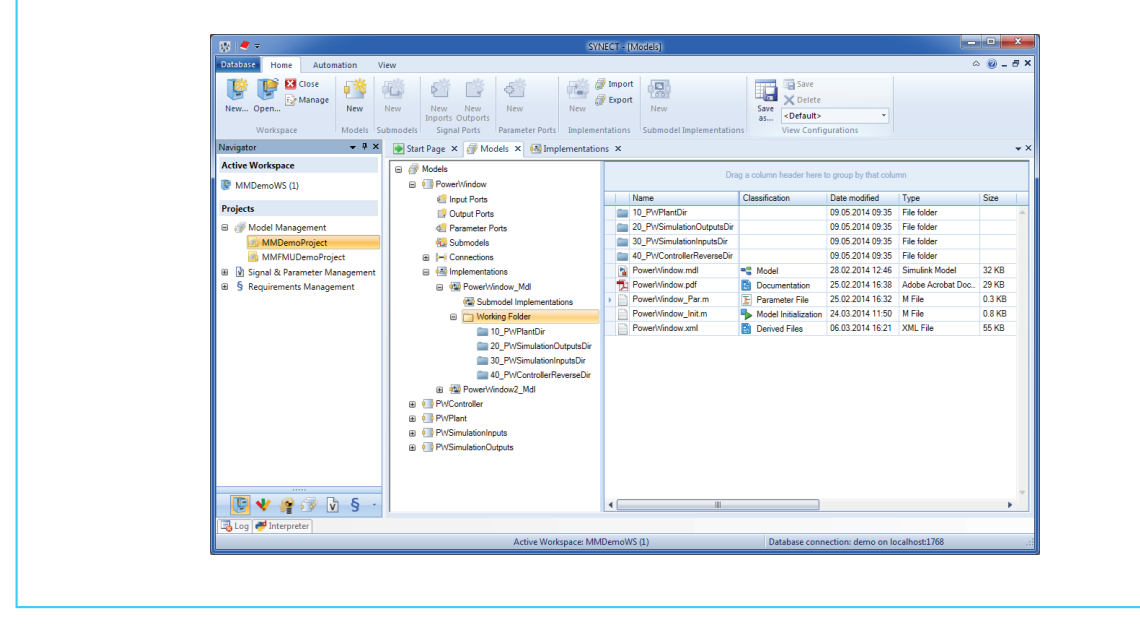

*Modelle werden in SYNECT zentral und nachvollziehbar mit Metadaten, Schnittstellensignalen, Parametern und zugehörigen Dateien verwaltet.*

Schnittstellen oder Parameter eines Modells machen können. Die spätere Integration von Modellen kann vereinfacht werden, da Schnittstellen zentral und unabhängig von der eigentlichen Implementierung definiert werden können. Die durchgängige Verwaltung von Signalen und Parametern über den gesamten Entwicklungsprozess ist auch unabhängig vom Modellmanagement als separates Modul verfügbar. Natürlich verwaltet SYNECT auch die eigentlichen Modelldateien sowie dazugehörige Dateien wie Initialisierungsskripte, Modelldokumentation usw. Die hierarchische Strukturierung von Modellen erlaubt es nicht nur, die Wiederverwendung von Teilmodellen zu organisieren, sondern bildet auch die Basis zur Erstellung von konfigurierbaren Integrationsmodellen in SYNECT. Mit den vorliegenden Schnittstelleninformationen kann geprüft werden, ob Modelle miteinander verwendet werden können. Eine solche Prüfung basiert oftmals nicht nur auf Schnittstelleninformationen, sondern weiteren, kontextund anwendungsspezifischen Informationen – beispielsweise für welche Varianten oder Szenarien ein bestimmtes Modell geeignet ist.

#### **Erweiterung mit Metadaten**

Die flexible Metadatenverwaltung von SYNECT erlaubt die Erweiterung der mit den einzelnen Modellen gespeicherten Informationen. Diese Metadaten erleichtern nicht nur die Suche nach bestimmten Modellen, sondern können im Anschluss ebenso in Integrationsszenarien ausgewertet werden.

Das SYNECT-Modellmanagement unterstützt heute insbesondere MATLAB®/Simulink®-Modelle sowie Functional Mock-up Units (FMUs) gemäß dem FMI-Standard (Functional Mock-up Interface). Das Angebot an unterstützten Modellformaten wird kontinuierlich ausgebaut.

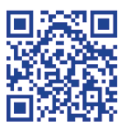

*Video: dSPACE SYNECT http://www.youtube.com/ watch?v=DWF7dHFhpRg*

#### *Eindrücke von SYNECT-Anwendern:*

" SYNECT ist benutzerfreundlich und erfüllt die speziellen Anforderungen eines Testmanagers. Durch die Schnittstellen zu DOORS® und AutomationDesk benötigen wir mit SYNECT nur noch ein zentrales Tool zur Planung, Steuerung und Kontrolle der gesamten Testaktivitäten, insbesondere der automatisierten Tests. Der Einsatz des Testmanagement-Moduls in SYNECT unterstützt das Tracking der Testaktivitäten über verschiedene Teststufen und Test Benches hinweg."

> *Christian Trösch, Alexander Wiener, Division Powertrain, Continental Corporation*

# Erfølgreich

Von Beginn an ist dSPACE aktiv an der Entwicklung und Verbreitung des AUTOSAR-Standards beteiligt und konnte bereits vielfach Kunden für seine AUTOSAR unterstützenden Werkzeuge begeistern. Viele erfolgreich abgeschlossene Projekte und innovative Entwicklungen bestärken dSPACE, die Unterstützung von AUTOSAR weiter voranzutreiben. Joachim Stroop, Lead Product Manager und AUTOSAR-Experte bei dSPACE, gibt einen Einblick in die Aktivitäten.

Die AUTOSAR-Erfolgsgeschichte und die AUTOSAR-Unterstützung in der dSPACE Werkzeugkette

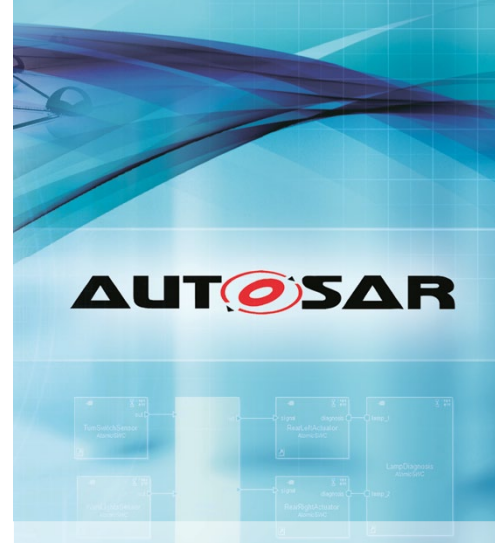

dSPACE Magazin 2/2014 · © dSPACE GmbH, Paderborn, Germany · info@dspace.com · www.dspace.com

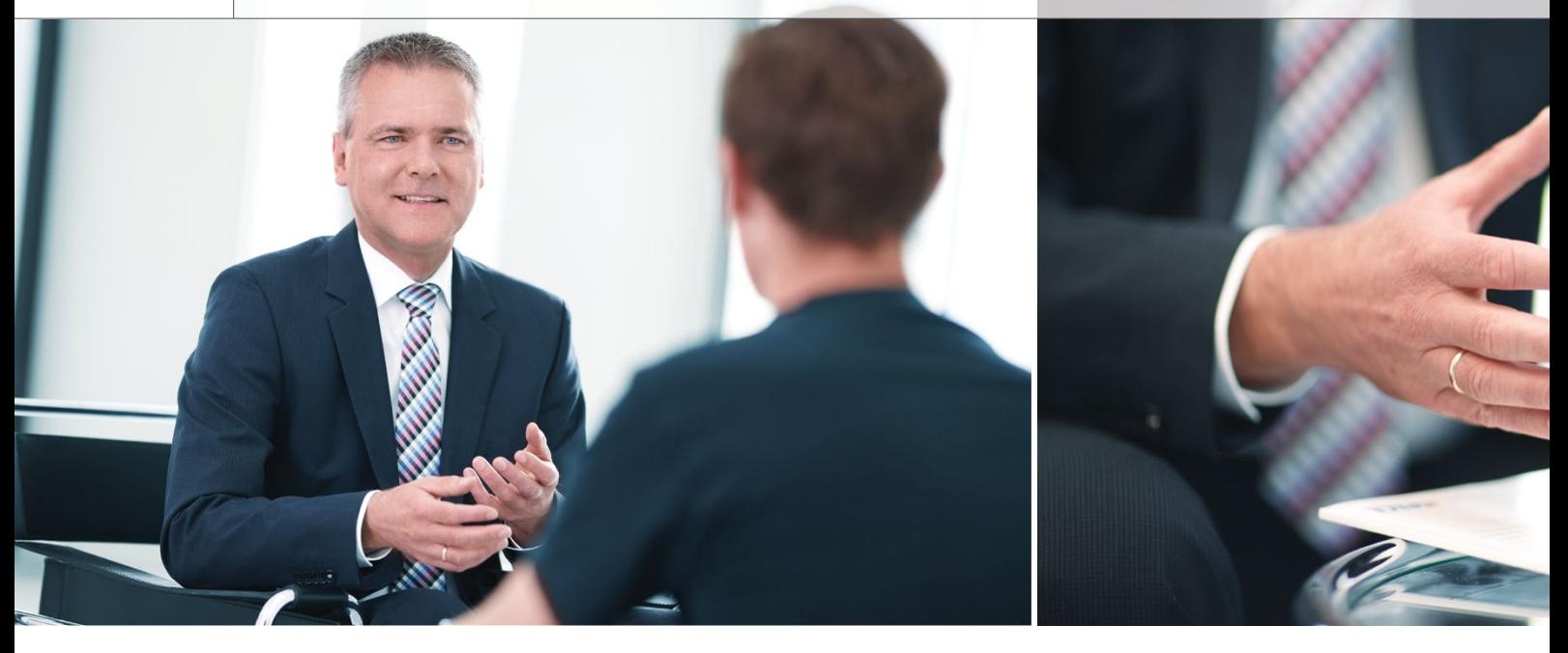

#### *Wie hat sich der AUTOSAR-Standard aus Sicht von dSPACE entwickelt?*

Nach mehr als zehn Jahren intensiver Arbeit am Standard ist jetzt ein Stand erreicht, der vielerorts zur Kerntechnologie geworden ist. Mit AUTOSAR steht ein technologisch ausgereifter, aber inzwischen auch sehr umfangreicher Standard für eine flächendeckende Verwendung zur Verfügung. Es gibt allerdings noch keine gleich-

gekommen, in der Fahrzeugelektronik sowie der Fahrdynamik und im Antriebsstrang. Der Standard löst zunehmend auch etablierte Beschreibungsformate ab, die nun auf eine einheitliche Basis gestellt werden können.

Speziell im Bereich der Kommunikationsbeschreibungen von Bussystemen, wo anstelle von DBC, LDF und FIBEX inzwischen immer

schen Steuerungen in die Standardisierung ein. Wir befassen uns etwa mit den Beschreibungsformaten für Funktionskomponenten und Software-Architekturen, aber auch mit Kommunikationsprotokollen. Aktuell unterstützen wir Bestrebungen, etablierte Methoden des Rapid Control Prototypings und des Bypassings innerhalb von AUTOSAR-Entwicklungsprojekten zu nutzen.

### Unsere Kunden arbeiten schon seit einiger Zeit in AUTOSAR-Serienprojekten erfolgreich mit unseren Produkten.

mäßige regionale Verteilung in der Umsetzung des Standards. Obwohl das hohe Anfangsinteresse speziell in Europa aufrechterhalten blieb, haben andere Märkte diese Dynamik nicht fortgeführt. Trotzdem bleibt dSPACE weiterhin international aktiv und ist unablässig bestrebt, unter Berücksichtigung des technologischen Fortschritts gemeinsam akzeptierte Mittel für die Entwicklung und den Austausch von Software in der Fahrzeugentwicklung zu schaffen.

#### *Welchen Stellenwert misst dSPACE dem AUTOSAR-Standard bei?*

AUTOSAR ist mittlerweile in allen klassischen Fahrzeugdomänen an-

öfter AUTOSAR genutzt wird. AUTOSAR liefert die Grundlage für die Einführung neuer Technologien wie Ethernet ins Fahrzeug. Konsequenter weise unterstützt die dSPACE Werkzeugkette AUTOSAR-Entwicklungen in allen Prozessphasen.

#### *Wie engagiert sich dSPACE in der Gremienarbeit von AUTOSAR?*

dSPACE ist von Beginn an im Jahr 2004 als Premium-Member im AUTOSAR-Gremium vertreten und engagiert sich kontinuierlich in den AUTOSAR-Arbeitsgruppen. Wir bringen unser Know-how als Anbieter von Werkzeugen für Entwicklung und Test von elektroni-

#### *Wie setzt dSPACE den Standard im Lösungsangebot um?*

Einerseits erschließen wir neue Anwendungsfälle mit Mehrwerten für die Kunden, die durch AUTOSAR begründet werden. So erlaubt das Werkzeug dSPACE SystemDesk® die Entwicklung von Software-Architekturen und die Generierung virtueller Steuergeräte. Diese können in frühen Phasen mit dSPACE Simulationsplattformen, insbesondere VEOS® validiert werden. Dies ist nur durch AUTOSAR möglich. Andererseits hält AUTOSAR Einzug in bestehende Werkzeuge, um neue mit dem Standard verbundene Möglichkeiten und ein durchgängig nutzbares Produktangebot

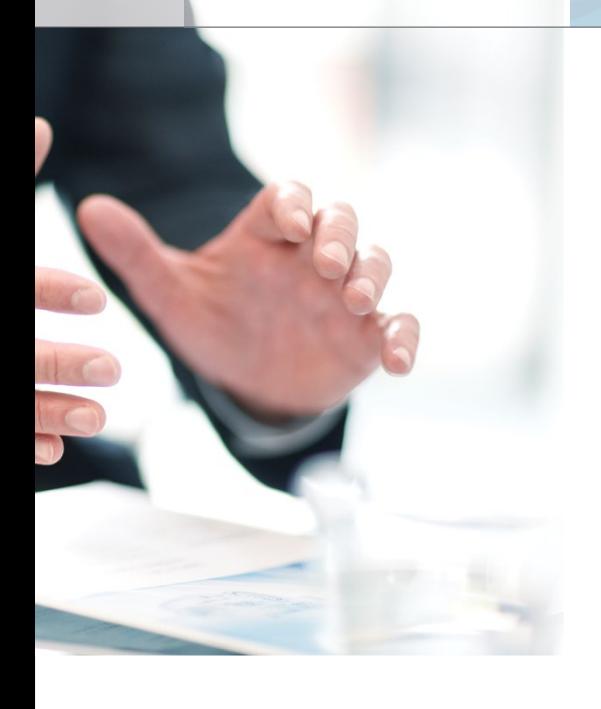

 Wir wollen Mehrwerte schaffen, indem wir Methoden realer AUTOSAR-Steuergeräte für die virtuelle Welt adaptieren.

zu bieten. Beispiele sind AUTOSARkonforme Code-Generierung mit dSPACE TargetLink® sowie die Nutzung von Busformaten gemäß AUTOSAR für die Konfiguration von Hardware-in-the-Loop-Systemen. Oder auch Rapid Control Prototyping in Verbindung mit AUTO-SAR-Modulen und Bypassing von AUTOSAR-Steuergeräten. Über die Nutzung dieser Werkzeuge hinaus investiert dSPACE auch in die Optimierung der individuellen Verwendung, da sich oft bereits mit wenig Mehraufwand ein substantieller Zusatznutzen erzielen lässt. Zu diesem Zweck stehen für solche Dienstleistungen erfahrene AUTOSAR-Experten im dSPACE Engineering bereit.

#### *In welchen Bereichen lassen sich dSPACE Produkte für AUTOSAR-Entwicklungen nutzen?*

Die Fülle der Themen, die durch AUTOSAR bestimmt wird, ist so breit, dass sie kaum von einzelnen Anbietern abgedeckt werden kann. Die Umsetzung von AUTOSAR bei dSPACE orientiert sich an den Kernkompetenzen des Unternehmens. Durch den AUTOSAR-Standard können dSPACE Werkzeuge in den Kundenprojekten zusammen mit Lösungen anderer Hersteller verwendet werden; dazu trägt auch der inzwischen erreichte Reifegrad des Standards bei.

#### *Wie erfolgreich ist dSPACE mit AUTOSAR?*

Unsere Kunden arbeiten schon seit einiger Zeit in Serienprojekten erfolgreich mit unseren Produkten. Ein Beispiel dafür zeigt der Artikel von PSA in dieser Ausgabe. Ein solches Vorgehen ist in Europa inzwischen vielfach Standard und gewinnt auch darüber hinaus an Bedeutung. Virtuelle Absicherung ist ein sehr prominentes und intensiv diskutiertes Thema im automo tiven Markt. dSPACE hat das Potential für dieses Anwendungsfeld frühzeitig erkannt und wird für die Anwendungsfälle der Vorverlagerung von Tests – bei gleichzeitiger Durchgängigkeit hin zum Hardware-in-the-Loop-Test – als Innovationsführer gesehen.

#### *Wie geht es weiter mit AUTOSAR bei dSPACE?*

Wir bereiten uns zurzeit auf das Release R4.2 des AUTOSAR-Stan-

 AUTOSAR ist mittlerweile in allen Domänen der klassischen Fahrzeugelektronik angekommen.

dards vor, das wir in unseren Produkten zügig unterstützen wollen. Auch darüber hinaus hat die schnelle Unterstützung neuer Releases für uns eine hohe Priorität. Gleichzeitig planen wir, die Mehrwerte für unsere Kunden immer weiter auszubauen, beispielsweise Methoden realer Steuergeräte für die virtuelle Welt adaptieren, etwa durch die Einführung von Bypassing in virtuellen Steuergeräten.

*Herzlichen Dank für das Gespräch, Herr Stroop.*

*Joachim Stroop ist Lead Product Manager für SystemDesk und AUTO-SAR-Experte bei der dSPACE GmbH.*

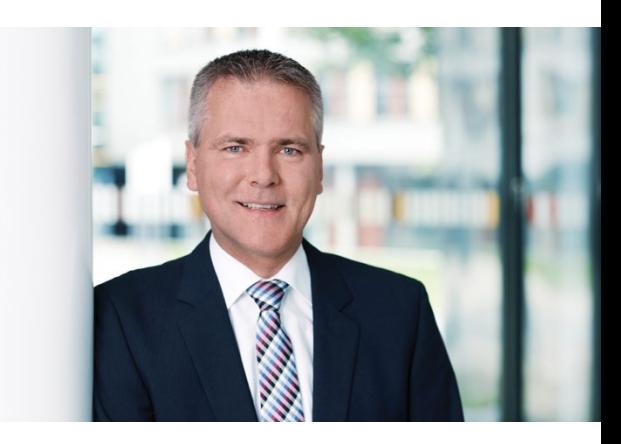

# Simulink/TargetLink-Versionswechsel vollautomatisch abgesichert

Der Wechsel auf eine neue Tool-Version stellt Anwender in der modellbasierten Entwicklung regelmäßig vor Herausforderungen. Neue Produktversionen oder veränderte IT-Infrastrukturen führen zwangsläufig dazu, bestehende Modelle und Funktionen auf eine neue MATLAB®-, TargetLink® bzw. Windows®-Version migrieren zu müssen. Hierbei ist es wichtig nachzuweisen, dass sich das Update nicht auf das Simulationsverhalten von Modell und Seriencode auswirkt.

Die BTC Embedded Systems AG als TargetLink Strategic Partner bietet hier mit der BTC EmbeddedTester Migration Suite eine einfache, hochintegrierte und vollständig automatisierte Lösungsmöglichkeit. Grund-

lage bildet ein Back-to-Back-Test mit automatisch generierten Testfällen basierend auf TargetLink-Code, die eine vollständige Testabdeckung garantieren. Der Back-to-Back-Test hat sich nicht nur im Zuge des ISO-26262-Standards als eine State-ofthe-Art-Methode in der modellbasierten Entwicklung etabliert und wird typischerweise für den Vergleich von Modell und Code eingesetzt – er bietet auch die ideale Lösung bei der Absicherung einer Tool-Migration. Innerhalb der BTC EmbeddedTester Migration Suite gibt der Anwender lediglich die gewünschten Tool-Versionen sowie eine Liste der TargetLink-Modelle an. Ausgehend von dieser Konfiguration, werden alle weiteren Schritte, wie die Testfallgenerierung

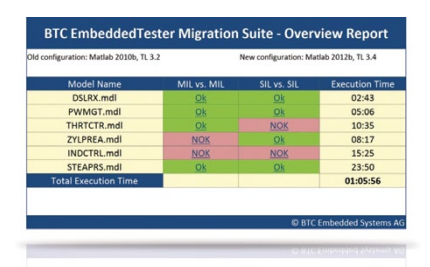

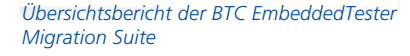

sowie die Ausführung der Testfälle in beiden Tool-Versionen, vollständig automatisch ausgeführt. Ergebnis ist ein globaler HTML-Report, der für sämtliche Modelle die Ergebnisse der einzelnen Migrationsschritte übersichtlich dokumentiert.

# SCALEXIO: Flexible Systemerweiterungen

dSPACE bietet mit Release 2014-A zwei neue Erweiterungsmöglichkeiten für das Hardware-in-the-Loop (HIL)- System SCALEXIO®: Erstens ermöglicht die Multiprozessor-Unit-Unterstützung die Verbindung zweier oder mehrerer SCALEXIO-Systeme, um die nutzbare Rechenleistung zu erhöhen.

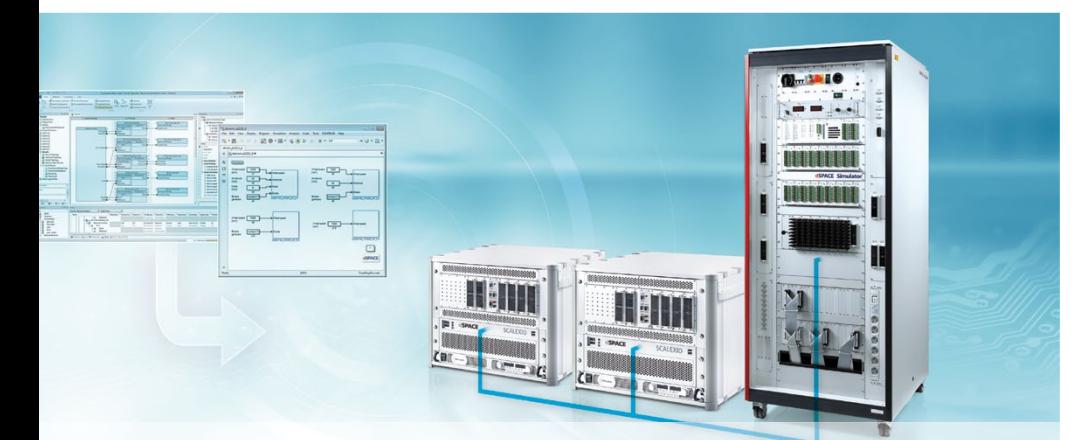

Die Verteilung der einzelnen Simulationsmodelle auf die vorhandenen Prozessoren sowie die Konfiguration des gesamten Simulationsmodells erfolgen in einem einzigen, übersichtlichen ConfigurationDesk®-Projekt. Zweitens kann die SCALEXIO Processing Unit mit einem DS1006/DS1005 basierten HIL-System gekoppelt werden, um bereits bestehende Systeme im Sinne des Investitionsschutzes möglichst lange zu verwenden und gleichzeitig die Innovationen der neuen Technologie von SCALEXIO zu nutzen. Der Datenaustausch erfolgt über eine gemeinsame Schnittstelle, die auf der DS1006/DS1005-basierten Seite mittels Real-Time-Interface-Blöcken und auf der SCALEXIO-Seite mittels ConfigurationDesk angesprochen wird. SCALEXIO fungiert hier als Master und synchronisiert das Gesamtsystem.

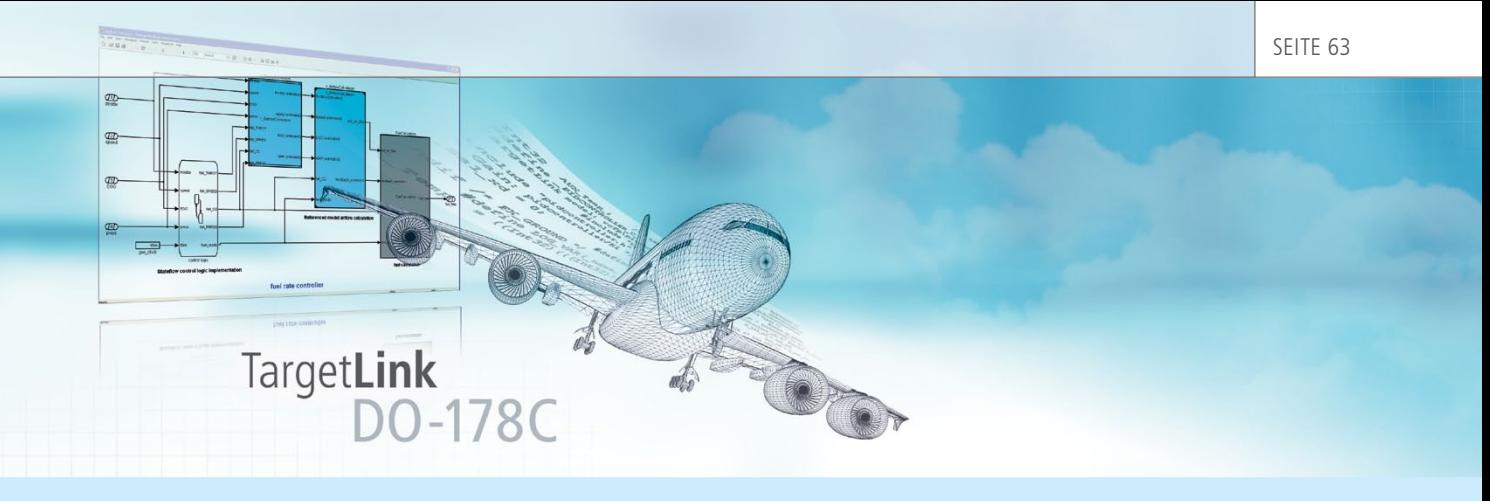

# TargetLink für Aerospace: DO-178C-Workflow-Dokument verfügbar

Mit der DO-178C als der zukünftig relevanten Norm zur Entwicklung von Software in der Luftfahrt werden modellbasiertes Design und automatische Seriencode-Generierung fest im Aerospace-Bereich verankert. Konkret existiert hierzu das Supplement-Dokument DO-331, "Model-Based Development and Verification Supplement to DO-178C and DO-278A", das ebenfalls Bestandteil des Standards ist. dSPACE trägt diesem Umstand durch Bereitstellung eines

Workflow-Dokuments Rechnung, das den Einsatz von TargetLink in einer modellbasierten Werkzeugkette für DO-178C-konforme Projekte erläutert. Das Workflow-Dokument beschreibt, wie sich die einzelnen Anforderungen bzw. "Objectives" der DO-178C/DO-331 erfüllen lassen. Betrachtet wird hierbei nicht nur TargetLink selbst, sondern eine komplette, modellbasierte Werkzeugkette unter Berücksichtigung weiterer Drittanbieterwerkzeuge, etwa von

TargetLink-Kooperationspartnern wie BTC Embedded Systems, AbsInt und Model Engineering Solutions. Damit leistet das Workflow-Dokument einen wichtigen Beitrag, um die Zertifizierung von TargetLinkgeneriertem Code in DO-178Ckonformen Anwendungen zu vereinfachen, wobei alle Kritikalitätslevel bis hin zu Level A adressiert werden. Das ca. 60-seitige Dokument kann über den dSPACE Support bezogen werden.

## Neuerungen bei modularer Hardware

#### **Neues Prozessorboard DS1007**

Das neue DS1007 PPC Processor Board ermöglicht mit seiner Dual-Core-PowerPC-Architektur die Berechnung komplexer Simulink®-Modelle mit hohen Closed-Loop-Abtastraten durch minimale I/O-Zugriffszeiten. Außerdem verfügt das Board über GBit-Ethernet-Schnittstellen für den Host-Anschluss und für den Datenaustausch mit Ethernet-basierten Geräten aus dem Echtzeitmodell heraus. Eine USB-Schnittstelle erlaubt zudem eine Langzeit-Datenaufzeichnung per USB-Stick oder USB-Festplatte. Komplexe Simulink-Modelle lassen sich auf einfache Weise mit der grafischen Benutzeroberfläche "Real-Time Interface für Multiprozessorsysteme" auf die beiden Prozessorkerne verteilen.

#### **AutoBox bald auch für 48-V-Bordnetze**

Die dSPACE AutoBox wird in Zukunft (geplant für Ende 2014/Anfang 2015) über ein verbessertes Netzteil verfügen, das einen höheren Wirkungsgrad besitzt, ein besseres Einschaltverhalten zeigt und mit 300 W doppelt so viel leistet wie sein Vorgänger. Außerdem unterstützt die neue AutoBox auch 48-V-Systeme zusätzlich zu den vom Vorgängermodell bereits unterstützten 12-V- und 24-V-Systemen. **■** 

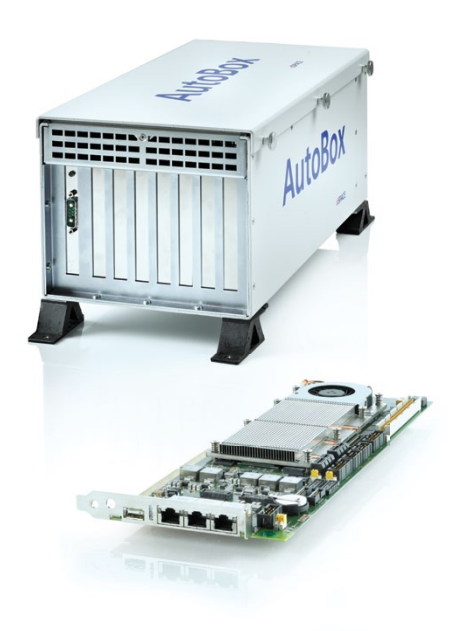

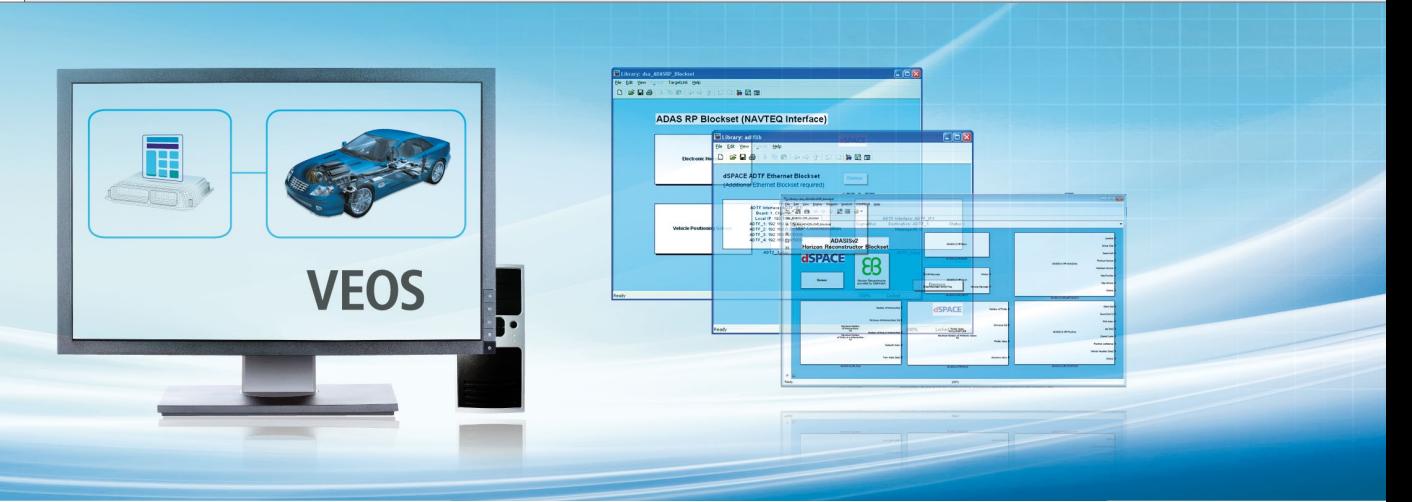

# ADAS-Blocksets jetzt mit VEOS einsetzbar

Für die Funktionsentwicklung im Fahrzeug und den Hardware-in-the-Loop-Test moderner Fahrerassistenzsysteme stellt dSPACE spezielle Simulink®- Blocksets zur Verfügung. Dazu zählen das **ADASIS v2 Horizon Reconstructor Blockset** und das **ADAS RP Blockset** für den Zugriff auf Daten des elektronischen Horizonts sowie das **ADTF Blockset** zum Anschluss von EB Assist ADTF. Diese Blocksets

unterstützen neben dSPACE Echtzeitplattformen nun auch die PC-basierte Simulation unter VEOS®.

Anwender haben damit die Möglichkeit, Fahrerassistenzfunktionen frühzeitig auf Standard-PCs mittels Openund Closed-Loop-Simulationen abzusichern und gleiche Funktions- und Streckenmodelle sowie Bedien-, Visualisierungs- und Testwerkzeuge durchgängig im Entwicklungsprozess

zu verwenden. Die PC-basierte Simulation von Fahrerassistenzfunktionen bietet insbesondere ein hohes Maß an Flexibilität, um unterschiedliche Fahrmanöver und Testszenarien in kurzer Zeit durchzuspielen. Das Ergebnis ist ein hoher Reifegrad der Funktionsmodelle bereits in frühen Entwicklungsphasen und damit die Einsparung von Entwicklungszeit und -kosten.

# Echtzeitsimulation von elektrischen Schaltungen

Die neue Simulationsmodell-Bibliothek **Power RealTime Library** bringt einen Performance-Schub bei der Echtzeitberechnung von elektrischen Modellen, die in SimPowerSystems (MATLAB®/Simulink®) entwickelt wurden. Neben der leistungsfähigen Echtzeitsimulation von SimPowerSys-

tems-Modellen auf dSPACE Plattformen bietet die Power RealTime Library auch ein komfortables Handling bei der Echtzeitcode-Generierung und optimierte Schnittstellen zu dSPACE I/O-Karten. Die Bibliothek enthält Mittelwertmodelle für leistungselektronische Brückenschaltkreise, die das

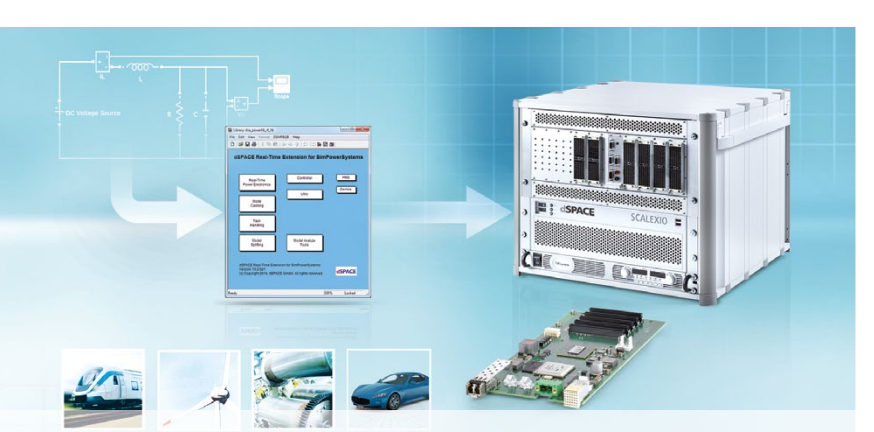

Schalten von Leistungshalbleitern wie IGBT, MOSFET etc. sehr präzise abbilden. Die Simulationsgeschwindigkeit erhöht sich durch Vorberechnung von Modellzuständen sowie Modellseparierung für eine Aufteilung auf mehrere Rechenknoten. Funktionen zur einfachen Einbindung der Modelle in asynchrone Raster helfen, Schwebungseffekte zu vermeiden. Die Bibliothek eignet sich zur Entwicklung von automotiven Systemen wie Mild-/Full-Hybrid-Antrieben, elektrischen Bremssystemen, Antriebsstrangaktoren, elektrischen Servolenkungen (EPS), Nebenaggregaten (Öl- und Wasserpumpe) etc. Sie ist ebenfalls in den Bereichen Energietechnik sowie Antriebs- und Automatisierungstechnik einsetzbar.

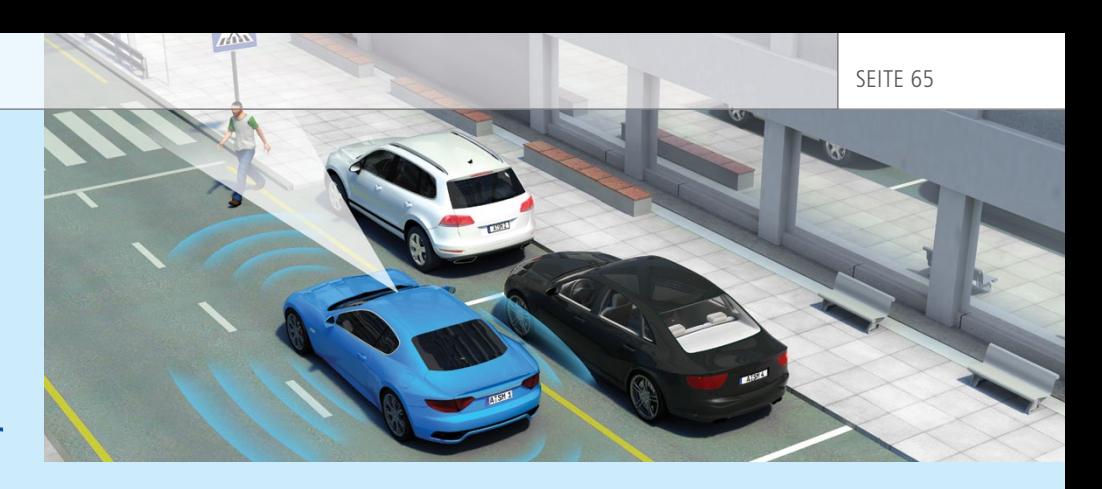

# Virtueller Straßenverkehr

ASM Traffic, das Simulationsmodell für Verkehrs- und Umgebungssimulationen, wurde speziell für die Entwicklung und den Test moderner Fahrerassistenzsysteme erweitert. Die neue Version **ASM Traffic 3.0** der Automotive Simulation Models (ASM) verfügt über alle erforderlichen Leistungsmerkmale, um aktive Sicherheitssysteme wie Notbremsassistenten per Simulation zu testen sowie deren Leistungsfähigkeit in frühen Entwicklungsphasen zu demonstrieren. Das Modell simuliert ein Testfahrzeug, städtische oder ländliche Straßennetze sowie eine Vielzahl von Umgebungsfahrzeugen und -objekten, beispielsweise Fußgänger oder Verkehrszeichen.

Virtuelle Sensoren erkennen die Umgebung und versorgen die Fahrerassistenzsysteme mit Signalen. Anwender können nun kollisionsträchtige Verkehrssituationen reproduzierbar simulieren und so die Funktion der aktiven Sicherheitsund Fahrerassistenzsysteme prüfen.

**Komplexe Verkehrsszenarien**  ASM Traffic bietet komfortable Bedienoberflächen, um Straßennetze, Verkehrszeichen, Verkehrsfahrzeuge und die Sensoren des Testfahrzeugs zu definieren. Das eröffnet Anwendern flexible Möglichkeiten, um komplexe Verkehrsszenarien auf einem PC oder einem Hardware-inthe-Loop (HIL)-Simulator auszuführen.

Beispielvideos auf dem dSPACE ASM-Video-Kanal demonstrieren anschaulich die Leistungsfähigkeit und die Workflows von ASM Traffic:

- Kreuzungsverkehr - Testszenario zur Absicherung von Kreuzungsassistenten
- Autonomes Parken im Parkhaus Demonstration eines Parkassistenz systems

*Anwendungsbeispiele als Video: dSPACE ASM Video Channel*

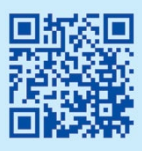

# MicroAutoBox Embedded PC mit Intel Core i7

Der Embedded PC für die MicroAuto-Box II ist jetzt in einer neuen, leistungsfähigeren Variante erhältlich. Ausgestattet mit einem Intel®-Core™ i7-Prozessor (Dual-Core, 2 x 1,7/2,8 GHz), 8 GB DDR3 RAM und 128 GB Flash-Speicher (64 GB integriert, 64 GB flexibel über CFAST-Karte), stellt der Embedded PC für besonders anspruchsvolle Anwendungen die benötigte Rechenleistung zur Verfügung. Ideale Anwendungsbereiche sind zum Beispiel Fahrerassistenz-, Infotainment-, Telematik- oder Bildverarbeitungssysteme. Es sind zahlreiche Schnittstellen sowie ein temperaturgesteuerter Lüfter integriert. Als Betriebssystem lässt sich wahlweise

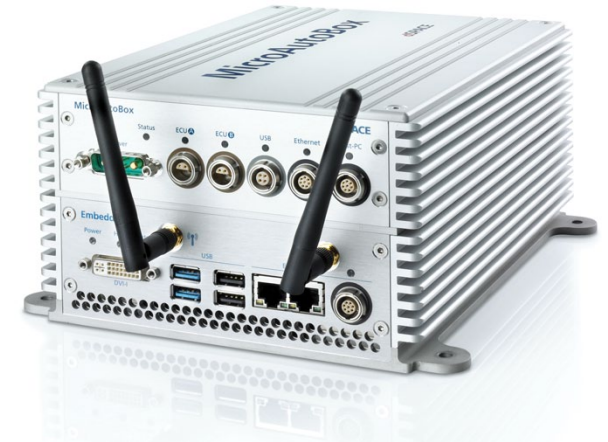

Windows® 7 oder Ubuntu/Linux einsetzen. In Kombination mit der MicroAuto-Box II für das Echtzeit-Prototyping bildet der Embedded PC ein kompaktes Gesamtsystem aus zwei leistungsstarken Hardware-Einheiten. Auch die bisherige lüfterlose Embedded-PC-Variante mit dem Intel®-Atom™-N270- Prozessor ist weiterhin erhältlich

# DS1104 R&D Controller Board jetzt mit PCIe (PCI Express)-Host-Schnittstelle

Das DS1104 R&D Controller Board macht Ihren PC zu einem leistungsstarken Entwicklungssystem für Rapid Control Prototyping (R&D steht für Research and Development, also Forschung und Entwicklung). Die Karte lässt sich in nahezu jeden PC mit freiem PCI- oder PCIe-Steckplatz installieren. Durch die auf PowerPC-Technologie und I/O-Schnittstellen basierende Echtzeit-Hardware ist die

universelle Karte eine optimale Lösung für die Reglerentwicklung in zahlreichen Anwendungsbereichen der Industrie wie Antriebe, Automotive, Robotik sowie Luft- und Raumfahrt. Das DS1104 wird in vielen Labors an Hochschulen eingesetzt.

# Einfach und schnell: Elektrische Antriebsregelung direkt im FPGA

Die neue **XSG AC Motor Control Library** (XSG = Xilinx® System Generator) dient zur Entwicklung von Regelungssystemen für elektrische Antriebe. Die Bibliothek ermöglicht die Programmierung von FPGAs

(Field Programmable Gate Arrays) für Regelungsaufgaben in den dSPACE Systemen MicroAutoBox® II, SCALEXIO® sowie der modularen dSPACE Hardware. Durch die Verlagerung der Regel-

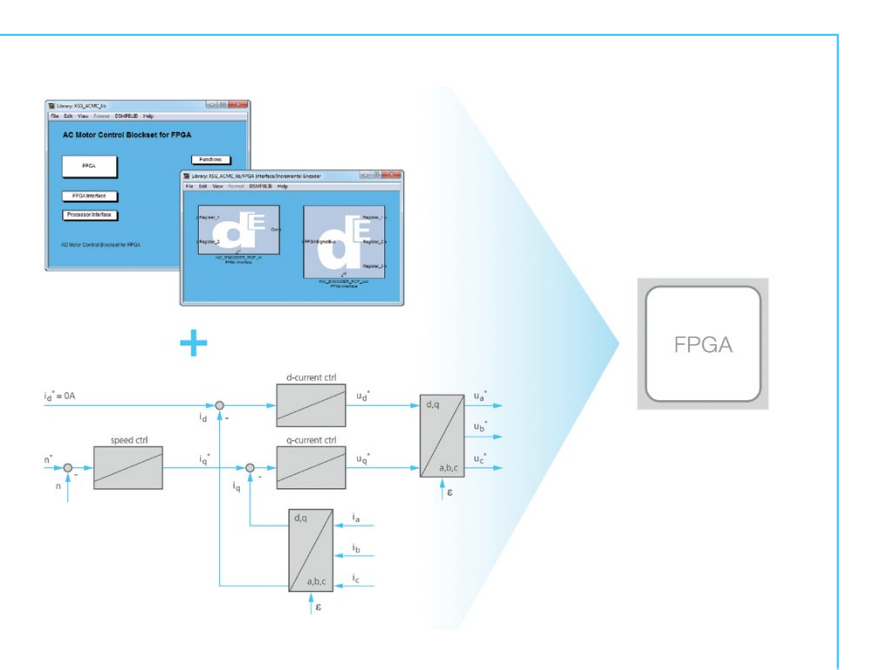

schleifen auf rekonfigurierbare Hardware werden erstmals sehr hohe Regelraten über 100 kHz ermöglicht, wodurch sich hochdynamische Antriebsregelungen für Anwendungen, die hohe Genauigkeit und Schnelligkeit beim Positionieren erfordern, komfortabel entwickeln lassen. Die XSG AC Motor Control Library bietet dazu die hochperformante Auswertung diverser Drehgeber wie Inkrementalgeber und Resolver und die flexible Generierung von PWM-Signalen (Pulsweitenmodulation). Mit der dSPACE Software RTI FPGA Programming Blockset können Entwickler die notwendigen Komponenten ganz nach Bedarf kombinieren.

Auf einen Blick:

- FPGA-Bibliothek für schnelle elektrische Antriebsregelungen
- **Performante Drehgeberauswer**tung
- **Flexible PWM-Generierung**

# 2014 IEEE Vehicular Networking Conference Paderborn

Fahrzeugnetzwerke und Kommunikationssysteme erlangen in einer immer vernetzteren und mobileren Welt eine große Bedeutung. Effektive Techniken im Bereich der Fahrzeugkonnektivität können die Kraftstoffeffizienz steigern, Verkehrsunfälle reduzieren, die Sicherheit erhöhen, Verkehrsstauungen mildern und den Gesamtkomfort verbessern. Um dieses Ziel zu erreichen, bringt die 2014 IEEE Vehicular Networking Conference Forscher, Experten und Fachleute zusammen, um jüngste Entwicklungen und Herausforderungen im Bereich von Fahrzeugvernetzung und Anwendungen zu thematisieren. Die diesjährige Konferenz findet vom 3.-5. Dezember im weltgrößten Computermuseum, dem Paderborner Heinz Nixdorf MuseumsForum, statt. Organisiert wird die Veranstaltung

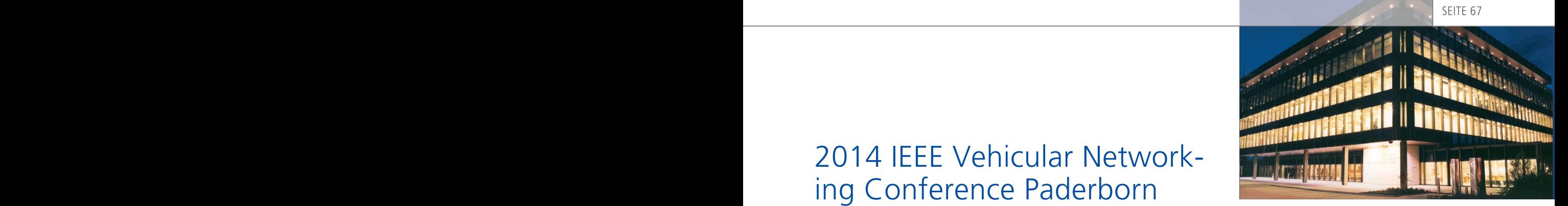

von der dSPACE-gestifteten Professur für "Verteilte eingebettete Systeme" der Universität Paderborn. Weitere Informationen zur Konferenz und zum Einreichen von Beiträgen finden Sie unter:

www.ieee-vnc.org ■

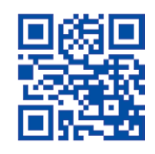

# FMI-Unterstützung für VEOS, SCALEXIO und SYNECT

dSPACE unterstützt mit seiner PCbasierten Simulationsplattform VEOS® und seinem Hardware-in-the-Loop (HIL)-Testsystem SCALEXIO® jetzt zusätzlich den FMI (Functional Mock-up Interface)-Standard. Hierdurch können Modelle verschiedener Anbieter mit unterschiedlichen Modellierungsansätzen wie physikalisch oder signalbasiert problemlos in bestehende Simulationsmodelle integriert und mit anderen Anwendern geteilt werden. Der Anwender erhält somit die Flexibilität, das jeweils am besten für sein Projekt geeignete Modell zu nutzen. Auch SYNECT® Model Management ermöglicht nun die Verwaltung von Modellimplementierungen auf Basis des FMI-Standards.

Weitere Informationen zu FMI finden Sie unter www.dspace.com/go/fmi ■

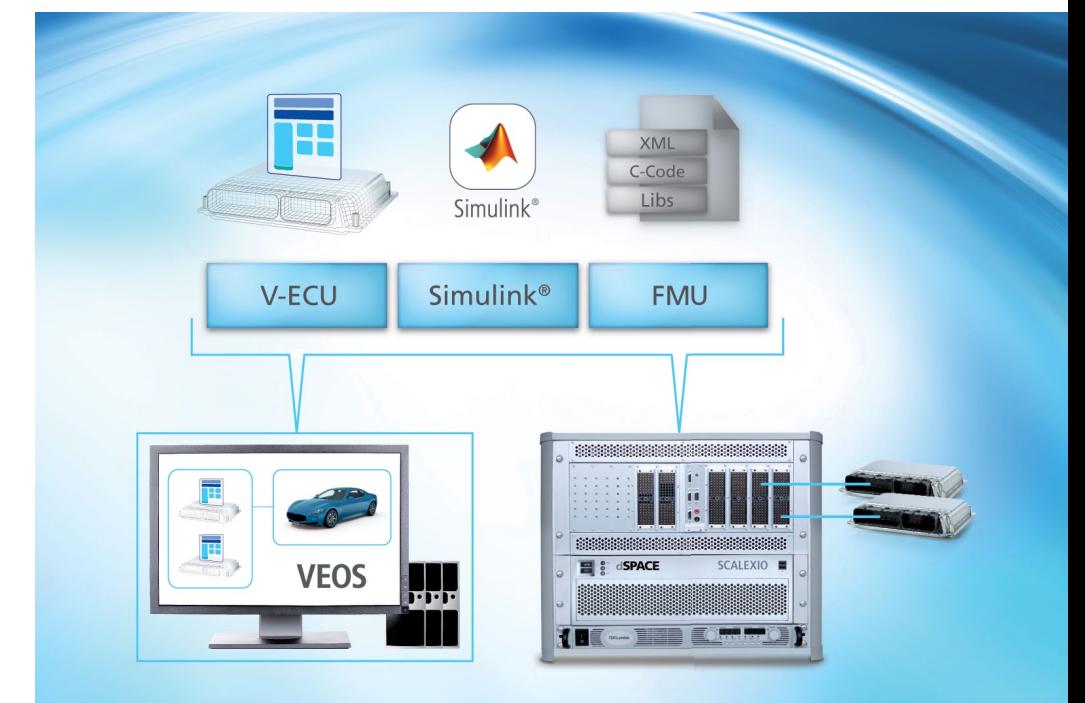

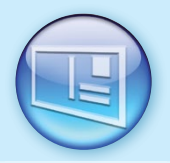

Bitte teilen Sie uns Ihre Meinung über die Qualität des dSPACE Magazins mit. Senden Sie einfach beiliegende Antwortkarte ausgefüllt an uns zurück! Nutzen Sie die Antwortkarte ebenfalls, um weitere Informationen per Post anzufordern. Vielen Dank!

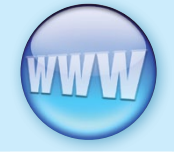

Gerne können Sie uns Ihr Feedback auch online mitteilen. Weitere Informationen finden Sie unter: www.dspace.com/magazin Releaseinformationen zu dSPACE Produkten finden Sie unter. www.dspace.com/releases

dSPACE Magazin 2/2014 · © dSPACE GmbH, Paderborn, Germany · info@dspace.com · www.dspace.com

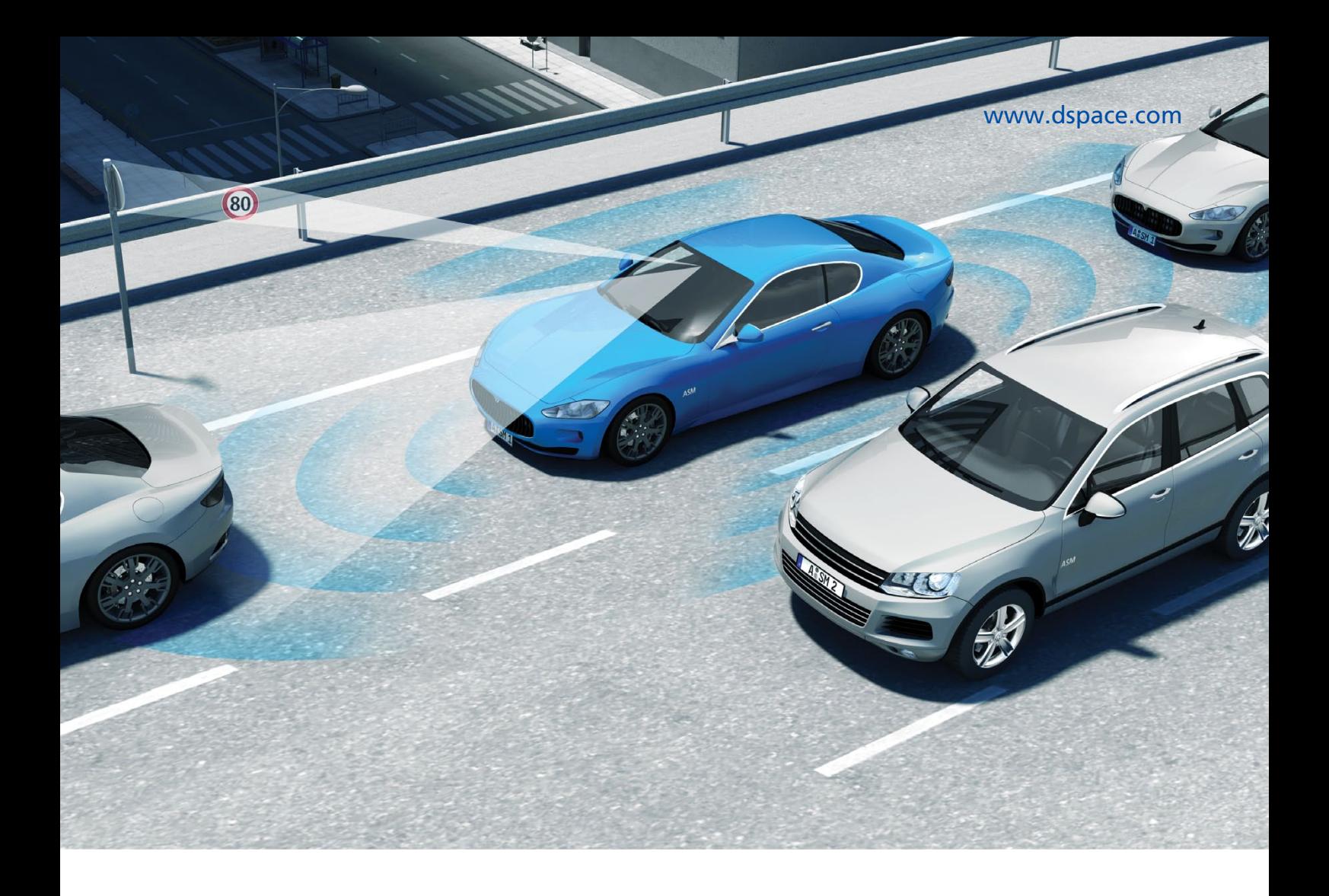

# Fahrerassistenzsysteme – sicher ankommen mit dSPACE

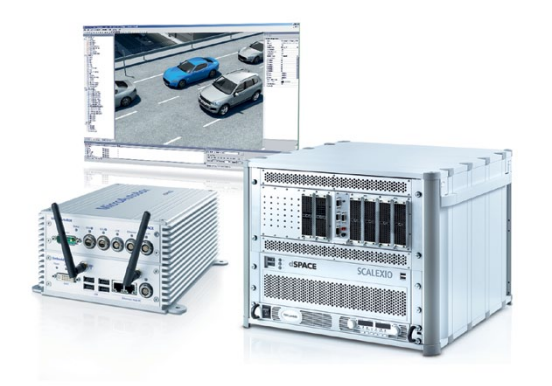

Trotz wachsender Ansprüche und schärferer Rahmenbedingungen muss der Entwicklungsaufwand für moderne Fahrerassistenzsysteme beherrschbar bleiben. Die Lösung: eine abgestimmte Werkzeugkette für Funktionsentwicklung, virtuelle Absicherung und Hardware-in-the-Loop-Simulation mit Tools aus einem Guss, die über alle Entwicklungsschritte hinweg reibungsfrei zusammenarbeiten. Egal ob es gilt, Kamera- und Radarsensoren einzubinden, Fahrzeuge und Verkehrsszenarien zu modellieren oder Testfahrten virtuell zu simulieren. Bringen Sie Ihre Fahrerassistenzsysteme sicher auf die Straße!

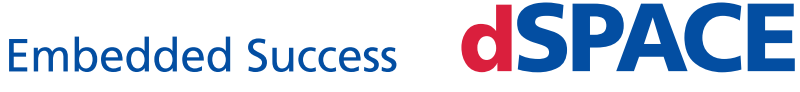